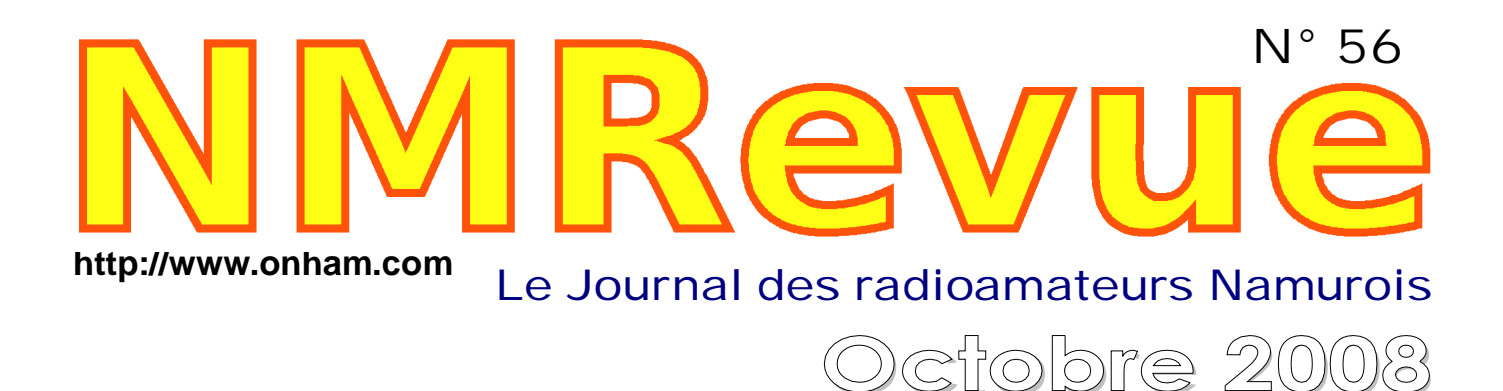

- Le QSO francophone du dimanche
- -- *OOnnhhaamm ffaai itt ppeeaauu nneeuuvvee !!*
- *Des programmes DOS gratuits!*
- -- *LLaa CCNNCC ddee OONN44DDJJPP*
- -- *LLeess mmaai i l lss ggrroouuppss UUSS*
- Les stations TV bande 1 comme balises

## Le Pad n'Cross, une nouvelle méthode *Manhattan de réaliser des circuits imprimés*

# *Et cette clé Iambique !*

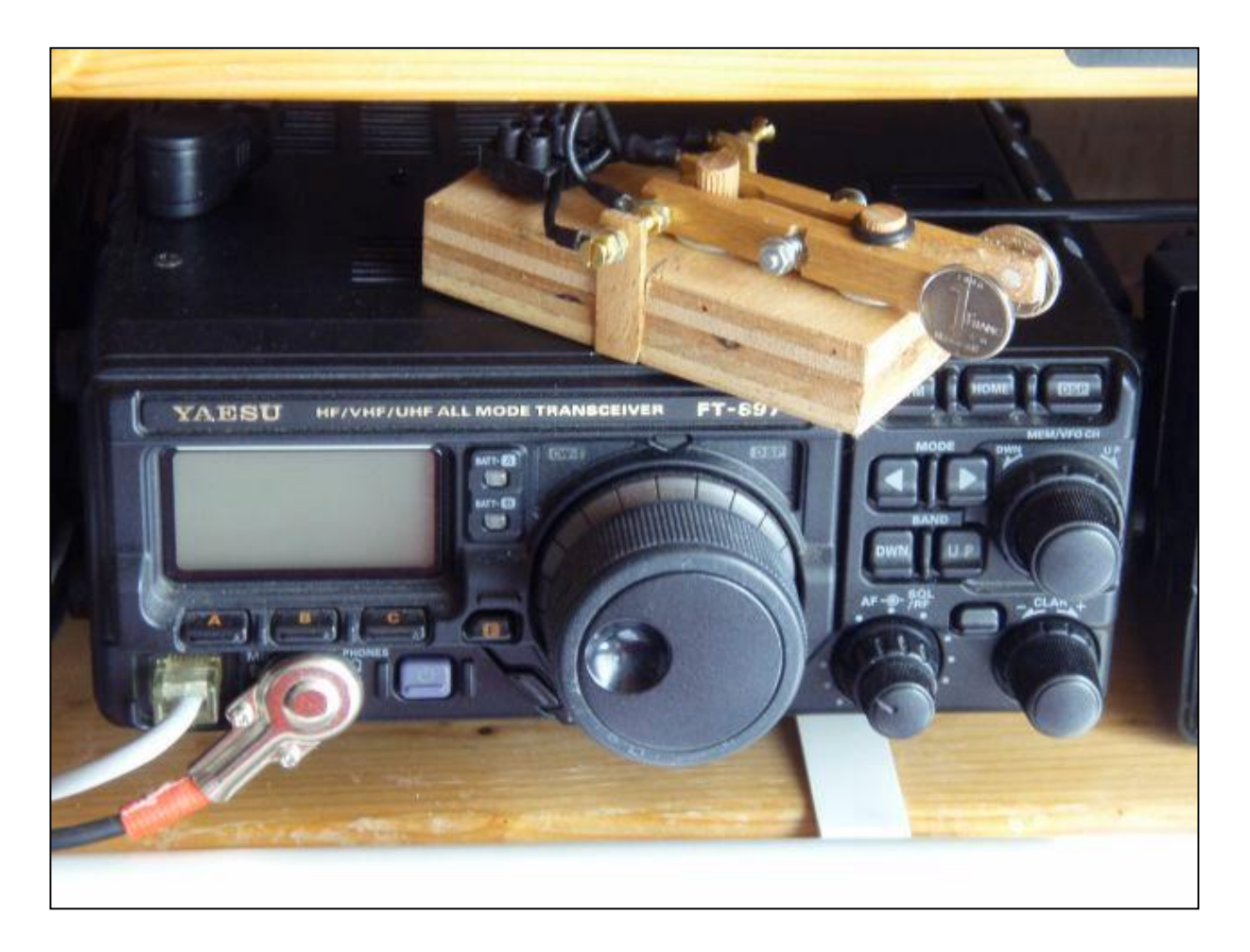

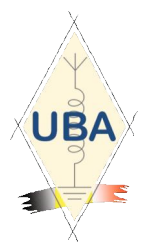

**NMRevue** est le journal mensuel de la section de Namur, en abrégé : NMR. **NMR** est la section UBA de la région de Namur. **UBA** : Union Royale Belge des Amateurs-Emetteurs ASBL <http://www.uba.be>

**SITE DE LA SECTION [www.onham.com](http://www.onham.com)**

#### **ARCHIVES ET ANCIENS NUMEROS**

Les archives de NMRevue sont disponibles au format PDF sur le site de la section [www.onham.com](http://www.onham.com)

**Pour recevoir NMRevue** en format PDF, par E-mail, ou pour vous désinscrire, rendez-vous sur [www.onham.com](http://www.onham.com)

## **REDACTION ET EDITION**

Avenue du CAMP, 73 B5100 NAMUR Tél: 081/30.75.03 E-mail:on5fm@uba.be

#### **DISTRIBUTION**

E-mail : par abonnement à l'E-adresse indiquée plus haut. Papier : distribution lors des réunions (10 exemplaires) pour ceux qui n'ont aucun accès Internet. Anciens numéros papier : chez LCR (ON4KIW) Rue de Coquelet à Bouges.

#### **ARTICLES POUR PUBLICATIONS**

A envoyer par E-mail si possible, à l'adresse du rédacteur, au moins 2 semaines avant la date de la réunion de la section. La publication dépend de l'état d'avancement de la mise en page et des sujets à publier

#### **PETITES ANNONCES**

Gratuites. A envoyer par E-mail, papier ou FAX à l'adresse du rédacteur, 2 semaines avant la date de la réunion de la section.

NMRevue est soutenue par Ricoh, grand fabricant d'imprimantes et de photocopieuses professionnelles. Ricoh imprime gracieusement les exemplaires papier qui sont distribués aux réunions aux OM qui ne disposent pas d'Internet.

## **TABLE DES MATIERES**

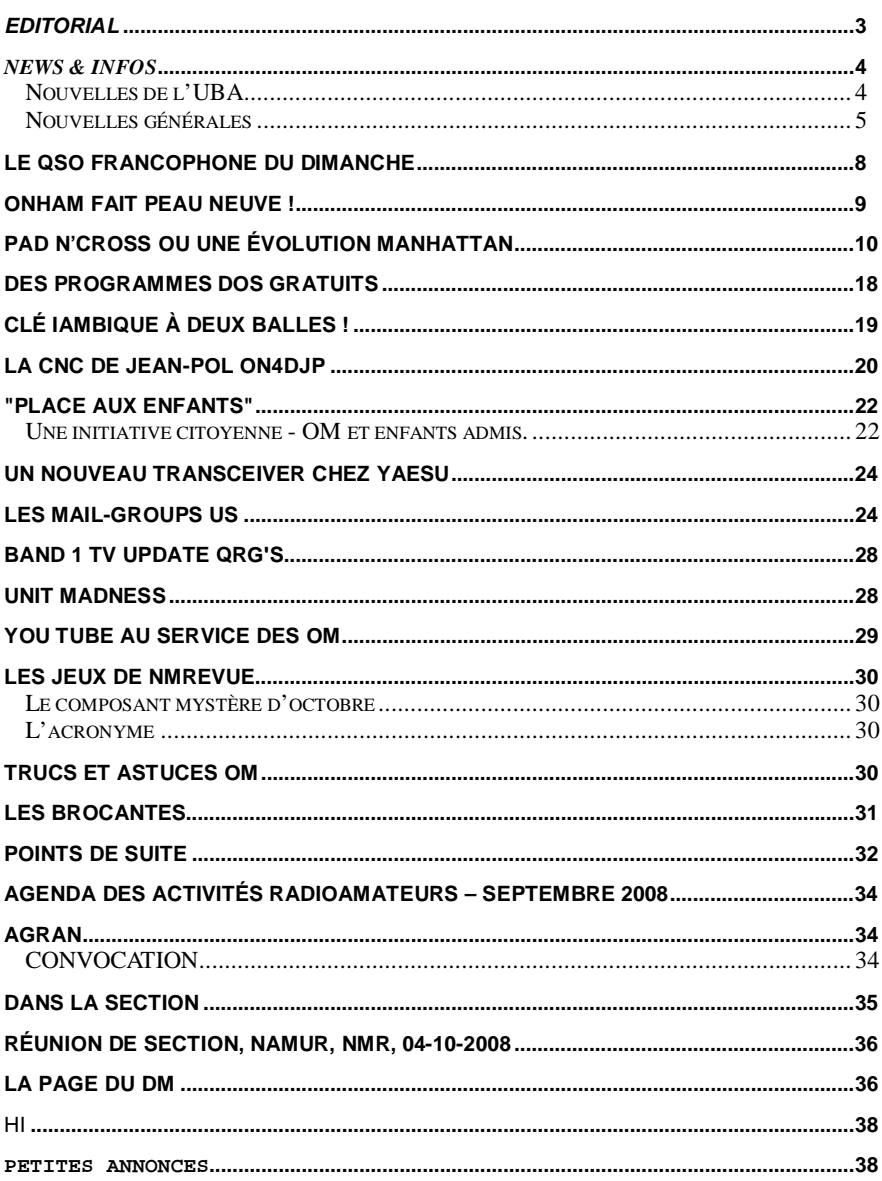

# *Editorial*

## *Evolutions*

Les choses évoluent vite en ce moment et ce n'est pas nécessairement la crise économique grave que nous traversons qui en est la cause.

Tout d'abord une bonne nouvelle si elle se concrétise : Ondes Magazine pourrait renaître. En tout cas, c'est ce qui se négocie. Vous ne la verrez plus en kiosque mais en diffusion par Internet, exactement comme NMRevue et Ham-Mag. Mais l'abonnement sera payant. Comment éviter les copies multiples ? Nous pensons que ce ne sera pas possible. Il est inutile de tenter de lutter contre cela : c'est vouloir arrêter une marée avec un planche. Ou pire : avec de bonnes paroles. Un proverbe américain dit : " If you can't beat them, join them !". En d'autre termes, il faut faire avec en tirer le meilleur. L'équipe de Ham-Mag a bien compris cela et ça marche : plus de 1800 abonnés déjà. Nous analysons les quatre premiers numéros dans notre rubrique ''Chez nos confrères'' ; Ham-Mag étant gratuite, nous la considérons comme une consœur puisque faite dans l'esprit OM. Il apparaît toutefois que ce journal hebdomadaire n'entre pas en concurrence avec NMRevue qui reste la seule revue d'une certaine importance qui soit quasi entièrement dédiée aux réalisations personnelles et au bricolage.

NMRevue va probablement évoluer. Il y a déjà du changement dans ce numéro : les nouvelles de la section se trouvent en fin de fascicule, dans une zone qui lui sera exclusivement réservée. Il y a deux raisons à cela : d'abord le nombre de lecteurs non membres de la section est infiniment supérieur aux OM de Namur (NMRevue est maintenant diffusée assez largement en France) ; ensuite des section nous ont demandé à collaborer avec notre revue. Ce qui augmentera d'office le nombre d'articles techniques et autres. Pour ces sections, nous avons donc un cahier dans lequel il suffira de remplacer les pages relatives à la section par celle de cette autre section.

Nous avions envisagé d'inclure les données des sections participantes mais cela conduirait à un volume trop important d'une part et d'autre part, nous risquions d'arriver à une revue nationale francophone, ce qui est contraire à nos principes et nos options.

## *Le site de la section*

Onham. com a changé. Gaston 8DG l'a entièrement remodelé. Exit les log-ins et mots de passe : l'accès est maintenant libre et direct. La présentation a aussi été changée. Question de goût mais cela ne semble pas plus mal. En tout cas, c'est plus rapide et plus simple. Nous pouvons dire que le site web a atteint sa maturité.

Autre changement : l'abonnement à NMRevue. Il est grandement simplifié également : il suffit d'envoyer un email à Gaston, ON8DG, le Webmaster. Mentionnez votre prénom, votre indicatif et éventuellement votre adresse e-mail si elle est différente de celle dont vous avez envoyé le mail et c'est tout. Votre e-adresse ne figurera pas sur le serveur du site, même sur une page cachée mais sur le PC de Gaston. Ainsi, elle sera en totale sécurité. Chaque mois, vous recevrez un E-mail annonçant la parution de la revue comme auparavant mais il n'y aura plus de cookies en jeu ni d'inscription ni de mot de passe, etc. Vous pouvez faire suivre ce mail à vos amis (c'est même conseillé ! HI). Par contre, ce que nous demandons aux webmasters et autres responsables de site, c'est de ne plus stocker les anciens numéros sur votre site et de simplement faire pointer l'adresse vers l'URL de download de la revue. Ainsi, vous gagnez de la place, c'est aussi rapide pour le visiteur qui ne remarquera rien et nous aurons la possibilité d'évaluer le nombre de téléchargement. C'est même cela qui nous intéresse car cela pourra servir si nous décidons de faire de la publicité. En fait, il nous faudrait un programme de mise en page semi-professionnel car nous sommes au bout des possibilités de Word et les plantages répétés nous font perdre un temps énorme, parfois une journée !

Néanmoins, si vous en connaissez un qui soit quand même supérieur à MS-Publisher ( !) et non piraté, dans le style de Page Maker, cela nous intéresserait ; même s'il est relativement ancien.

Merci de nous faire confiance et de faire connaître NMRevue autour de vous !

ON5FM rédacteur NMRevue

# *News & Infos*

## *Nouvelles de l'UBA*

*La saga APRS continue mais s'apaise. Vous avez certainement entendu parler de la descente que des agents de l'IBPT ont effectué chez des radioamateurs flamands, principalement dans la région d'Anvers. Voici le développement de cette affaire tirée du site de l'UBA. Les choses s'éclaircissent et on va vers une solution... probablement "à la belge" !*

### **CONFUSION AU SUJET DE L'APRS (SUITE)**

(1 octobre 2008, jd trad bd) Nous tenons volontiers d'informer nos membres de l'évolution de cette affaire. Au total, il y a 4 radioamateurs de la région Anversoise qui sont dans le collimateur du service du NCS. Selon l'officier de police responsable (les employés du NCS ont le statut d'officier de police judiciaire), il y aurait donc au total 10 dossiers de clôturés, tous en rapport avec l'APRS.

Personnellement, j'ai été contacté par une nombre de ces 4 personnes, J'ai tout expliqué en long et en large et notamment des propositions et des entretiens qui concernant ce sujet depuis décembre 2007 avec l'IBPT.

Entre-temps, nous avions discuté de cette affaire à maintes reprises avec le chef du service licences de même qu'avec le chef du service du NCS à Bruxelles. En tout premier leu, les 4 PV qui ont été transmis au procureur ont une chance minime que les poursuites connexes soient abandonnées.

Il y avait à l'origine 3 reproches :

- 1. L'APRS devrait au sens propre (dans le cadre de l'article 19 de l'AM pour les radioamateurs) ne pas être autorisé. Ceci est faux et est confirmé par les responsables des deux services.
- 2. Les suffixes (Secondary Station Identifiers) qui sont utilisés via le protocole AX25 sembleraient illégitimes. A ce sujet, l'interprétation est large. La réglementation ne prévoit que les suffixes /A, /P/ /M et /MM en complément d'un indicatif. Dans la réglementation actuelle, il n'est nulle part indiqué que des identifiants supplémentaires telles que les "Secundary Station Identifier" ne soient PAS autorisés.
- Le problème avec l'utilisation de ce genre de suffixe ne peut être que tout bonnement solutionné par une meilleure interprétation au sens large de la réglementation actuelle (art. 18 de l'AM pour les radioamateurs). En

tout premier lieu, la réglementation Belge prévoit qu'un indicatif doit être suivi par une barre oblique (/) et ensuite, d'un suffixe. Les' Secundary Station Identifiers' sont séparés de l'indicatif par un tirait (-). La confusion ne peut être possible.

- Le chef du service Licences (par ailleurs responsable de la rédaction des modifications en matière de réglementation) et le chef du service du NCS sont prêts à suivre cette logique. Aussi, les utilisateurs d'APRS doivent cependant émettre leur propre indicatif complet suivant le .<br>"beacon comment text" (voir exemple ci dessous). Nous conseillons donc à tous les utilisateurs d'APRS de toujours indiquer leur indicatif (exemple ON4UN/M) dans le "beacon comment text". Dans ce champs, on retrouvera l'indicatif selon le protocole AX25 : ON4UN-9 et 3 lignes en dessous, l'indicatif : ON4UN/M, cette forme complète d'indicatif satisfait à la réglementation actuelle.
- 3. La façon de faire travailler une station en mode "automatique". Pour ce point, il existe une solution temporaire qui a été proposée par l'IBPT (voir le Flash du 21 septembre et repris ci dessous). Chacun désirant faire fonctionner sa station telle une station relais automatique sur la fréquence APRS (144,8 MHz) le peut mais, à la condition de se voir octroyer une licence ON0, telle demande devant se faire par le biais d'une des associations radioamateurs (l'UBA par exemple).C'est la seule façon de faire tant que la réglementation n'a pas été modifiée et, cette modification peut durer un sacré bon bout de temps (mise en œuvre de cette modification, approbation par tous les services possibles de l'IBPT, par les régions, par l'Europe, par le Conseil d'Etat et finalement, signée par le roi ou le/les ministre(s)) (cela dépend si c'est un AR ou un AM). L'obtention d'une telle licence ON0 est liée, aussi longtemps qu'il n'y a pas une solution globale et pour autant que la réglementation n'a pas été modifiée, au droit de perception d'un montant d'environ 28,- €uro par an (dans le cas où, la puissance émise n'excède pas 50 W).

DONC : les utilisateurs d' APRS peuvent tranquillement continuer leurs activités. Nous leurs conseillons cependant de se tenir à :

1. Toujours adopter leur indicatif dans la forme correcte dans le «beacon comment text».

2. Introduire une demande de licence ON0 via une des asbl, s'ils désirent néanmoins que leur station travaille telle une station automatique. Cette demande peut se faire en envoyant un email à [ON6HH@uba.be](mailto:ON6HH@uba.be) (cc. à [info@uba.be](mailto:info@uba.be) ).

John, ON4UN

#### **CONFUSION AU SUJET DE L'APRS (DERNIERES NOUVELLES)**

(3 october 2008, jd, trad bd) Nous voulons ici tenir informés tous ceux qui pratiquent l'APRS, des dernières évolutions dans cette affaire. Lors des discussions que l'UBA a eues avec le responsable du NCS, il a été confirmé que les 4 PV qui ont été fait précédemment ont bel et bien été envoyés au procureur.

Nous voulons ici tenir informés tous ceux qui pratiquent l'APRS, des dernières évolutions dans cette affaire. Lors des discussions que l'UBA a eues avec le responsable du NCS, il a été confirmé que les 4 PV qui ont été fait précédemment ont bel et bien été envoyés au procureur.

C'est un fait que les officiers de police judiciaire (cela concerne un certain nombre d'employés de l'IBPT/NCS ayant le grade de technicien) peuvent, munis d'une audition et donc d'un procès verbal (signé par la personne entendue durant l'audition) peut effectuer un Pro Justicia (un rapport au Procureur du Roi relatant le PV d'audition de même que les constatations faites par le verbalisant) et ceci, sans aucune autre forme, le transmettre au Procureur du Roi. En d'autres mots, les supérieurs hiérarchiques de l'auteur du PV et du Pro Justicia n'ont aucune compétence au sein même de l'IBPT pour céder ou non le 'dossier' à la justice.

Nous avons appris de la bouche même du responsable principal du NCS que les 6 autres 'cas' (l'auteur des PV avait affirmé durant l'audition à certaines personnes concernées qu'il avait 10 'dossiers' ce qui fut confirmé par le responsable du NCS lors de notre dernier entretien) ne serait pour le moment pas poursuivis (donc pas d'audition et par conséquence, d'aucun Pro Justicia) pour le tout qu'un consensus général soit trouvé au sein de l'IBPT quant à l'interprétation de la réglementation en rapport à l'APRS. Il a été convenu que dès que l'IBPT aura trouvé une interprétation unilatérale, celle-ci sera communiquée aux radioamateurs de part la voix des associations (donc de l'UBA). Cela

semble une «solution intermédiaire» très acceptable étant donné que nous avons appris que les dossiers des 4 personnes pour lesquelles, un Pro Justicia avait été envoyé au Procureur du Roi devraient être avec une assez<br>grande certitude «classés grande certitude verticalement» (aucune poursuite ne devrait en découler).

A notre plus grand étonnement, nous avons ouï dire qu'à peine quelques heures après, certains (au moins 3) des 6 derniers radioamateurs à l'encontre desquels, les techniciens du NCS (officiers de police judiciaire) avaient constitué un dossier ont été invités à une audition (semaine prochaine).

En ce qui concerne ces auditions, nous voulons souligner que tout un chacun peut se faire représenter et/ou accompagner par quelqu'un d'autre. Il peut s'agir d'un avocat ou de toute<br>autre personne connaissant par personne connaissant par exemple, les règlements en vigueur et pouvant veiller à ce que le Procès<br>Verbal reflète des informations Verbal reflète des informations correctes et complètes et en d'autres termes, veille à ce que les dires de la personne entendue soient reportés à l'instar de ce que le verbalisant pourrait vouloir dire.

Tout le monde sait que les PV sont souvent rédigés sous pression des circonstances et ne montrent qu'un seul son de cloche et que dans bien des cas, les intéressés signent quelque chose qu'ils n'auraient pas voulu forcément dire. Ne signez jamais un PV dans lequel est mis "Je suis d'accord avec ce qu'on m'a dit" sans jamais signaler ce qu'on vous aurait réellement dit, sans que "ce qui est dit" ne soit reporté en détail (en termes clairs) dans le PV de même que, le nom et l'identité de qui l'a dit. Ne signez pas non plus une déclaration dans laquelle il est écrit : "Je suis d'accord avoir enfreint la réglementation (ou lois etc.) " à moins d'en être certain à 100% et, que vous sachiez pertinemment que vous étiez en train d'enfreindre les règles au moment où il a été supposé que vous le fassiez. Ce que vous pouvez toujours écrire c'est que "J'ai fait ceci et cela, je n'étais pas certain que j'enfreignais la réglementation en vigueur". Un bon PV est d'une importance capitale pour la poursuite du dossier.

Si vous êtes un des radioamateurs qui est invité à être entendu la semaine prochaine (ou semaines) et que vous êtes actif en APRS, contactez moi (via [on4un@uba.be](mailto:on4un@uba.be) ou par téléphone 09.362 64 55). L'UBA peut vous donner un tas de bons conseils ou peut vous assister personnellement lors de votre future audition, à vous de choisir.

Il semble que certains agents du NCS soient convaincus que le fait de voir apparaitre deux indicatifs identiques sur une carte APRS, signifie que cette station émette ET de «de son domicile» ET depuis un véhicule et concluent dès lors qu'il s'agit ces deux émissions sont en « automatiques». Dans la plupart des cas, il n'en n'est pas moins vrais car, il est de coutume que ceux qui pratiquent de l'APRS se loguent par internet depuis leur domicile. Dans un tel cas, AUCUNE émission n'est faite depuis le "domicile".<br>Le grief d'émissi

grief d'émissions illégales en automatique ne peut être fait qu'à l'adresse de signaux émis (dans le cadre de l'APRS) sur 144,8 MHz où, dans un délai très court (maximum quelques minutes), lorsqu'un signal d'un même indicatif est répété comme station fixe (pas de suffixe) ET station mobile (/M dans le commentary field et/ou de l'usage du suffixe SSID approprié). Seuls les signaux répétés suivis d'une constatation in situ (pour exclure qu'une tierce personne<br>utiliserait illégalement l'indicatif illégalement concerné) seraient une preuve manifeste d'infraction.

Il est clair que quelques points et virgules doivent être modifiés dans la réglementation afin que les procédures utilisées en APRS (procédures qui existent depuis 1993) soient prises en<br>compte à 100% dans notre à 100% dans notre réglementation. La même chose vaut également pour toutes les émissions suivant le protocole AX-25 (Packet Radio), ces mêmes procédures et protocole existent déjà depuis plus de 25 ans et sont utilisés dans le monde entier sans que jusqu'à présent personne n'ait eu à s'en plaindre.

Espérons que cette chasse insensée aux sorcières tombe bien vite aux oubliettes …

73, John, ON4UN

### **REGLEMENTATION RADIOAMATEUR EN BELGIQUE**

(12 octobre, jd, trad bd) Suivant l'incessante confusion née autour de l'APRS (Pour memo, 10 radioamateurs qui tous, faisaient des émissions en APRS, doivent rendre des comptes au NCS à Anvers) et des nombreux contacts que j'ai eu à cette occasion directement avec les intéressés et avec d'autres radioamateurs, il semble que beaucoup ne sont pas au fait de la réglementation. Certes, ce n'est pas une sinécure de tout comprendre car les dizaines de documents que notre réglementation comprend ne tendent pas à simplifier la chose !

La semaine prochaine, l'UBA ira s'entretenir avec l'IBPT avec une proposition complètement remaniée et adaptée. Entretemps, il n'y a rien d'autre à faire que de bien connaître les règles actuellement en vigueur et dans la mesure du possible, les suivre. Pour simplifier cela, l'UBA a rédigé un document reprenant toutes les règles, les articles qui nous sont d'application dans la loi télécom, ceux de l'AR de même que ceux de l'AM et sans oublier les nombreuses publications de l'IBPT tirées de leur website. Nous avons essayé tant que possible de les commenter de façon à ce qu'ils soient compréhensibles. A la fin de ce document, vous retrouverez quelques précisions supplémentaires concernant l'utilisation de l'APRS et d'autres modes semblables.

Cliquez ici avec le coté de votre souris et enregistrez ce fichier PDF sur votre disque dur sans quoi, il vous sera impossible de l'ouvrir.

### **FONCTION TELECOM CHEZ MEDECINS SANS FRONTIERES**

(8 oktobre, jd, trad bd) ON6NL nous communique le message suivant :" Pour un job de télécommunication, mais dans un environnement très spécial, je vous invite à regarder sur le website de Médecins Sans Frontières : [www.azg.be](http://www.azg.be) dans «Travailler pour MSF» – «Offres d'emplois». Cette organisation humanitaire internationale qui offre une aide médicale urgente dans plus de 40 pays recherche un spécialiste télécom. La HF et la VHF jouent un rôle très important dans les ONG, nombres de techniques du monde radioamateur y sont appliquées.

Anton, ON6NL (bénévole MSF Telecom)

#### **VISITE AU PRESIKHAAF**

(1 occtobre 2008, eh) Mercredi 24 septembre dernier, trois administrateurs , notamment ON7TK (Président), ON7QQ (Trésorier) et ON4CAS (Secrétaire néerlandophone) ont effectué une visite de travail au Presikhaaf à Arnhem (NL). Cette entreprise s'occupe entre autre du triage des cartes QSL qui sont envoyées et reçues par le bureau QSL de l'UBA. En plus d'une série de mises au point pratiques, le contrat 2009-2010 a été nouveaux administrateurs de l'UBA ont pu voir de leurs propres yeux la manière dont les nombreuses cartes QSL tant entrantes, venant de l'étranger que sortantes, remises par les sections étaient traitées.

## *Nouvelles générales*

### **AVG free download**

Grisoft, l'éditeur du célèbre logiciel anti-virus, AVG, s'appelle dorénavant "AVG Technologies"

Le site se trouve ici : <http://free.avg.com>

La page de téléchargement d'AVG gratuit est ici : <http://free.avg.com/download-avg-anti->

virus-free-edition

#### **La BBS ON0CK QRT**

Fin octobre, le node ON0CK va être déménagé vers le local de la section KTK.

Les entrées sur 433.625,144.975 (1200 baud) et 438.100 (9K6) subsisteront.

La BBS ON0CK-5 sera mise hors service. C'était la dernière BBS FBB du pays...

Comme alternative, la BBS F3KT-1 est proposée. Elle est située chez nos amis de Nantes et son accès est ultrarapide grâce à Telnet.

Le node ON0CK sera dorénavant géré par la section de KTK car l'association<br>PWG-WVL (l'AGRAN locale) est (l'AGRAN dissoute.

Le link vers ON0ABT est fermé et, sur 2m, il n'y aura plus que de l'APRS.

#### **Nouvelle balise 2m SSB**

F6ABJ/b tourne 24h/24 en JN25 sur 144.488 usb avec une puissance de 150W eirp omnidirectionnel en polarisation verticale, tx 333%.

#### Michel F6HTJ

#### **La balise tri-bande DJ6BU en test**

Cette balise émet sur les bandes de 24 GHZ, 47 GHZ et 76 GHZ. Elle est localisée en JO40OM Les fréquences exactes sont : 24.048,100 MHZ 47.088,100 MHZ 76.032,100 MHZ Cette balise est en test et émet "DJ6BU JO40OM" Rapports d'écoute par mail packet radio à Karl DJ6BU [DJ6BU@GMX.DE](mailto:DJ6BU@GMX.DE) DL2FDL MIKE

#### **Licences provisoires à Singapour**

La Singapore Amateur Radio Transmitting Society est heureuse de annoncer responsable de Singapour a récemment déclaré que des licences temporaires sont maintenant accessibles aux radioamateurs qui visitent ce pays. La demande de licence doit se faire au moins trois semaines avant l'arrivée à Singapour et elle sera valable trois mois. Le préfixe à utiliser sera : 9V1/ suivi de l'indicatif personnel. Une taxe sera appliquée. Les documents et formulaires sont disponibles sur le site gouvernemental "Infocommunications Development Authority".

#### **SSTV sur AO-51**

From:

[AJ4BP@W4SLC.#ECFL.FL.USA.NOAM](mailto:AJ4BP@W4SLC.#ECFL.FL.USA.NOAM) To : ALL@WW

HELLO ALL

TONIGHT I RECEIVED 4 SSTV IMAGES VIA AO-51 DURING THE 0016 UTC PASS THROUGH CENTRAL FLORIDA. ALL SSTV PICTURES WERE SENT BY N5UXT. ONE OF THEM WAS A PICTURE OF OWEN GARRIOT, VERY PROPER AS HIS SON TAKES TO<br>SPACE DURING THE EARLY DURING MORNING HOURS. THE LAUNCH WILL BE ON NASA TV STARTING AT 2:00 AM ON SUNDAY MORNING. 73 AND GOOD SSTV PICS.

#### ERNIE AJA4BP

#### **MMTTY nouveau**

Le célèbre programme RTTY MMTTY V1.66G est sorti. Il tourne maintenant sans problème sous Vista.

## *Les news de Radioamateur.org*

[www.radioamateur.org](http://www.radioamateur.org)

#### **Création d'un pôle de recherche sur les antennes**

21/10/2008 à 15h22

Son nom : le CREMANT (Centre de Recherche Mutualisé sur les Antennes). Sa création vient d'être officialisée par le CNRS, l'Université de Nice-Sophia Antipolis et Orange Labs. Aujourd'hui, les antennes interviennent de plus en plus dans notre environnement. Un des défis pour les prochaines années va être de concevoir ces antennes avec des fonctionnalités nouvelles. Dans ce contexte, il s'est avéré nécessaire de créer un centre de recherche qui soit dédié à ces objets, avec pour objectif de devenir un acteur européen majeur dans le domaine des systèmes communicants.

Augurant d'une véritable synergie entre recherche publique et privée dans le domaine des objets et systèmes communicants, le CREMANT constitue en outre le premier pôle de recherche commun entre une unité mixte CNRS/Université et France Télécom-Orange. De par sa spécificité, cette structure va permettre la mutualisation des moyens humains et expirmentaux, des outils de calcul et de simulation, entre le Laboratoire d'Electronique,<br>Antennes et Télécommunications Télécommunications (LEAT) et le Laboratoire Orange Labs situé à proximité de Nice, et spécialisé dans les antennes. Il est à souligner que le CREMANT bénéficiera des trois bases de mesure exceptionnelles, uniques en Europe, dont dispose Orange Labs, qui permettront notamment de valider de nouveaux prototypes d'antennes.

Précisons que les projets de R&D du CREMANT s'articuleront autour de cinq axes de recherche : "Modélisation<br>et simulation électromagnétique". et simulation électromagnétique",<br>"Miniaturisation et intégration et intégration<br>puce", "Systèmes d'antennes sur multicapteurs/multi-antennes", "Antennes à base de matériaux artificiels", "Ingénierie de l'e-santé".

Source: bulletins-electroniques.com

#### **Nouveau relais transpondeur (12)** 13/10/2008 à 11h08

Un tout nouveau relais transpondeur vient de naitre sur le dept 12. Il s'appelle le relais des Grands Causses. Son indicatif est F1ZYD et son locator est JN14KD. - QRG UHF: 432.625 MHz - QRG VHF: 145.425 MHz

Source: F4CTB

#### **Un faux courrier attaque le Wi-Fi dans les Yvelines** 13/10/2008 à 10h24

Un courrier est en train de semer le trouble auprès des utilisateurs du Wi-Fi dans les Yvelines.

La lettre conseille de désactiver la fonctionnalité Wi-Fi car elle pourrait recrudescence d'accidents vasculaires cérébraux». Elle est signée du secrétaire général de la préfecture, affiche un tampon officiel et évoque la «Direction de l'environnement et de la santé publique», une institution inventée par les plaisantins auteurs de la lettre.

La préfecture des Yvelines a posé plainte pour faux et usage de faux auprès du procureur de la République. Le Collectif des Vésigondins Vigilants (CVV) est à l'origine de la découverte de la supercherie. Reste à savoir qui est l'auteur et quel était son but …

Le texte suivant reproduit le contenu de la lettre :<br>"Suite à

Suite à une recrudescence d'accidents vasculaires cérébraux liés aux Wi-Fi la loi interdit les émetteurs dans les immeubles, administrations et lieux de scolarité. Les ondes Wi-Fi ont une portée radiale pouvant aller jusqu'à cent mètres à travers murs et plafonds et se trouvent fortement<br>concentrées lorsque plusieurs concentrées utilisateurs sont branchés.

À compter du 15 septembre 2008 les personnes possédant un émetteur Wi-Fi sont dans l'obligation de brancher celui-ci en mode filaire ou de le remplacer par un modem. Le non respect de cette loi entraînera des poursuites, les peines pouvant aller de 3 à 6 mois de prison et 50 000 euros à 150 000 euros d'amende.

Pour toute information complémentaire<br>consulter le site internet consulter le site internet [www.santepublique.gouv.fr](http://www.santepublique.gouv.fr) "

Via Le Parisien

Source: Canard Wifi

#### **Pour une mesure précise de la puissance RF...**

12/10/2008 à 18h03

Linear Technology présente le LT5581, un détecteur de puissance efficace à large bande de 6 GHz, avec une gamme dynamique de 40 dB et une consommation en fonctionnement de 1,4 mA. Le composant convient à une large gamme d'applications de contrôle et de gestion de l'énergie dans les systèmes sans fil, portatifs et alimentés sur batterie, les stations de bases, picocellulaires, et femtocellulaires, les émetteurs-récepteurs à fibre optique et l'instrumentation. Le LT5581 génère une tension continue, en sortie, qui est proportionnelle à la tension d'entrée logarithmique, ce qui procure un facteur d'échelle mV/dB, d'utilisation facile, avec une linéarité exceptionnelle supérieure  $a \pm 1$  dB sur une gamme de 40 dB. Le LT5581 permet une mesure précise d'une puissance efficace RF à ± 2 dB, même pour des signaux à facteur de crête de modulation important, à plusieurs porteuses ou à modulation

multifréquence (DMT). De plus, le LT5581 présente une précision de mesure exceptionnelle de 1 dB sur toute sa gamme de températures de fonctionnement de  $-40^{\circ}$ C à + 85 $^{\circ}$ C.

Fonctionnant sur une gamme de tensions d'entrée étendue, de 2,7 V à 5,25 V, La consommation réduite du LT5581 le rend idéal pour les produits des télécommunications et multimédias alimentés sur batterie. Sa précision lui permet de répondre aux demandes des stations de base, picocellulaires, et femtocellulaires, les systèmes de télécommunications à infrastructure câblée et optique. De plus, la gamme de fréquences étendue du LT5581 lui permet de s'étendre aux applications incluant les systèmes WIMAX et sans fil dans les bandes ISM 5 GHz. L'entrée asymétrique du LT5581 ne nécessite pas de transformateur RF externe, ce qui simplifie la conception de l'application tout en réduisant les coûts. Le LT5581 permet une réponse rapide avec un temps de montée, pleine échelle, de 1 µs, convenant à un fonctionnement en duplex en temps partagé.

Le LT5581 intègre également une caractéristique d'arrêt. Lorsque la broche ENABLE du LT5581 est à l'état bas, la puce consomme une intensité à l'arrêt typique de 0,2 µA et 6 µA au maximum.

Le composant est présenté en un petit boîtier DFN de 8 broches, 3 mm x 2 mm, pour montage en surface. Le LT5581 est immédiatement disponible sur stock.

Résumé des caractéristiques : LT5581

- Gamme de fréquences de

- fonctionnement : 10 MHz à 6 GHz
- Faible consommation : 1,4 mA à 3,3 V
- Précision sur la gamme de températures (-  $40^{\circ}$ C à +  $85^{\circ}$ C) : ± 1 dB
- Gamme dynamique log-linéaire (signaux modulés)
	-
	- \* 40 dB à 880 MHz
	- \* 37 dB à 2,14 GHz
	- \* 35 dB à 3,5 GHz
- \* 36 dB à 5,8 GHz
- Réponse rapide :
	- \* temps de montée de 1 µs
	- \* temps de descente de 8 µs
- Entrée RF asymétrique : pas de transformateur externe
- Petit boîtier DFN, 3 mm x 2 mm.

Source: electroactu.info

#### **Une possible ouverture de la bande 70 MHz ?**

11/10/2008 à 17h14

La Conférence CEPT WGFM 2008 a approuvé la nouvelle version de la table d'allocation des fréquences lors de la conférence de Bakou. La note EU9 page 208 précise "Dans un nombre croissant de pays membre de la CEPT, des portions de la bande 70.0-70.5 MHz sont aussi allouées au Service Amateur avec un statut secondaire."

Source: Bulletin URC 081010

#### **Nouveau relais D-Star au Portugal** 11/10/2008 à 17h08

Ci-joint la naissance d'un nouveau répéteur DStar au Portugal sous l'indicatif CQ0DSM B. Situé à "Serra de São Mamede/Portalegre" à quelques Kilomètres de la "Communauté Autonome d'Extremadura, en Espagne. En voici ses caractèristiques:

- UHF Channel: RU680
- Call Sign: CQ0DSM B
- TX Repeater: 438,500 MHz
- RX Repeater: 430,900 MHz
- Shift: -7,6 MHz
- RF Power: 15 W
- QTH local designation: Serra de São Mamede / Portalegre
- Geographic Location: N 39° 18` 45,50" / W 007º 21´ 30,72"
- Locator Maidenhead: IM69hh Altitude (ASL): 1025m.
- Heading: Omni Vertical.
- Mode: GMSK.
- DesEmi: 6K00F7W.
- Internet Gateway: Not Available at moment, will be accessible soon.
- Licence owner and maintenance responsibility: A.R.R. (Associação de Radioamadores do Ribatejo...

Source: F6GIA

#### **Les récepteurs GPS peuvent être dupés**

#### 10/10/2008 à 07h22

Comme les téléviseurs à écran plat, les téléphones mobiles et les ordinateurs, les récepteurs GPS deviennent des objets dont beaucoup de gens ne sauraient se passer. Mais si un tel système était la cible d'attaque serionsnous prêts ? C'est une question inconfortable mais qui agite les esprits d'un groupe de chercheurs de l'Université de Cornell qui s'est employé à trouver des méthodes pour tromper les récepteurs GPS.

Pour démontrer comment un appareil de navigation peut être dupé, les chercheurs des équipes de Paul Kintner et Mark Psiaki ont programmé un récepteur GPS utilisé pour la recherche ionosphérique pour envoyer des faux signaux. Placé à proximité d'un appareil de navigation le dispositif des chercheurs est capable de suivre, modifier et retransmettre les signaux transmis par la constellation de satellites. L'appareil de navigation "victime" prend alors progressivement les signaux contrefaits pour les vrais et calcule une position géographique erronée.

Partant du constat que les récepteurs GPS sont désormais solidement installés dans notre infrastructure technologique au même titre que le réseau électrique ou le système de<br>distribution d'eau les chercheurs distribution d'eau les chercheurs<br>s'inquiètent qu'en cas d'attaques qu'en cas l'impact puisse être extrêmement sérieux et espèrent pouvoir aider à renforcer les méthodes de protections<br>contre de telles attaques en contre de telles attaques en

démontrant les vulnérabilités des récepteurs.

L'idée de la duperie de récepteurs GPS<br>n'est pas nouvelle puisque le n'est pas nouvelle puisque le<br>gouvernement américain se gouvernement américain se<br>préoccupait délà en 2003 dans un préoccupait déjà en 2003 dans rapport détaillant sept mesures pour se prémunir d'attaques faussant les .<br>Signaux chercheurs ces mesures ne sont pas<br>suffisantes pour protéger les protéger récepteurs contre les signaux émis par le dispositif construit à l'université de Cornell.

Source: bulletins-electroniques.com

#### **Les LED, remplacants du Wi-Fi ?** 10/10/2008 à 07h17

L'université d'ingénierie de Boston travaille sur une technologie de transmission des données par LED. Les chercheurs utilisent ainsi les ampoules au plafond pour communiquer dans un réseau, et ce de manière totalement imperceptible pour les utilisateurs.

La technologie, baptisée Smart Lighting, permettrait de communiquer jusqu'à 10 Mbit/s dans un premier temps.

via Cellular News

Source: Canard Wifi

#### **Le Brésil adopte le Wi-Fi solaire** 09/10/2008 à 07h14

Marcelo Zuffo, coordinateur interactif en électronique à l'université de Sao Paulo, a lancé un projet de hotspot Wi-Fi alimenté par des panneaux solaires. Ce matériel serait destiné aux pays où l'accès à l'électricité et à un réseau de télécommunications est difficile. «Le projet a été conçu pour fonctionner dans un environnement ouvert, comme dans une forêt, un parc ou un quartier défavorisé», indique M. Zuffo.

Le réseau fonctionne en mode mesh pour relier chaque noeud à Internet. Une batterie de moto et un circuit dédié permet au hotspot de tenir 2 jours sans soleil. A terme, le but est de faire tenir la batterie pendant 10 jours, ainsi que de miniaturiser le tout pour baisser les coûts.

#### via BBC

Source: Canard Wifi

### **Chine: Le premier satellite amateur lancé en juin 2009**

### 08/10/2008 à 07h19

Michael Chen, BD5RV/4, nous informe qu'il a reçu de Alan BA1DU des infos sur le premier sat amateur Chinois. Il avance doucement, il devait se nommer CAS-1, il se nommera finalement XW-1. il transportera une balise et 3 crossband transpondeurs FM, linéaire et numérique. Il sera lancé sur une orbite synchro-solaire en juin 2009 par un lanceur nationnal CZ-2C depuis Taiyuan dans le Nord de la Chine.

#### **ON50WAASLAND: Les 50 ans de la section WLD**

08/10/2008 à 07h16 L'indicatif ON50WAASLAND sera activé jusqu'au 31 décembre 2008 et ce, à l'occasion du cinquantième anniversaire de la création de la section Waasland (WLD).

Les 7 et 8 novembre 2008 prochains, une grande rétrospective retraçant les 50 ans d'activités de la section WLD sera organisée à Sinaai (Sint-Niklaas). Cette exposition sera accessible entre 10 et 18 heures pour tous les membres de l'UBA et pour le grand public.

Source: UBA

#### **ARISS confirme la livraison sur l'ISS du matériel radioamateur** 06/10/2008 à 11h25

L'équipe ARISS a reçu confirmation de Sergey RV3DR que le cargo automatique Progress M-65 30p s'est bien arrimé à la station et qu'il a apporté un D-700 de secours ainsi qu'un David Clark Headset pour le système Ericsson, une boîte vocale, et les câbles pour la SSTV. Le D-700 sera mis en service au plus vite et va apporter à l'équipage plus de souplesse dans son activité radio amateur ARISS. Richard Garriott amènera sur la station un Kenwood VC-H1 SSTV et il le laissera à bord à son retour sur Terre. Ce matériel est qualifié aussi bien aux USA qu'en Russie et est facile à utiliser à bord car ne nécessite pas de PC. C'était un défi pour ARISS.

Source: Bulletin AMSAT France (KA3HDO)

#### **Quand les arbres produisent de l'électricité**

29/09/2008 à 11h55

Avec deux électrodes, l'une clouée dans un arbre et l'autre enfichée dans le sol, il est possible de récupérer un petit courant électrique. Le fait est déjà connu, l'explication scientifique a beaucoup progressé et une application a déjà été trouvée : alimenter des capteurs de température pour lancer une alerte radio en cas d'incendie.<br>Un arbre peut produire

Un arbre peut produire de<br>L'électricité Peu certes mais certes, mais<br>alimenter un suffisamment pour appareil électrique de faible puissance. MagCap Engineering, une entreprise américaine, avait déjà, en 2006, annoncé un procédé de production d'électricité à partir d'arbres. Trois chercheurs du MIT (Massachusetts Institute of Technology), Christopher Love, Shuguang Zhang et Andreas Mershin, ont étudié de près ce phénomène et deux d'entre eux veulent même en tirer profit. Love et Mershin se sont associés à d'anciens dirigeants de MagCap Engineering pour fonder Voltree Power. La première application envisagée est d'installer des capteurs de température et un émetteur radio dans quelques arbres pour émettre un signal d'alerte en cas d'incendie.

Cet été, les trois chercheurs ont publié dans la revue scientifique PlosOne les résultats d'expériences effectuées sur le Ficus benjamina, le figuier pleureur, une plante d'appartement bien connue. Une électrode est plantée dans la tige de manière à pénétrer dans le xylème, cet ensemble de fibres dont les canaux font monter vers les feuilles la sève brute aspirée depuis le sol. L'autre est enfichée dans le sol ou plongée dans diverses solutions.

Les chercheurs observent entre les deux une différence de potentiel (ou tension électrique) de 50 à 200 millivolts. En poussant plus loin l'investigation, ces biologistes ont prouvé que cette tension n'était pas due à des réactions d'oxydoréduction, comme on le pensait. On les met facilement en évidence dans cette expérience classique des cours de sciences au collège, consistant à planter dans un fruit (orange, citron...) ou une pomme de terre deux objets composés de métaux différents. Faisant office d'électrodes, ils produisent une petite tension, grâce à laquelle on peut obtenir un courant de faible intensité. C'est l'acidité de la phase liquide à

l'intérieur du végétal qui entretient le<br>phénomène. Des électrons sont phénomène. Des électrons sont arrachés à l'une des électrodes (l'anode), ce qui correspond à une oxydation, tandis que ces particules s'accumulent vers l'autre électrode (la cathode), y entraînant une réaction que les chimistes appellent une réduction. Les chercheurs du MIT n'observent aucune corrélation avec l'heure de la journée ni avec la transpiration de la plante. C'est la différence d'acidité (le pH) entre le xylème et le sol qui semble jouer le plus grand rôle. Selon eux, la tension mesurée indique la concentration en ions dans les tissus du xylème et serait donc reliée au métabolisme de la plante. Les biologistes y voient d'abord un moyen facile, rapide et peu traumatisant de mesurer l'acidité interne d'une plante pour surveiller son métabolisme.

D'autres applications leur semblent envisageables. Il serait possible, pensent-ils, d'obtenir entre 1 et 10 millivolts à partir de n'importe quel arbre d'une forêt et donc d'alimenter des capteurs capables de mesurer en permanence différents paramètres de l'environnement. La société Voltree Power a le projet plus précis de capteurs anti-feux, couplés à des émetteurs radio, qu'il suffirait d'installer sur un certain nombre d'arbres dans une forêt à protéger.

Des essais en milieu naturel sont programmés pour le prochain printemps. Dans son communiqué de presse, le MIT imagine de son côté une autre application : la détection de substances nocives ou radioactives « aux frontières du pays ».

Quoiqu'il en soit, ce travail montre encore une fois l'intérêt actuel des scientifiques pour des sources d'électricité nouvelles capables d'alimenter des appareils à très basse consommation. Depuis la chaleur ambiante jusqu'aux mouvements du corps en passant par le bruit, les idées innovantes ne manquent pas dans ce domaine...

Source: Futura Sciences.com

## **Le QSO francophone du dimanche**

Comme vous le savez nos amis néerlandophones sont présent le dimanche matin sur l'air et assurent un qso sur la Fréquence de 3.744 kHz .

 Afin de retrouver les OMS Francophone sur l'air le Dimanche Matin et en attendant le retour de ON4UB sur l'air . Je vous propose de mettre sur pied un qso pour les OMs Francophones le Dimanche Matin. Ce qso aura pour but de retrouver les OMs ON3 - ON4 etc.... sur l'air. Ce qso se déroulera sur la fréquence de 3.744

kHz bande 80 Mètres et, cela, vers 10 h 45.

 PS : je suis à la recherche de deux collaborateurs en cas de problème pour un projet qui sera mis en route le plus rapidement possible. Si vous disposez d'un peu de temps le dimanche matin vous êtes le bienvenu. Merci de me contacter via e-mail : [on4ldl@uba.be](mailto:on4ldl@uba.be). Si vous désirez participer à ce nouveau projet ou si vous désirez obtenir de plus amples informations sur ce

nouveau projet, vous pouvez me contacter via e-mail . Merci

j'espère votre soutien et votre présence sur l'air pour ce nouveau qso, et également votre collaboration pour ce nouveau projet.

Robert ON4LDL CM de la section de THUIN. DM du Hainaut

## **ONHAM fait peau neuve !**

Samedi, 11 Octobre 2008 00:00 ON8DG

Une nouvelle interface, plus lisible et moins compacte, des téléchargements plus faciles...

La vitrine Internet de la section UBA de Namur se fait un lifting.

Motivé par le nombre de visiteurs, bien que restreint -mais toujours en augmentation, il semblait nécessaire de rendre le site plus simple d'utilisation et surtout plus lisible.

Grâce à un nouveau CMS (Content Management System), le site devient maintenant plus aéré, plus agréable à lire et, donc, plus convivial.

De même, pour les téléchargements, le classement des différentes catégories a été simplifié et amélioré dans son ensemble. Il n'est désormais plus nécessaire de s'enregistrer pour<br>pouvoir télécharger les revues télécharger les revues mensuelles de la section (NMRevue),<br>documentations, manuels de documentations, manuels de transceivers ou autres informations liées au monde radioamateur qui nous tient tant à cœur.

Dans la version précédente du site, celui-ci comprenait un forum de discussion ouvert à tous. Force est de constater que la communications entre radioamateurs par ce biais n'a pas provoqué l'enthousiasme (il semble que nous préférons en effet communiquer par le biais de ondes... hi !). Le forum de discussion a donc été supprimé, allégeant ainsi le site dans son ensemble. Si toutefois un nombre représentatifs d'OM's souhaitaient à nouveau voir le site de la section UBA de Namur doté d'un forum de discussion (envoyez un mail à l'administrateur du pourrions reconsidérer la question.

De nouvelles fonctionnalités font également leur apparition:

Pour tout article disponible sur le site, il est maintenant possible d'en télécharger une copie au format PDF en cliquant simplement sur cette icône se trouvant à droite de la barre de titre de chaque article : pdf\_icon

Vous pouvez également imprimer l'article qui vous intéresse en cliquant sur cette icône : printbutton. Une deuxième fenêtre s'ouvrira (il est grandement conseillé d'autoriser les pop-ups ainsi que le JavaScript pour ce site) présentant une mise en page adéquate de l'article pour une

meilleure lisibilité sur papier. Cliquez à nouveau sur printbutton pour démarrer l'impression.

Enfin, vous pouvez renseigner à vos connaissances la présence d'un article intéressant en cliquant sur cette icône: emailbutton.

Bien que votre inscription sur le site ne soit plus nécessaire pour accéder à son contenu, si vous souhaitez proposer un article intéressant que vous souhaitez voir publié sur Onham (les propositions d'à peine quelques lignes, à orientation publicitaire ou non liées au radioamateurisme ne seront pas prises en compte), vous devrez au préalable vous inscrire en tant que membre pour accéder à ces fonctions.

Si vous désirez vous inscrire à la mailinglist vous avertissant de la parution de la Revue NMR rédigée par ON5FM, il vous suffit d'envoyer un mail à l'administrateur du site en cliquant sur ce lien: Inscrivez-moi.

Meilleurs 73 à tous,

Gaston, ON8DG (on8dg [at] onham [dot] com)

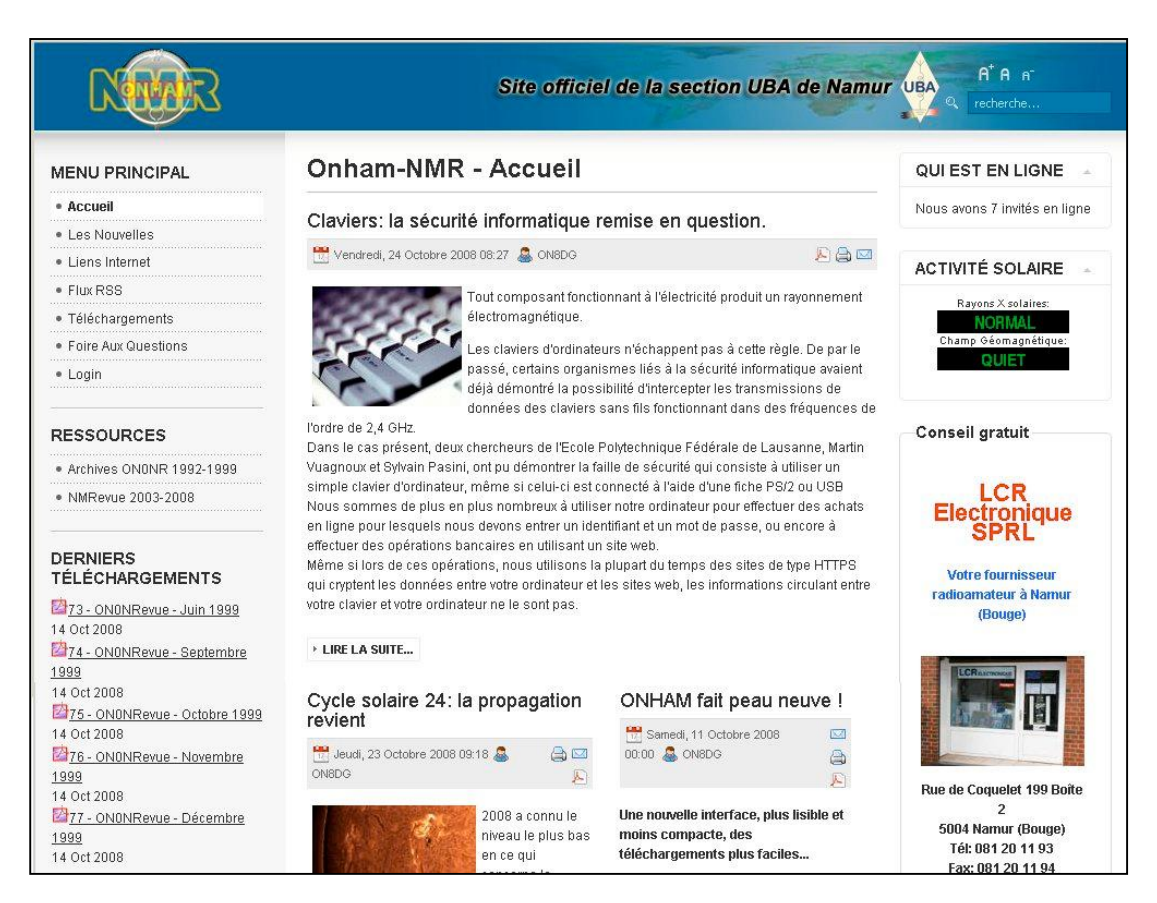

NMRevue n°56 Octobre 2008 **9** 9

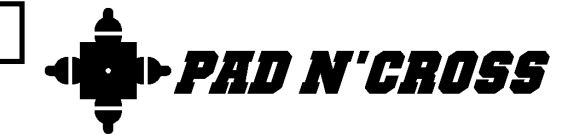

## **Pad n'Cross ou une évolution Manhattan**

Nous avons souvent présenté des réalisations personnelles basées sur la méthode Manhattan. Pour rappel, cela consiste à découper des petits carrés ou des ''confetti'' de circuit imprimé qu'on colle (à la super glue) sur un substrat ; en l'occurrence une plaque de circuit imprimé vierge. Ces ''îlots'' sont la base sur laquelle on soude les composants. C'est, en quelque sorte, un montage CMS avec des composants « grandeur nature ». L'avantage du système est d'être rapide à construire, assez facilement modifiable et économique si on peut se contenter de vielles plaques achetées à bas prix sur une brocante. De plus, il est très souple au point de vue implantation et il présente un plan de masse impeccable. Les inconvénients du principe sont de ne pas être économique si on doit acheter les plaques, de courir le risque de voir les confetti se décoller, de prendre beaucoup plus de place qu'un circuit imprimé classique, de nécessiter la pose de fils pour les liaisons, fils qu'il faudra couper à longueur, dénuder et étamer avant soudure et de présenter beaucoup de difficultés pour certains<br>composants comme les circuits composants comme les circuits intégrés ou les transformateurs HF miniature.

Nous avons cherché un système préfabriqué qui pourrait se substituer économiquement au Manhattan traditionnel.

Le système que nous avons inventé répond à ces attente et résout une bonne partie des inconvénients –si pas tous. Quant au prix, nous recherchons un fabricants qui accepterait de le commercialiser. Une réalisation en très grande série donnerait un coût nettement inférieur à un circuit imprimé vierge. En effet, il n'y a pas de percement, de sérigraphie ou de découpe à effectuer. Le circuit occupe une carte standard de 10x16cm pour laquelle il existe quantité de boîtiers préfabriqués. Il est très souple et des additifs sont prévus pour les circuits intégrés.

A noter que même si une réalisation<br>commerciale est conclue, nous commerciale est conclue, nous exigerons que la réalisation des circuits soit toujours libre pour le domaine amateur, de l'enseignement, de la recherche, etc. En fait, le gros argument serait que la réalisation artisanale du circuit imprimé reviendrait bien plus cher que l'achat tout fait.

## *Le principe – le circuit de base*

Plusieurs circuits ont déjà été dessinés. Voici le circuit de base :

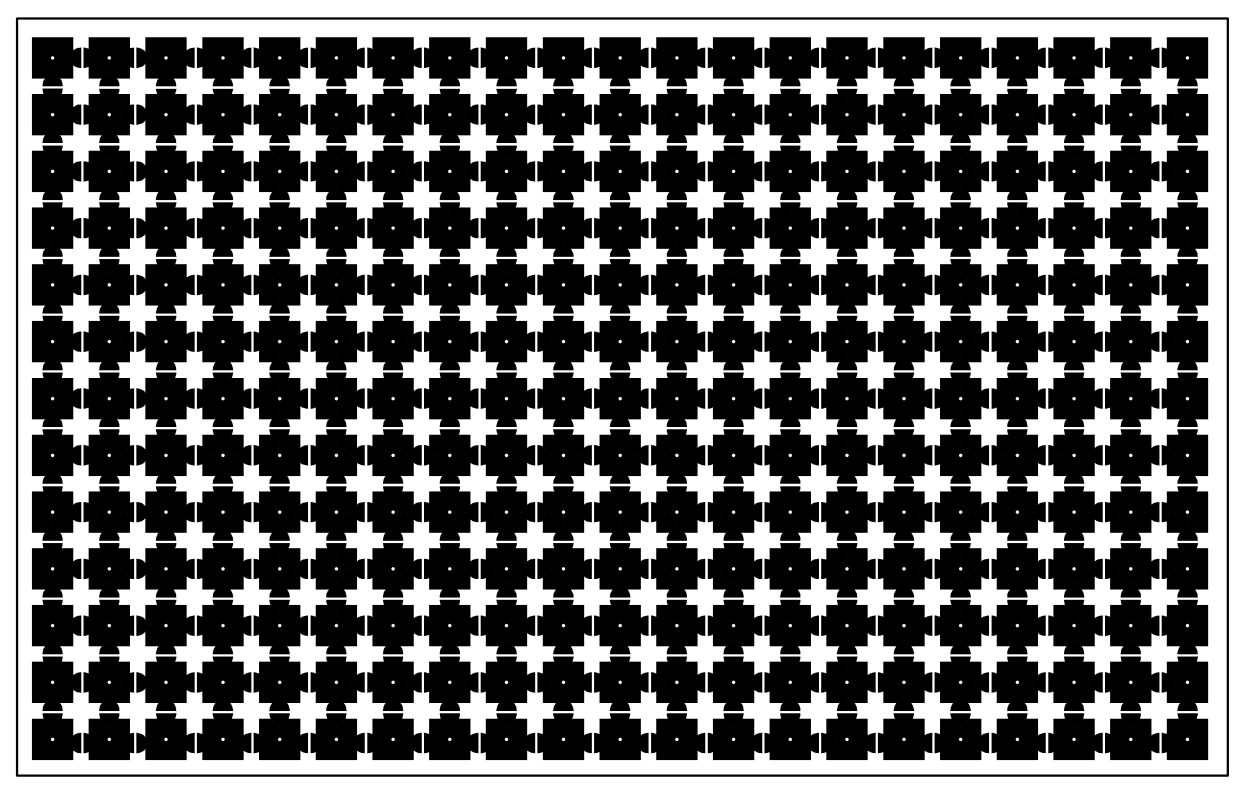

**Figure 1 : le circuit de base. Il est en « double face »**

Il est composé d'îlots carrés de 5,5mm, comportant le marquage d'un trou et de quatre « cornes » et distants de centre à centre de 7,5mm. Ces cornes sont en fait des straps fendus par un petit interstice de 3/10 mm. D'où le sigle reproduit à la page précédente. En anglais, « pad » signifie –dans le

domaine des circuits imprimés- une ''pastille'' où on soude un composant. C'est aussi, une base (de lancement),

un coussin et un point d'appui. Dans la méthode Manhattan, on plie les fils du composant de façon a avoir un petit brin horizontal qui est soudé directement sur le cuivre du circuit

**Figure 2. a : montage d'une diode, b : résistance montée horizontalement, c : la même, verticalement, d : transistor VHF/UHF ou MOSFET double porte, e : transistor en boîtier TO39 comme le 2N3553 ou le 2N2219, f : transistor en plastique standard comme le BC547 ou BF245.**

### *Le montage des composants*

Voyez la figure 2. Les fils sont pliés de façon à pouvoir être posés à plat sur le circuit imprimé. Les pliages doivent être réalisés de manière à ce que les « pattes » se posent bien à plat sur une pastille sans en dépasser. Comme vous pouvez le constater, on peut monter les composants horizontalement ou verticalement. On peut aussi allonger le pliage de façon à « sauter » une pastille. Les pliages ne doivent pas nécessairement être faits dans le même plan mais peuvent être parallèles.

Pour les résistances ajustables et autres composants à trois fils, il faut les décaler par rapport aux pastilles et cela va très bien.

Il est toujours conseillé d'étamer légèrement la pastille avant soudage, cela limite l'échauffement de la platine.

Pour dessouder un composant, il suffit de chauffer la soudure et de le soulever d'un côté. Puis en chauffant l'autre soudure, le composant se libérera. Il vous restera à repositionner les fils qui auront été légèrement déformés.

Pour souder un fil, pliez la partie dénudée à 90° et soudez-là. Ensuite, couchez le fil et dirigez-le vers sa destination. Dénudez seulement deux mm, étamez et soudez en veillant à ce qu'il n'y aie pas de risque de contact avec la pastille adjacente.

## *Les liaisons*

Nous venons de le voir, cela peut se faire par fil comme pour la Manhattan mais il y a une autre solution bien plus pratique et plus rapide. Nous avons tous pesté contre les ponts de soudure qui apparaissent quand il ne faut pas. Et bien, nous avons mis à profit ce détestable phénomène : il suffit de déposer une goutte de soudure sur le petit interstice de 3/10 entre les pastilles. On peut ainsi les chaîner sur de grandes distances. Cela fait moins ''fouillis'' que les fils de toutes les couleurs qui vagabondent dans tous les sens. Il est aisé de modifier un tracé : appliquez une tresse à dessouder sur la jonction et l'isolement est immédiatement rétabli. Pratique pour employer une pastille mobilisée par une connexion.

### *La mise à la masse*

On peut, bien entendu, tracer une ligne de masse en joignant les pastilles entre elles mais il y a mieux : vous percez le centre de la pastille en vous servant du trou dessiné en son centre et vous soudez le composant des deux côtés.

## *Liaisons par fils*

Percez, comme décrit ci-dessus, la pastille d'où le fil doit partir. A l'aide d'un foret de 3mm, creusez un ''petit cratère'' côté plan de masse afin de dégager ce trou exactement comme on le fait pour les circuit imprimés double face classique. Et soudez le fil sous le circuit. Attention de ne dénuder que le strict nécessaire pour éviter les courtscircuits.

Pour monter des cosses à souder, procédez de la même manière mais ne soudez, évidemment, que du côté pastille. Assurez-vous tout de même que la cosse s'introduit à serrage ferme sinon, lors de la soudure du fil, elle se désolidarisera du circuit et se couchera ou ''s'envolera'' grâce à l'élasticité du fil !

## *Fixation de la plaquette*

D'abord, découpez l'excédent autour de votre montage pour usage ultérieur. Si vous n'avez rien soudé sur le plan de masse, collez-y un autocollant double face et plaquez le circuit au fond de votre boîtier. Sinon, percez trois ou<br>quatre trous dans des pastilles dans des pastilles inutilisées et montez-le avec des entretoises de manière traditionnelle.

## *Le brouillon*

Vue la densité de pastilles, il est facile de préparer son circuit à l'avance : on suit les connexions telles que dessinées sur le schéma. Pour vous aider, une feuille spéciale a été dessinée (voir page suivante). Vous pouvez en tirer autant de copies que vous voulez. Le circuit imprimé est représenté en grisé. Vous préparez vos composants afin de les positionner convenablement. Vous les dessinerez ensuite plus ou moins sommairement selon vos talents et votre degré de perfectionnisme.

comme sur le dessin ci-contre (fig.2).

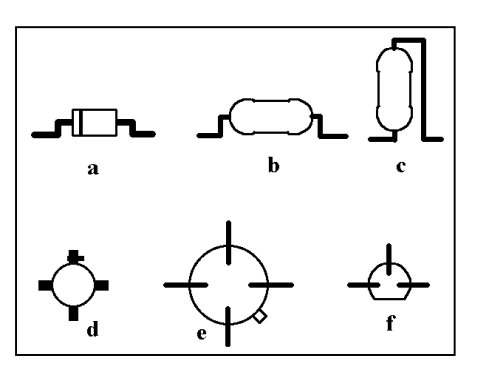

Utilisez un marqueur noir assez fin ou un stylo à bille.

Les courts-circuits entre les pastilles seront tracés en rouge.

Les fils de liaison seront dessinés en vert

Les cosses et autres moyens de liaison avec l'extérieur seront dessinés en bleu.

Vous remarquerez que les pastilles ont été numérotées comme les grilles de combat naval. Le but est de permettre reproductibilité réalisation. En effet, il suffit de scanner votre feuille et de l'envoyer à des amis ou, mieux, à NMRevue ! Les amateurs, quand il la recevront, imprimeront une feuille de brouillon et y poseront leur<br>circuit imprimé (au'on neut  $q$ u'on sommairement coller avec des chutes d'autocollant double face).

Il leur suffira de souder les composants en suivant les référence. Exemple : ''une résistance de 1Kohm entre C6 et E6''.

A noter qu'il restera beaucoup de place sur la feuille pour des annotations personnelles, des remarques, des conseils, etc.

L'auteur du projet peut d'ailleurs insérer ce dessin dans une page en Word ou autre traitement de texte mais, pour éviter les rétrécissements du dessin, il est souhaitable de définir les marges à 1cm.

Lorsque vous réalisez une copie d'un montage au départ de la feuille de brouillon d'un autre OM, vous pouvez tracer les connexions à réaliser entre pastilles à l'aide d'un marqueur rouge prévu pour écrire ''sur toutes les<br>matières'', pour ''film de rétro matières'', pour ''film de rétro projection'', pour CD-DVD, etc. Un marqueur noir peut aussi marquer l'emplacement des composants, noter des repères, annoter des remarques, etc.

Les traces de marqueur n'ont aucun effet sur la soudure.

Le côté pédagogique, pour les jeunes et les enfants, de ce marquage est indubitable car il enseigne la méthode et le soin, deux critères impératifs pour une réalisation réussie des montages électroniques.

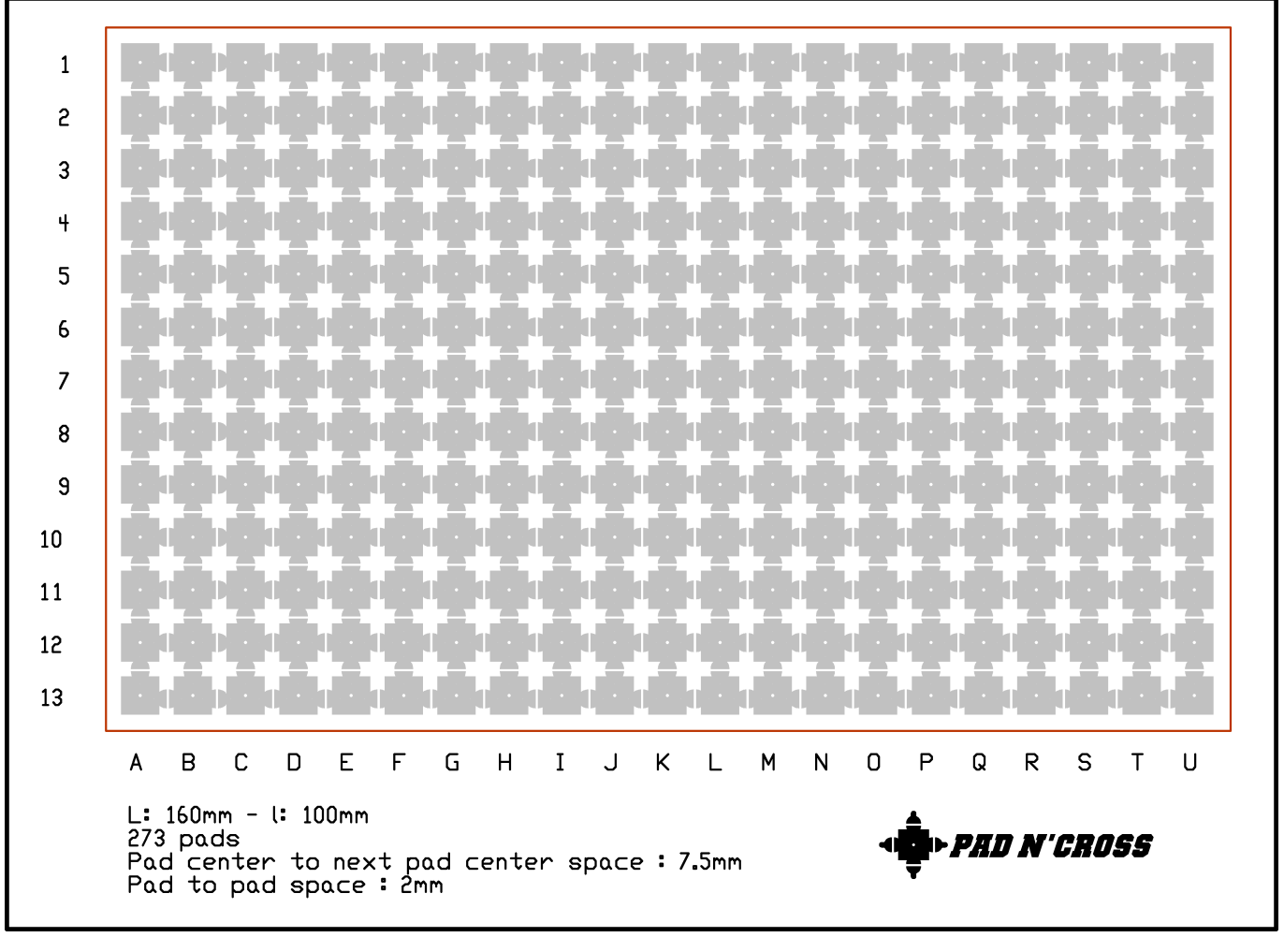

**Figure 3 : la feuille de brouillon**

## *Une version améliorée*

Une autre plaquette a été dessinée (page suivante). Elle comporte deux lignes continues ou presque. Celle du bas servira pour la masse (et sera raccordée par un petit fil au plan de masse) et celle du haut (celle qui est interrompue à intervalles réguliers) servira à l'acheminement de la tension d'alimentation. Les coupures ont été dessinées pour permettre des découplages, soit par résistances, soit

par un régulateur de tension. N'oubliez pas que le fil des condensateurs de filtrage allant à la masse sera soudé au plan de masse en passant au travers de sa pastille. (Voir ci-avant).

Cette carte et la version simple sont en double face mais on peut aussi les réaliser en simple face pour raisons d'économie et coller, à la ''Patex'', une tôle de fer blanc récupérée sur une

boite à conserve. C'est valable si vous avez du copper-clad ancien, en bakélite, par exemple.

Pour la gravure, vous pouvez essayer le transfert de tonner comme expliqué dans un précédent NMRevue mais il est très probable que vous n'aurez pas la finesse que donne une gravure industrielle.

## *Une version double*

Celle-ci est similaire à la version améliorée en ce sens qu'elle comporte<br>une ligne de masse et une une ligne de masse et une d'alimentation mais la plaquette est divisible en deux dans le sens de la longueur. Elle servira pour des montages simples et peu gourmands en espace. Mais l'idée de départ est de réaliser des faces avant et arrière d'un appareil. On perce le passage des potentiomètres, commutateurs, switches, etc. en se servant des pastilles comme gabarit.

Ces pastilles sont aussi utilisées pour souder des composants additionnels en relation avec les commandes ou carrément tout un étage.

Ces plaquettes peuvent remplacer purement et simplement les faces avant et arrière d'un boîtier ou être soudées sur la carte de base (que nous appelons carte-mère). On les positionne de façon à ce qu'elles soient 2mm plus bas que cette carte-mère et on pose un cordon de soudure côté plan de masse (et côté ligne de masse seulement pour le côté ligne d'alimentation).

On peu aussi en souder sur les côté de la même manière ; les rectangles de cuivre aux quatre coins étant là pour renforcer la soudure. Bien entendu, on peut souder aussi des composants sur ces côtés !

Il est possible de souder un équerre de

fer blanc, cuivre ou époxy pour renforcer la résistance des faces avant et surtout arrière en se servant les zones rectangulaires adjacentes aux rondelles délimitant le passage des vis de fixation.

Il reste à souder un écrou de 3mm dans chaque angle et on peut visser un couvercle en circuit imprimé, en aluminium ou en plastique tout simplement sur le tout. L'ensemble est ainsi compact et solide tout en étant de bonne présentation. Référez-vous aux<br>réalisations de Marcel ON5VK réalisation<br>dans les numéros présentées précédents.

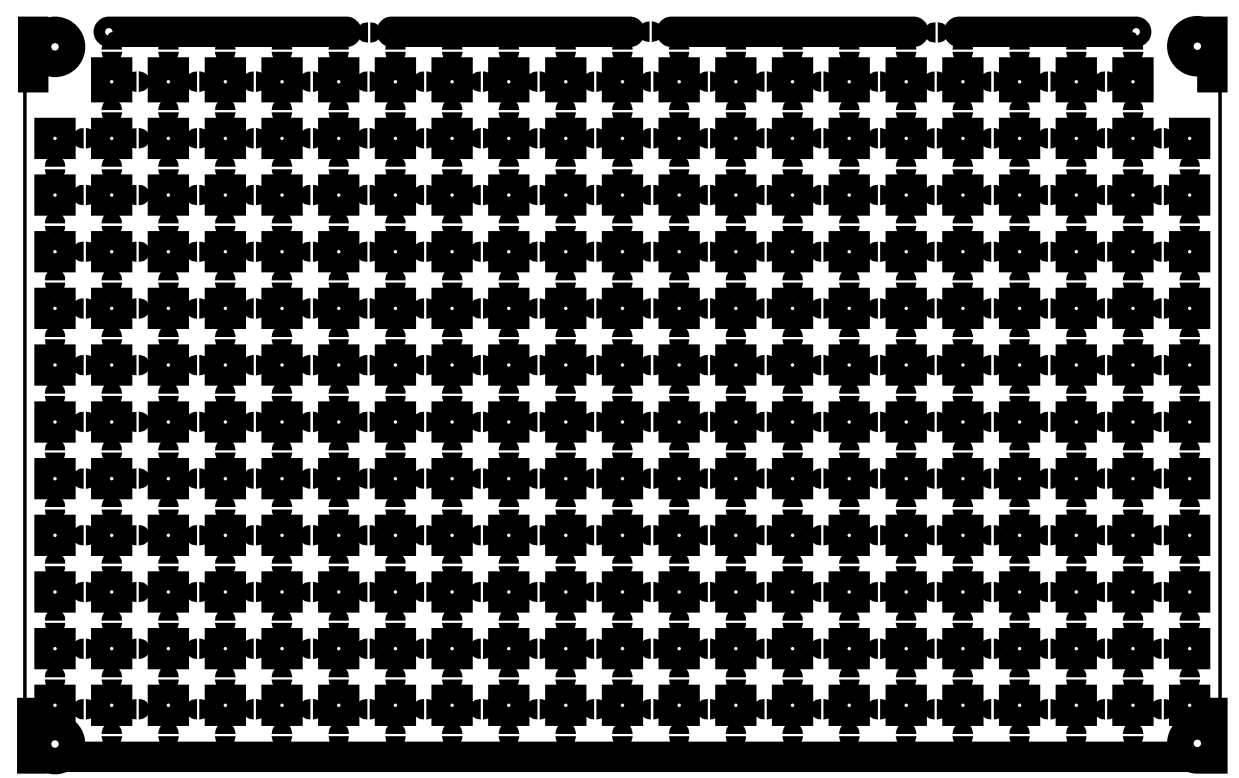

**Figure 4 : le circuit imprimé de la version améliorée. Employez du double face**

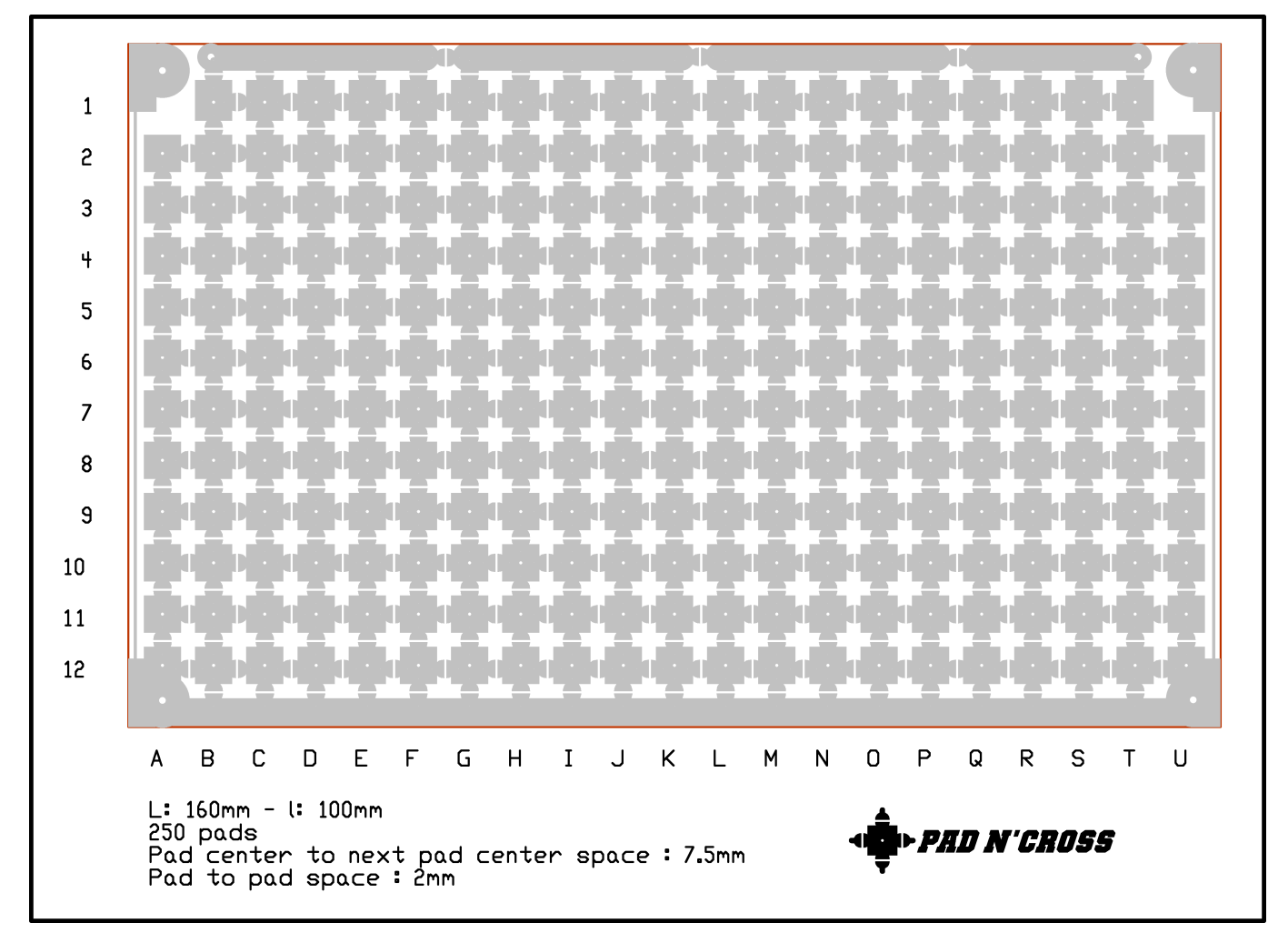

**Figure 5 : la feuille de brouillon pour la carte améliorée**

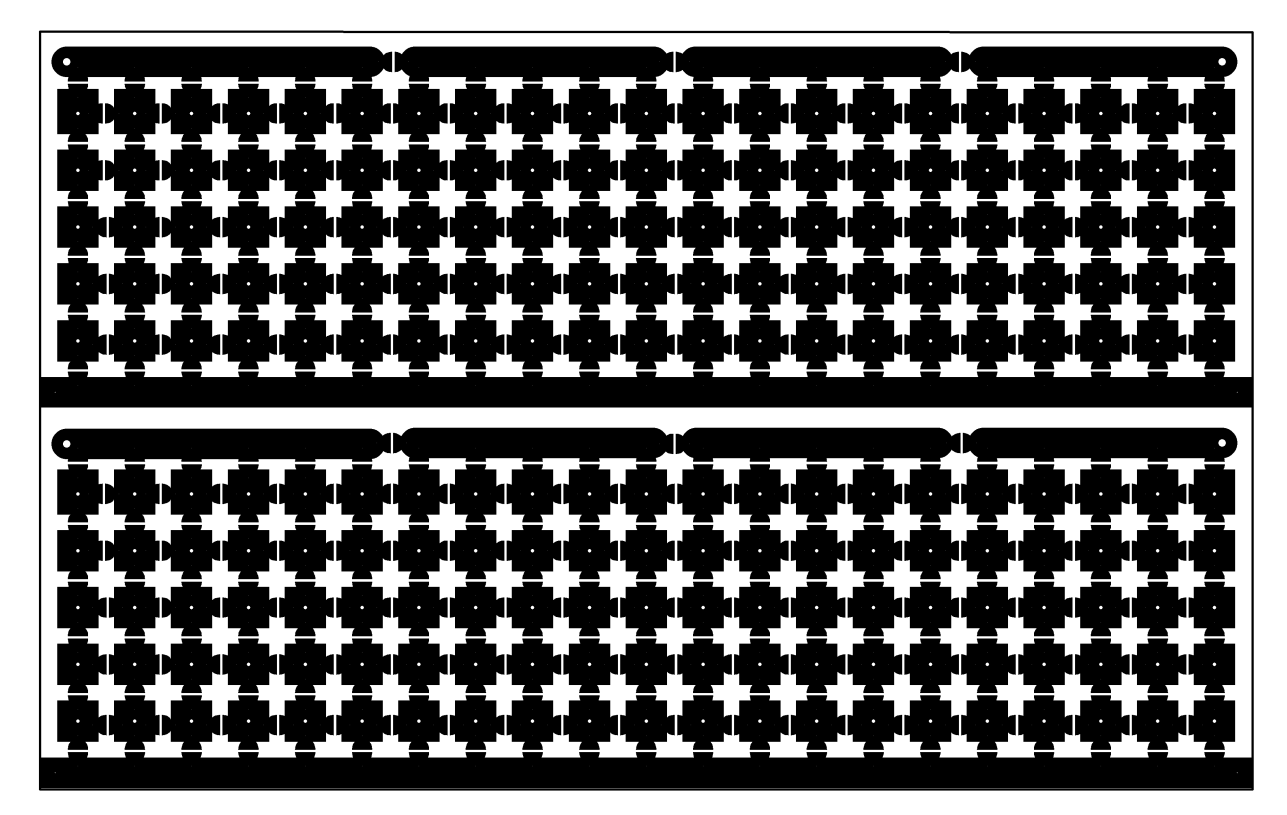

**Figure 6 : la carte double. Employez du double face**

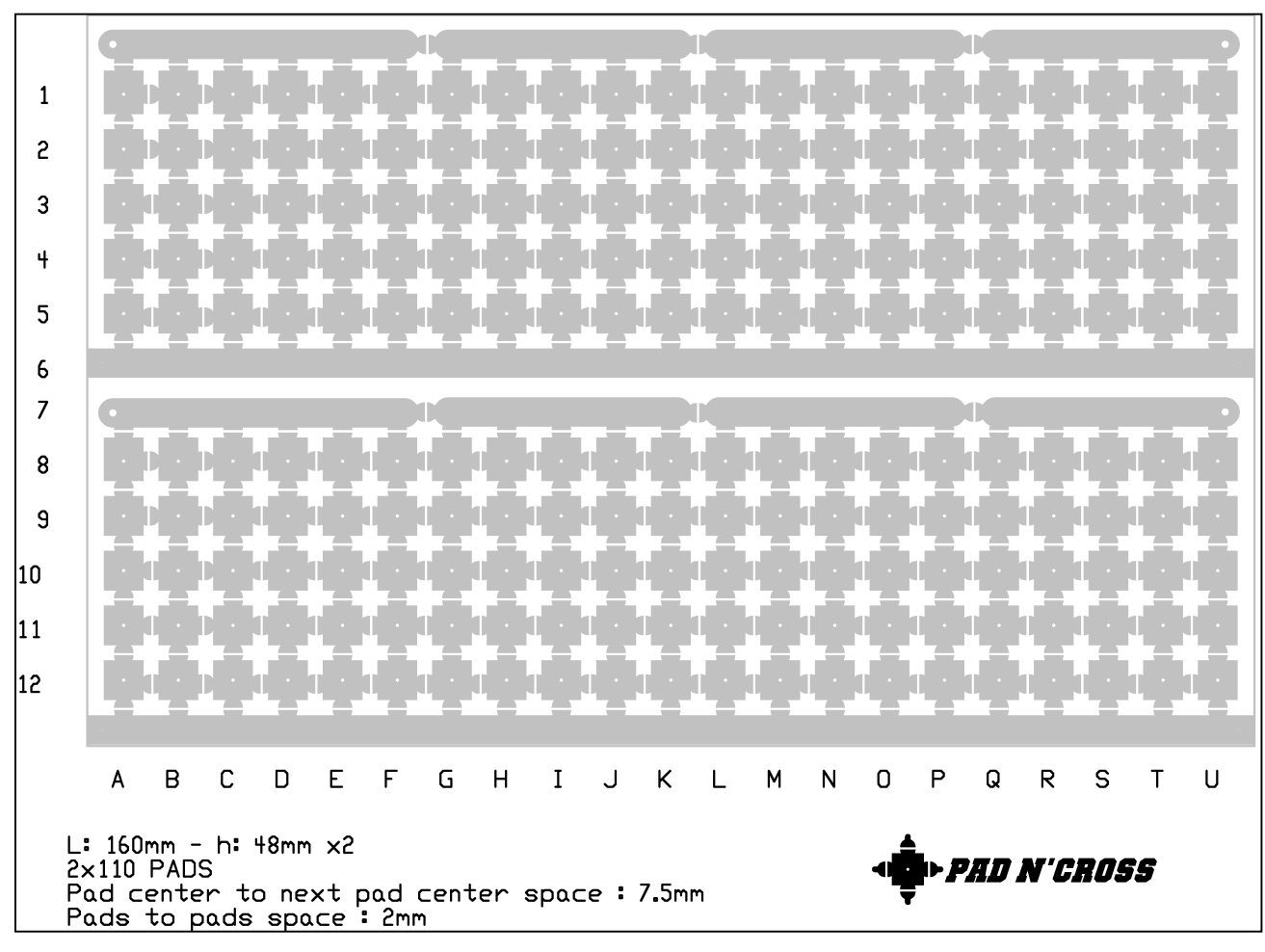

**Figure 7 : la feuille de brouillon de la carte double**

|                                          | $\bullet$<br>R                                      | $\ddot{\phantom{0}}$                                            | $\bullet$<br>$\bullet$<br>$\bullet$                                               | $\bullet$                                                          |
|------------------------------------------|-----------------------------------------------------|-----------------------------------------------------------------|-----------------------------------------------------------------------------------|--------------------------------------------------------------------|
| 00000000<br>$\,$ $\,$                    | $\bullet$<br>$\bullet$                              | 0000000<br>$\overline{\mathcal{C}}$                             | 0000000<br>$\epsilon$<br>$\bullet$                                                | 0000<br>$\langle \cdot \rangle$<br>$\sim$                          |
| 0000000<br>$\overline{\phantom{a}}$      | $\bullet$ .<br>$\bullet$                            | 0000000<br>$\bullet$                                            | 000000<br>$\bullet$<br>$\bullet$                                                  | 8000<br>47<br>$\bullet$                                            |
|                                          | $\bullet$                                           | $\bullet$<br>$\bullet$                                          | $\bullet$<br>$\bullet$<br>$\bullet$                                               |                                                                    |
| $\bullet$                                | $\bullet$<br>$\ddot{\phantom{0}}$                   | $\ddot{\phantom{0}}$<br>$\bullet$<br>$\bullet$<br>$\bullet$     | $\epsilon$<br>$\mathcal{A}$<br>$\bullet$<br>$\bullet$<br>$\overline{\phantom{a}}$ | $\bullet$<br>$\mathcal{A}$<br>$\bullet$<br>$\bullet$               |
| 00000000<br>$\mathcal{A}$                | $\bullet$<br>$\bullet$                              | 0000000<br>$\bullet$                                            | 0000000<br>$\langle \cdot \rangle$<br>$\bullet$                                   | 0000<br>$\bullet$<br>$\bullet$                                     |
| 0000000<br>$\mathcal{A}$                 | $\mathcal{L}_{\mathcal{A}}$<br>$\ddot{\phantom{0}}$ | 0000000<br>$\bullet$                                            | 000000<br>$\bullet$<br>$\bullet$                                                  | 0000<br>$\mathcal{A}$<br>$\langle \cdot \rangle$                   |
| $\bullet$<br>$\mathcal{F}_{\mathcal{C}}$ | $\overline{\mathcal{E}}$<br>$\bullet$               | $\bullet$<br>$\bullet$<br>$\overline{\phantom{a}}$<br>$\bullet$ | $\bullet$<br>$\bullet$<br>$\bullet$<br>$\bullet$                                  | $\mathbf{H}$<br>$\ddot{\phantom{0}}$<br>$\bullet$<br>$\mathcal{A}$ |
| $\bullet$                                | $\bullet$<br>$\bullet$                              | $\bullet$<br>$\bullet$<br>$\bullet$                             | $\epsilon$<br>$\bullet$<br>$\bullet$<br>$\bullet$<br>$\bullet$                    | $\bullet$<br>$\bullet$                                             |
| 00000000<br>$\mathcal{A}$                | $\epsilon$<br>$\bullet$                             | 0000000<br>$\bullet$                                            | 0000000<br>$\langle \cdot \rangle$<br>$\bullet$                                   | 0000<br>$\langle \cdot \rangle$<br>$\ddot{\phantom{0}}$            |
| 0000000<br>$\bullet$                     | $\mathcal{F}_{\mathcal{A}}$<br>$\bullet$            | 1000000<br>$\bullet$                                            | 8000000<br>$\bullet$<br>$\bullet$                                                 | 000<br>$\epsilon$<br>$\overline{\phantom{a}}$                      |
|                                          | $\bullet$<br>$\bullet$                              | $\bullet$                                                       |                                                                                   | $\bullet$                                                          |

**Figure 8 la carte de timbres pour circuits intégrés modèle ''16-14-14-8''. Employez du simple face**

Il est difficile sinon impossible de souder des circuits intégrés sur une carte Manhattan. Nous avons donc créé ce que nous appelons des ''Timbres'' pour pallier ce problème. Ce sont des petits circuits imprimés à découper. On soude le circuit intégré côté cuivre en repliant les pattes (et en les repoussant

un sous l'IC). Voir le dessin de la figure 12.

La plaquette est découpée et collée à la ''super-glue'' sur la carte-mère en faisant correspondre les pastilles. Il suffit alors de câbler normalement.

Pour le brouillon, il faudra découper un timbre et le coller à l'emplacement

voulu sur le brouillon de la carte-mère. Ensuite, vous scannez ou vous photocopiez si vous voulez distribuer votre réalisation.

Ci-dessous, le brouillon vous préparer votre projet.

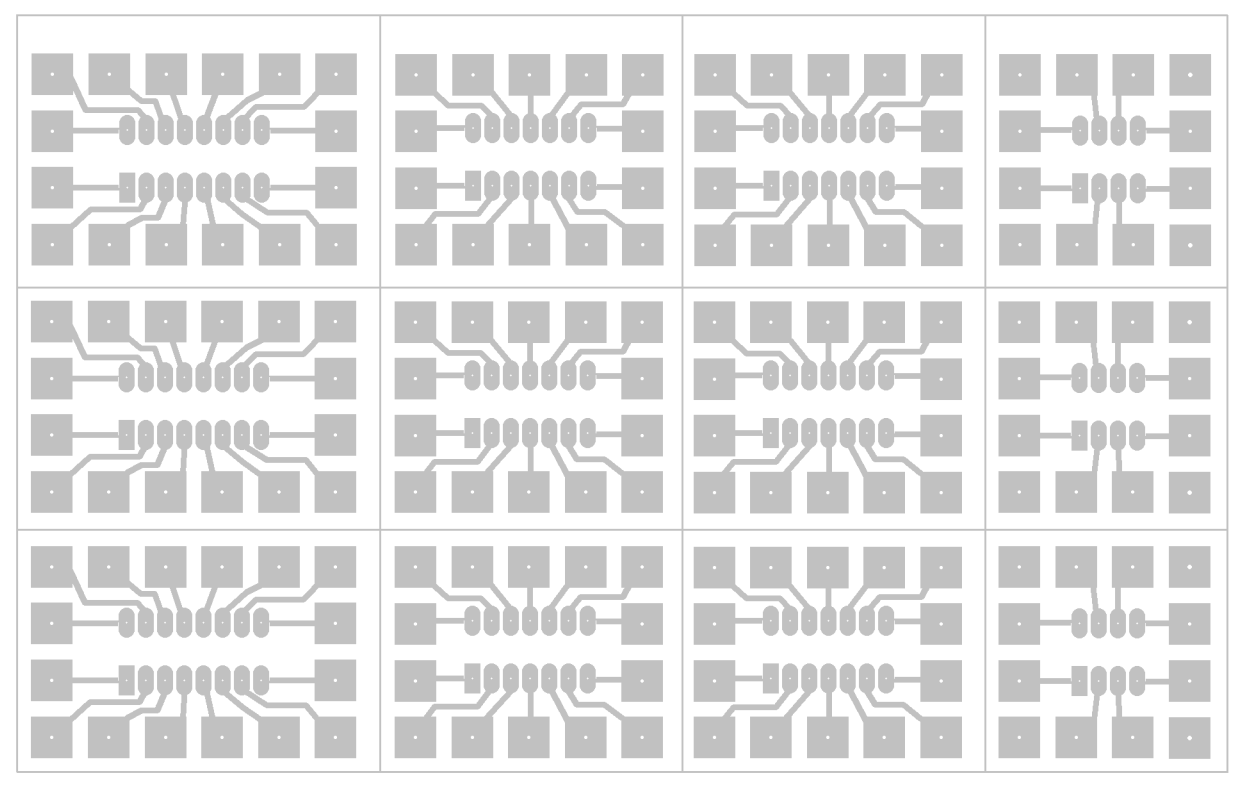

**Figure 9 : brouillon de la carte de timbres 16-14-14-8**

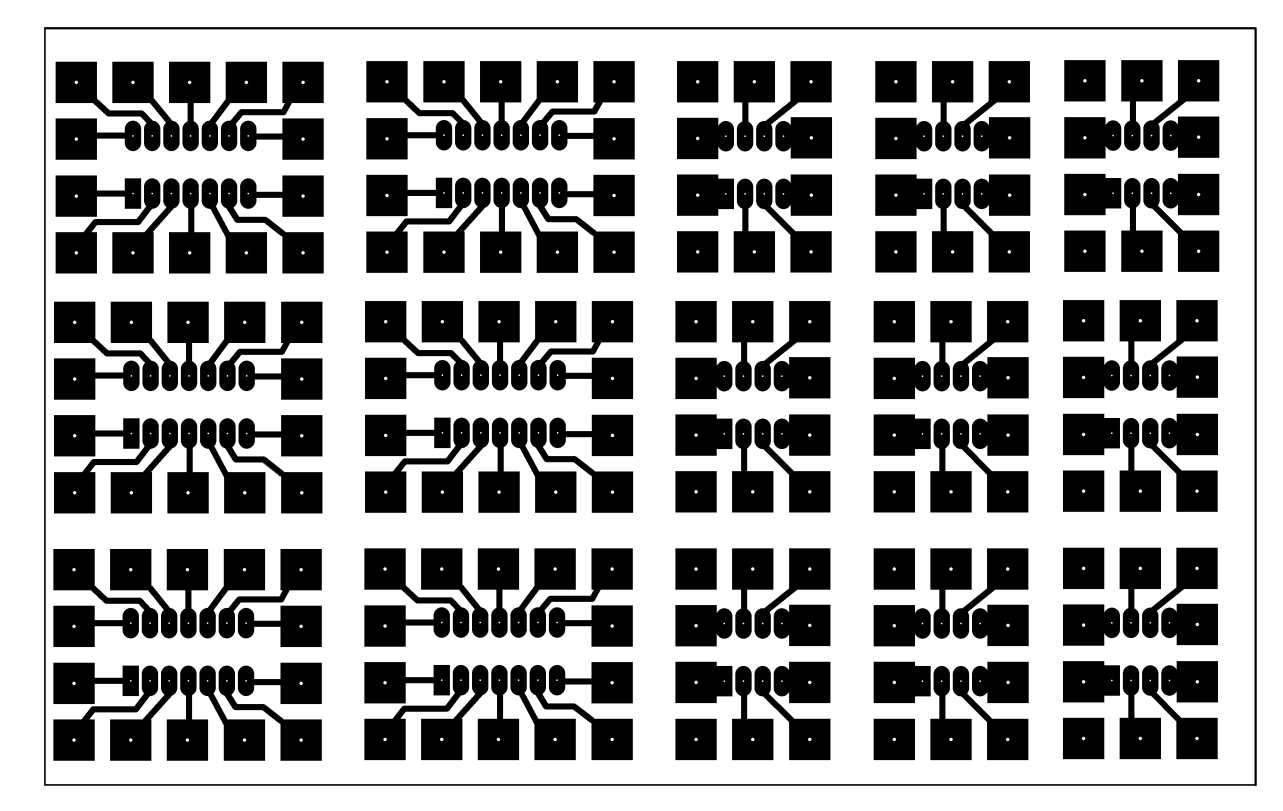

**Figure 10 : la carte de timbre 14-14-14-8-8. Employez du simple face**

Voici une carte ne comportant plus de typons pour un circuit intégré à 16 pattes mais il y en a quatre de plus à 8 pattes.

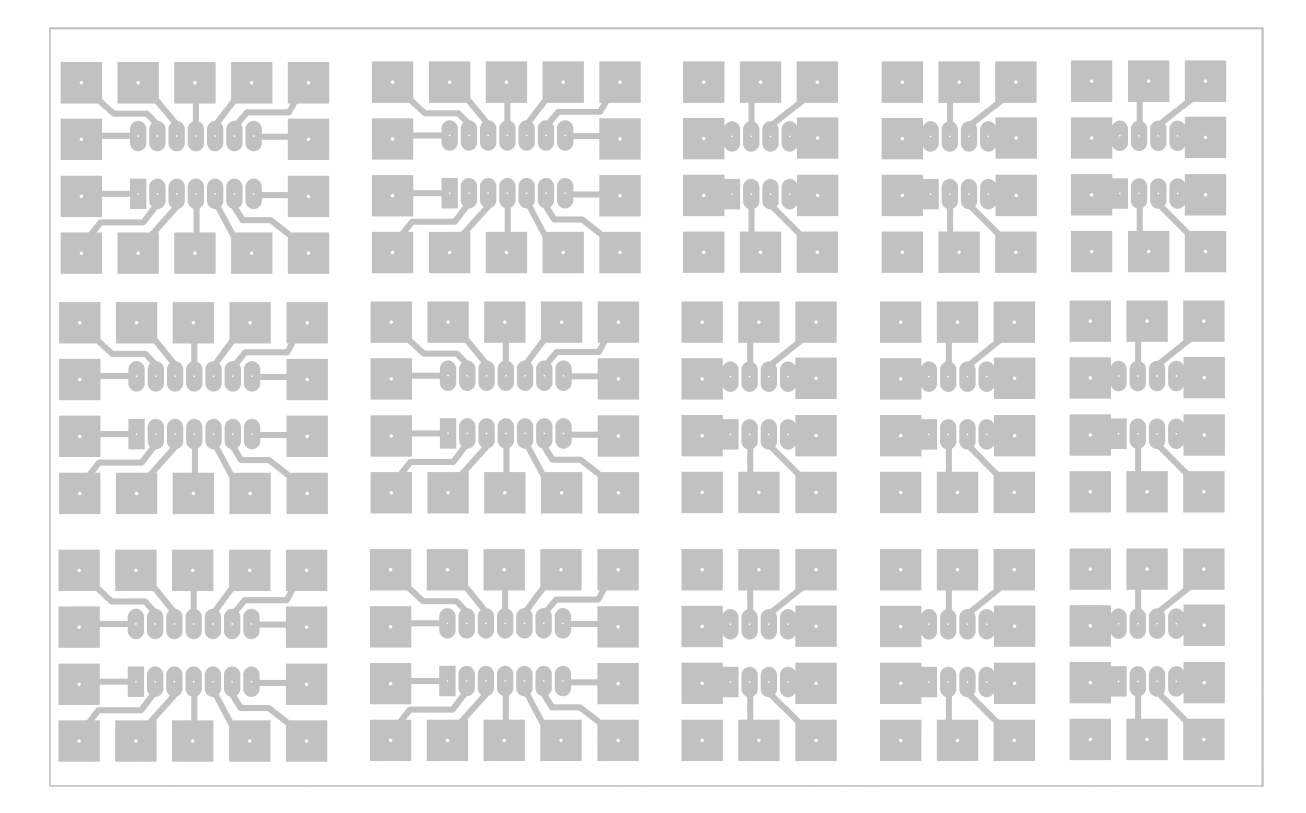

**Figure 11 : le brouillon de la carte 14-14-8-8-8. A droite, figure 12 : pliage des pattes d'un IC.**

Vous pouvez couper les timbres électroniquement avec un programme de dessin valable. Pour tous nos schémas, photos et dessins qui paraissent dans cette revue et dans CQ-QSO, nous utilisons Paint Shop Pro, un shareware qui existait en version gratuite.

Une version prévue pour les circuits CMS est en cours d'élaboration. Remarquez que les timbres pour CI 8 pattes sont plus compacts que ceux de la carte précédente. A noter qu'on peut mettre deux CI à 8 pattes sur le timbre prévu pour un CI à 16 pattes. Idem pour les CI à 6 pattes (optocoupleurs)

qui peuvent trouver place sur le timbre pour IC à 14 pattes. Sur celui pour IC à 8 pattes, on peut souder deux transistors de

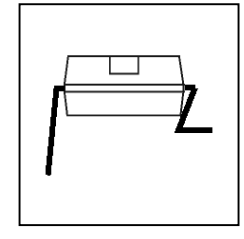

puissance ou deux régulateurs de tension en les montant dos à dos.

Attention à l'isolation des languettes métalliques de montage des TO126 et

### *Les modules externes*

Ce sont de véritables circuits imprimés qui sont dessinés pour pouvoir se souder verticalement sur quatre ou cinq pastilles de la carte-mère, à la manière des circuits hybrides. Employez du circuit imprimé simple face.

Actuellement, il n'y en a que deux qui sont dessinés. Il s'agit de l'éternel<br>amplificateur basse fréquence à amplificateur basse fréquence à LM386. Ce système permet d'avoir des étages standards et universels qui peuvent être déplacés de prototype en

prototype (ou réalisation définitive). Ils simplifient la réalisation, font gagner une place énorme et donnent la<br>certitude d'un étage fonctionnant certitude d'un étage parfaitement.

L'amplificateur à LM 386 occupe la place de quatre pastilles. Il existe en deux versions : une dessinée pour le gain maximum du circuit intégré (46dB ou 200 fois en tension) et une pour le gain minimum (26 dB ou 20 fois). La première version contient toutes les options : découplage d'alimentation,

découplage interne (broche 7), le circuit classique anti-accrochage et un circuit réducteur de souffle. Les résistances se montent verticalement : c'est bien plus facile et on gagne de la place.

Le circuit est prévu pour être doté de<br>jambes de force afin d'éviter jambes de force afin d'éviter l'arrachage en cas de choc ou de heurt<br>du petit circuit Celles-ci seront petit circuit. Celles-ci seront réalisées en fil de cuivre de 1,2mm (tiré d'un bout de 1,5mm²) partant du point A.

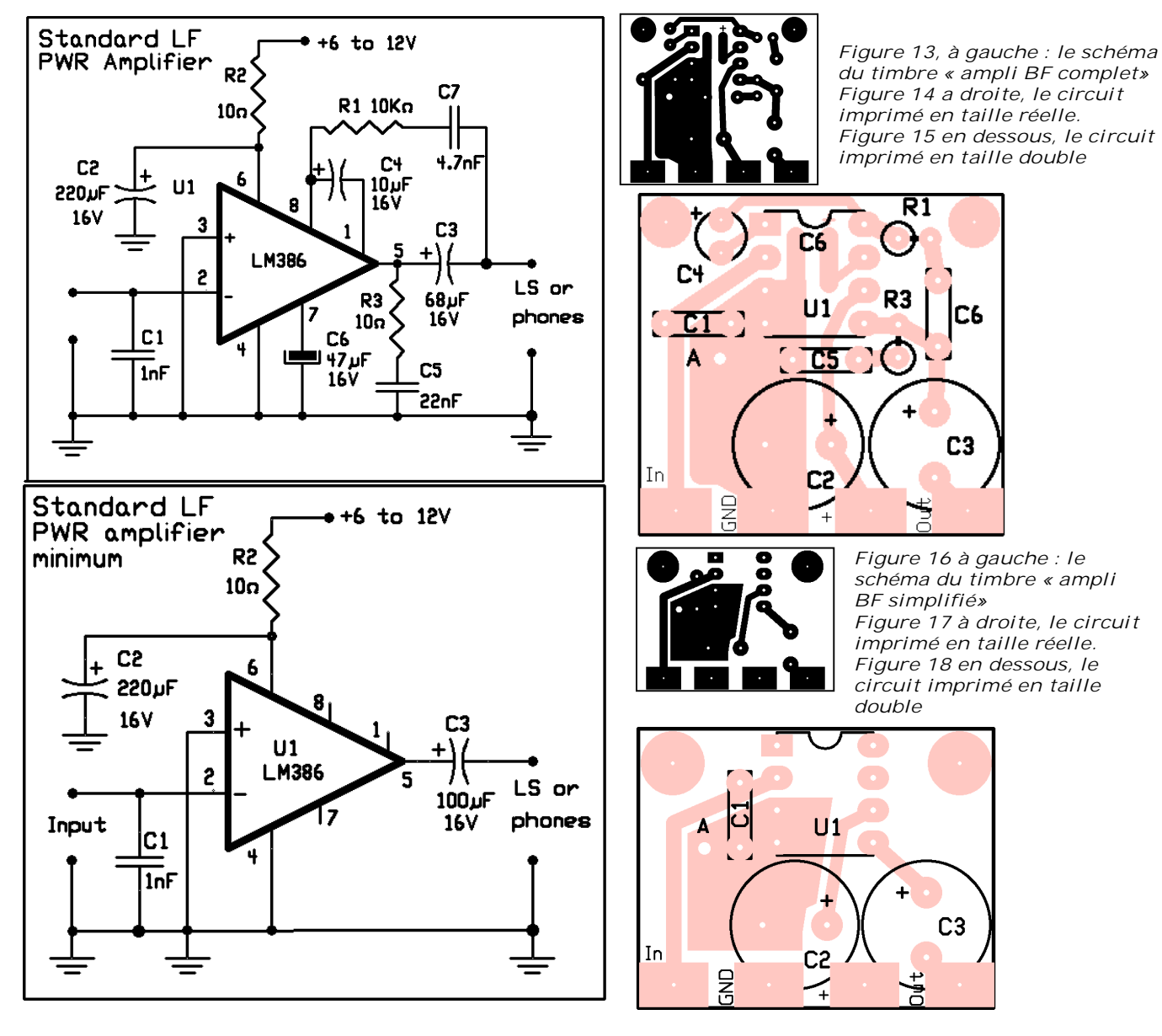

Il y a d'autres projets dans nos cartons: un filtre à quartz standard, divers circuits à NE602, un filtre BF télégraphie, etc.

En examinant le circuit imprimé de nos timbres, vous constaterez que les quatre rectangles du bas sont aux dimensions exactes des pastilles de la carte-mère. On les positionne sur le bord des pastilles et on en soude une en maintenant le circuit bien vertical, puis on soude les autres en mettant une bonne couche de soudure de façon à ce qu'elle fasse un beau joint pas trop convexe et surtout pas concave.

## *Détails pratiques*

- Il n'y a pas de résistance de charge de

NMRevue n°56 Octobre 2008 17

l'entrée pour la bonne raison que c'est généralement le potentiomètre de volume qui assure cette fonction.

La résistance R2 ne se trouve pas sur le circuit imprimé. Il est plus avantageux de s'en servir pour le raccordement au + alimentation en faisant un pont par dessus les autres pastilles de la carte-mère.

- C1 sert à éliminer la HF qui se promènerait pas là. Valeur approximative : on peut l'augmenter pour limiter les sons aigus.
- C6 se soude côté cuivre pour un gain de place. Des straps sont prévus à cet effet. Il diminue l'effet du bruit présent sur la ligne d'alimentation de 40dB ! On l'omet bien trop souvent et on s'étonne de problèmes d'accrochage…
- R1 et C7 servent à fortement

### *En conclusion*

Pour le moment, Jean-Pol ON4DJP réalise le circuit imprimé mais du fait de l'espacement de 3/10 entre les liaisons entre pastilles, cela pose des difficultés. Pourtant, si on veut des jonctions franches et faciles, il ne faut pas plus d'espace. C'est là la principale difficulté de réalisation.

Industriellement, cela ne devrait pas poser de gros problèmes. La réalisation devrait être rentable et coûter un peu moins qu'un circuit vierge selon nos

Guy MARCHAL ON5FM

diminuer le souffle de cet ampli, ce qui est son principal défaut.

- La présence de C4 force le gain du circuit intégré à 200. Sans ce condensateur, il est de 20.
- R3 et C5 servent à empécher l'auto oscillation à haute fréquence de l'étage. Vous pouvez vous en passer et le mettre si le besoin s'en fait sentir, c'est à dire s'il y a une distortion anormale.
- En haut des deux circuits, il y a deux

pastilles. Elles sont là pour fixer le circuit imprimé pour un usage autonome (incorporation dans un montage existant, réalisation d'un appareil comme un interphone, etc.).

Tel que présenté, ce circuit vous offre un fonctionnement et des performances optimum. En d'autres termes, c'est ce qu'on peut faire de mieux !

estimations car il n'y a ni perçage ni sérigraphie. Mais cela implique de très grosses séries.

Nous avons ''mis le paquet'' pour cette réalisation et nous allons tenter notre chance auprès des industriels. Néanmoins, nous insistons pour que les amateurs puisse toujours réaliser ces circuits à leur guise et sans formalités.

Deux OM ont déjà entrepris des

réalisations. Nous espérons être en mesure de vous présenter des photos le mois prochain.

Tenez-nous au courant de vos remarques et de vos observations. Envoyez-nous un compte-rendu de vos réalisations ainsi que des photos si possible (JPEG au format 640/480). Nous publierons tout cela dans

NMRevue pour le plus grand bénéfice<br>de vos collègues bricoleurs et collègues bricoleurs et expérimentateurs !

## **Des programmes DOS gratuits**

Vous êtes resté un fan du DOS ? Et bien sachez qu'il est toujours bien vivant, même professionnellement. Sur Internet, les sites qui en traitent sont nombreux.

Voici une adresse où vous trouverez plus d'un millier de programmes, dans tous les domaines et pour une grande variété d'applications, y compris pour Internet (avec l'HTML !) :

<http://short.stop.home.att.net/freesoft/i> ndex.htm

Tous les programmes sont gratuits ou sharewares. Et dans cette compilation, il n'y a pas de jeux, que des utilitaires ! Une critique ou une évaluation de certains softs ont été écrites.

L'auteur de la communication<br>recommande particulièrement le particulièrement le traitement de texte "Breeze".

A essayer, pourquoi pas ? Et pour nos jeunes, c'est l'occasion de découvrir pourquoi une disquette de 1,44 MB suffisait amplement à nos besoins ! Il y a de quoi être ébahi de ce qu'on faisait

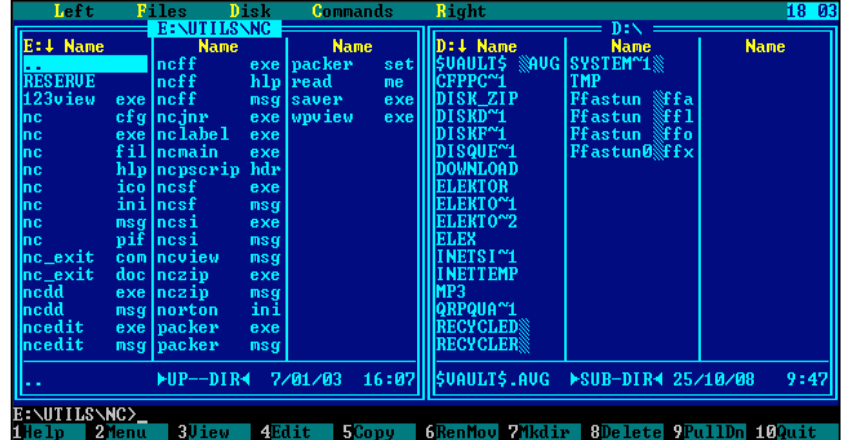

avec quelques centaines, voir dizaines de KB

Communiqué par Neil ZL1ANM

L'image en illustration est celle de l'ineffable Norton Commander qui, encore aujourd'hui connaît des imitations par dizaines et pour tous les OS, même les PDA !

Si le sujet vous intéresse, il y en a une assez belle collection aussi chez ON5FM. Collection qui a été agrandie grâce à Jean-Pol ON4DJP.

Contact par mail via uba.be

# **Clé Iambique à deux balles !**

Ceux de mon entourage savent que l'indicatif ON4ZI est une évolution de l'ON1ZI qui a intégré une barrette horizontale pour faire un 4 avec le 1 (génial pour récupérer les anciennes

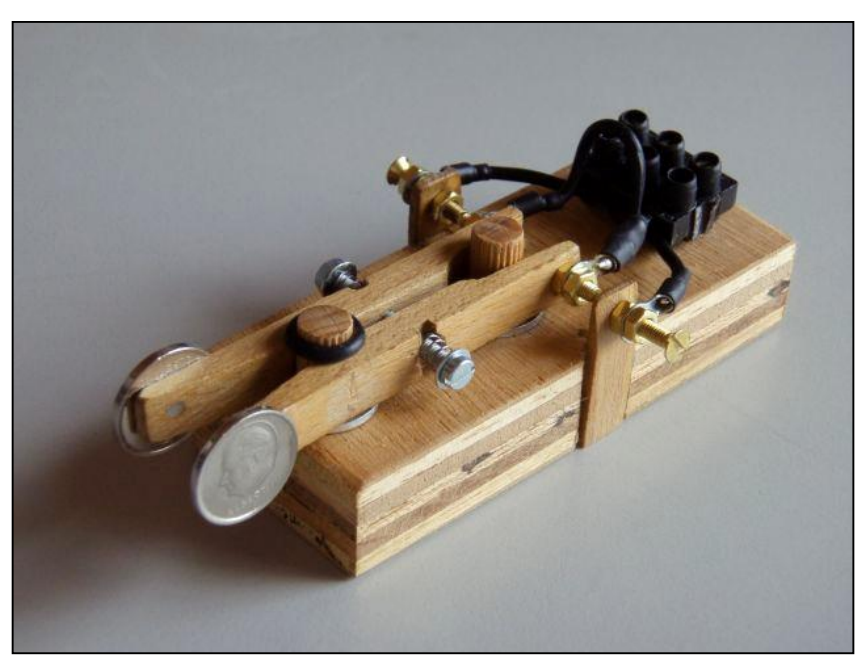

avant moi, je doit trafiquer en silence ! Pas question de phonie. Bref, le retour aux sources s'impose. Et pour « faire » du morse, il faut une clé.

> En lisant les conseils des Old<br>Men il m'a

> semblé que la clé la plus performante (Loi du moindre effort oblige) est<br>la solution solution

iambique. Vu que la réduction du pouvoir d'achat est de mise, j'ai opté pour une approche « OM » assortie d'une dose d'humour. C'est donc avec plaisir que j'ai exhumé un article paru dans

m'a

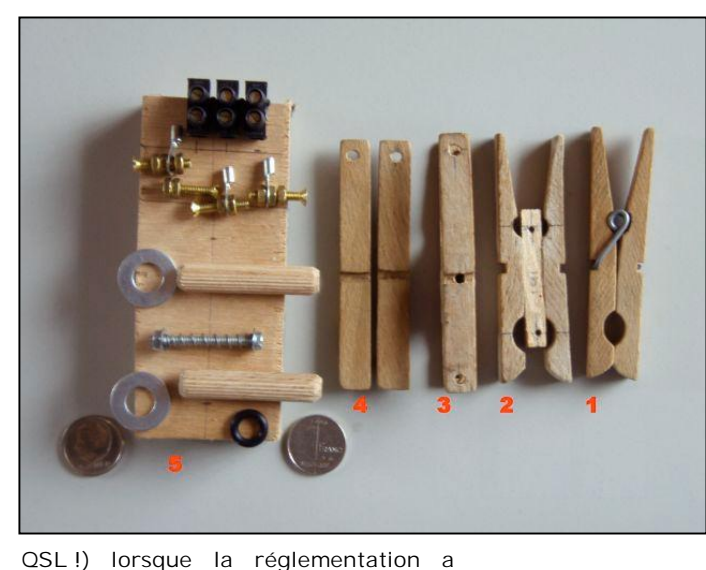

« offert » aux ON1 l'accès aux bandes HF sans avoir à réussir l'examen de morse. Je bénis cette heureuse initiative d'autant qu'il me semble que j'ai une dent contre le morse ! J'ai bien tenté l'expérience, j'ai studieusement pratiqué pendant trois mois l'écoute quotidienne avec un générateur ad hoc de chez AEA mais le jour de l'examen, Luc de ON4BE – le représentant de l'IBPT à l'examen - en a été le témoin, j'ai complètement raté l'objectif. Je<br>m'apprêtais courageusement à courageusement à remettre une couche lorsque le beau cadeau est arrivé. Donc, exit le morse et vive la HF !

Mais contrairement à ce qu'il pourrait paraître, je n'ai pas abandonné l'idée de m'essayer à ce mode de communication révolu. Si je veux m'adonner au hobby pendant que l'XYL s'offre quelques minutes de sommeil

CQ de mai 1998 publié sous la plume de George Murphy - VE3ERP que j'ai adapté aux normes locales. Le croquis a été « traduit en mesures décimales » et la clé Tuppenny (Two Pennies) est devenue une clé à deux balles (grâce au recyclage de deux pièces de 1 franc belge d'avant l'avènement de l'Euro !) PS : vu leur taille, je suis convaincu que deux eurocent pourraient également convenir !

La « liste des courses » confirme le budget limité qu'il faudra consentir.

Deux pinces à linge en bois (Merci Madame), deux chevilles de 8 mm, deux rondelles d'acier, un ressort de stylo à bille (Attention, tous les « Bic » n'ont pas un ressort !) une planchette, des vis et boulons, quelques perçages, quelques traits de scie et coups de lime, deux gouttes de colle 2 composants, un peu de cire ou de vernis pour fignoler le travail, les deux pièces de finition d'un franc symbolique et voilà le travail.

### *Réalisation*

On enlève les ressorts des pinces à linge en bois. On colle une cale d'épaisseur de manière à solidariser les deux levier et pouvoir effectuer le perçage des points d'appui et le passage des vis de contact et du ressort de maintient. On perce aussi les deux appuis d'une seconde pince à linge qui recevront les vis de contact de «Dit» et de «Dah» et seront collés sur la plaquette de support. Dans la plaquette de support, deux trous de 8 accueilleront les chevilles et les deux rondelles d'acier qui diminuent la surface de contact du « Paddle » avec le support et assurent un glissement plus performant.

Pour éviter que la clé en mouvement ne s'échappe, un élastique ou un « O – ring » maintiendront le système en place. Vu que les deux demi ressorts sont fixés de part et d'autre de la clé, la répartition de l'appui est uniforme. Tant pour le serrage d'appui que pour les vis de contact des écrous assurent la stabilité de la position et le blocage de l'écartement du contact. On règlera l'intervalle avec une jauge d'épaisseur (comme pour l'écartement des électrodes des bougies de voiture).

Les amateurs de bel ouvrage pourront poncer et vernir le bois à leur guise. Les deux pièces de 1 BEF collées sur les palettes ne manqueront pas d'apporter à l'ensemble une valeur et sentimentale. (Les « modernes » opteront pour des pièces d'un Eurocent !). Bien que George n'y fasse pas allusion, j'ai mis ma touche personnelle en installant un morceau de « sucre » pour adoucir la connexion vers le modulateur. J'ai également découpé un « tapis » antidérapant qui facilite l'exploitation de la clé à deux la réalisation. balles. La photo montre l'évolution de

Luc de ON4ZI

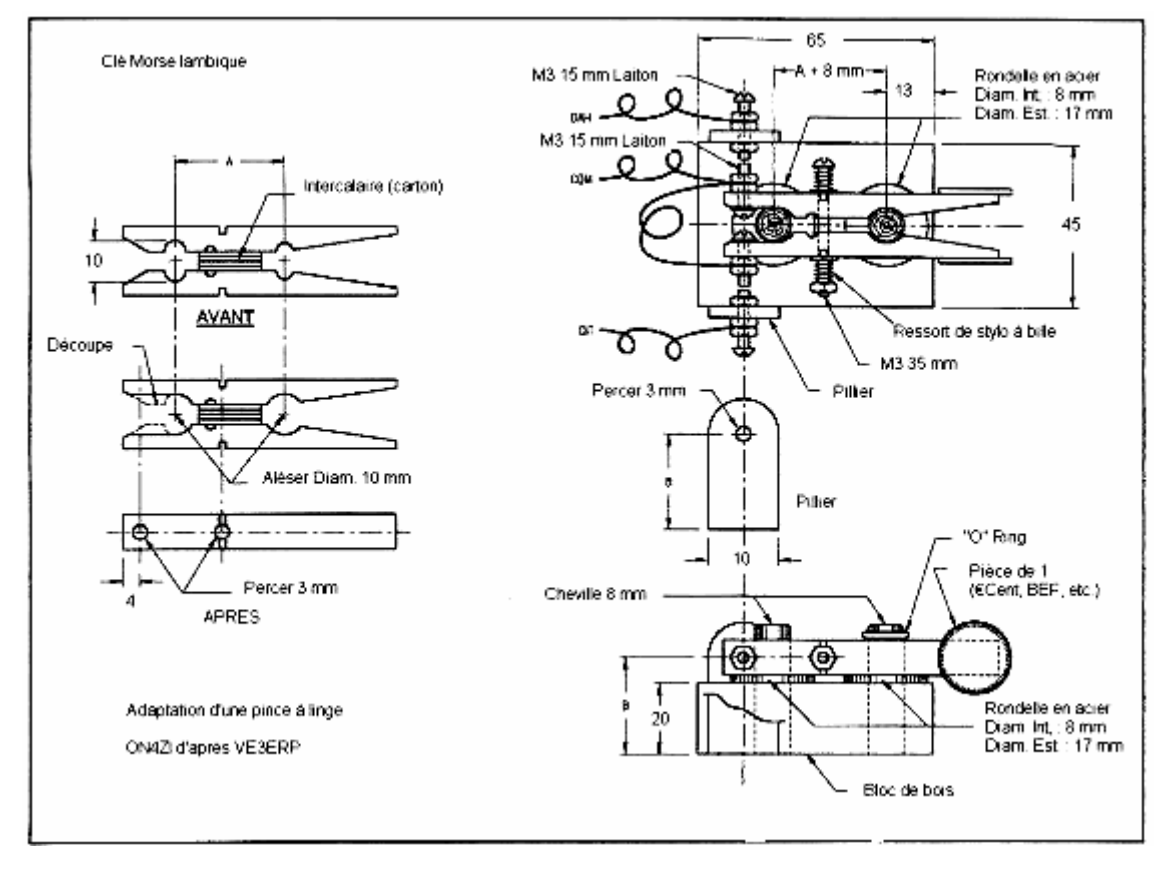

## **La CNC de Jean-Pol ON4DJP**

Cela faisait longtemps que Jean-Pol nous parlait de sa CNC. Il nous montrait même l'évolution du travail de l'arlésienne. Nous avions les preuves en main de ce qu'elle fonctionnait mais peu l'avaient déjà vue. Et en plus, Jean-Claude ON5PT en avait réalisé une également !

## *Une CNC ?*

C'est tout simplement (si on peut dire) une fraiseuse perceuse numérique commandée comme une table traçante mais avec une perceuse à la place du stylet. Elle est raccordée à un ordinateur et celui-ci commande le déplacement de la perceuse et son abaissement ; donc, dans les trois axes et tout cela, en proportionnel. Il suffit juste de placer la tête à un endroit déterminé d'avance et de lancer le programme.

### *A quoi cela sert-il ?*

Actuellement, Jean-Pol l'utilise pour deux choses : graver des plaquettes de toutes sortes (indicatifs, dessins, sigles, etc.) dans des matériaux les plus divers : plastique, bois, métaux légers, etc. et percer des trous. Là, ça devient plus intéressant car la machine perce les circuits imprimés toute seule. Il suffit de lui fournir un fichier produit par le programme de dessin et imperturbablement, elle troue, elle troue, elle troue. Elle fait tous les trous d'un même diamètre puis le PC demande de changer de mèche et elle fait les autres trous, puis les suivants, etc.

## *Comment ça marche ?*

Il y a deux moteurs pas à pas qui commandent le déplacement de la table sur laquelle la pièce à travailler est

fixée et un troisième commande la descente de la tête. Celle-ci est une perceuse Proxon, plus précise qu'une Dremel (et pas plus chère). C'est elle qui limite les possiblités de la machine. Les moteurs pas-à-pas sont du même type que ceux qui actionnent nos imprimantes, scanners, lecteurs CD, etc. mais en plus puissant quand même. L'ensemble est basé sur des profilés en aluminium, des paliers en téflon et des roulements à billes. Le programme de commande utilise un fichier standard dont la texture est un peu similaire à un fichier Postscript. La plupart des softs produisent ce type de fichier.

Il faut positionner la tête à un point de départ donné et l'opération n'est autre qu'un calibrage. Si on ne le faisait pas, la tête commencerait là où elle se trouve. Or, pour le perçage d'un circuit imprimé, par exemple, il faut que les trous tombent au bon endroit et avec

une précision très élevée.<br>La quasi totalités La quasi totalités des<br>informations et de la informations documentation se trouvent sur Internet. Mais, vous vous en doutez bien, ce n'est pas un jeu d'enfant et il faut de très<br>bonnes connaissances en connaissances mécanique, électronique et… un don hors du commun pour dénicher les composants à des prix abordables.

Cette machine a été présentée à la foire de La Louvière cette année. Elle était restée dans le coffre de la voiture (car son poids est élevé) en vue d'une présentation à la section. Cette réalisation a franchement épaté tout le monde et l'admiration pour le travail de Jean-Pol était justifiée.

Une réussite et un succès.

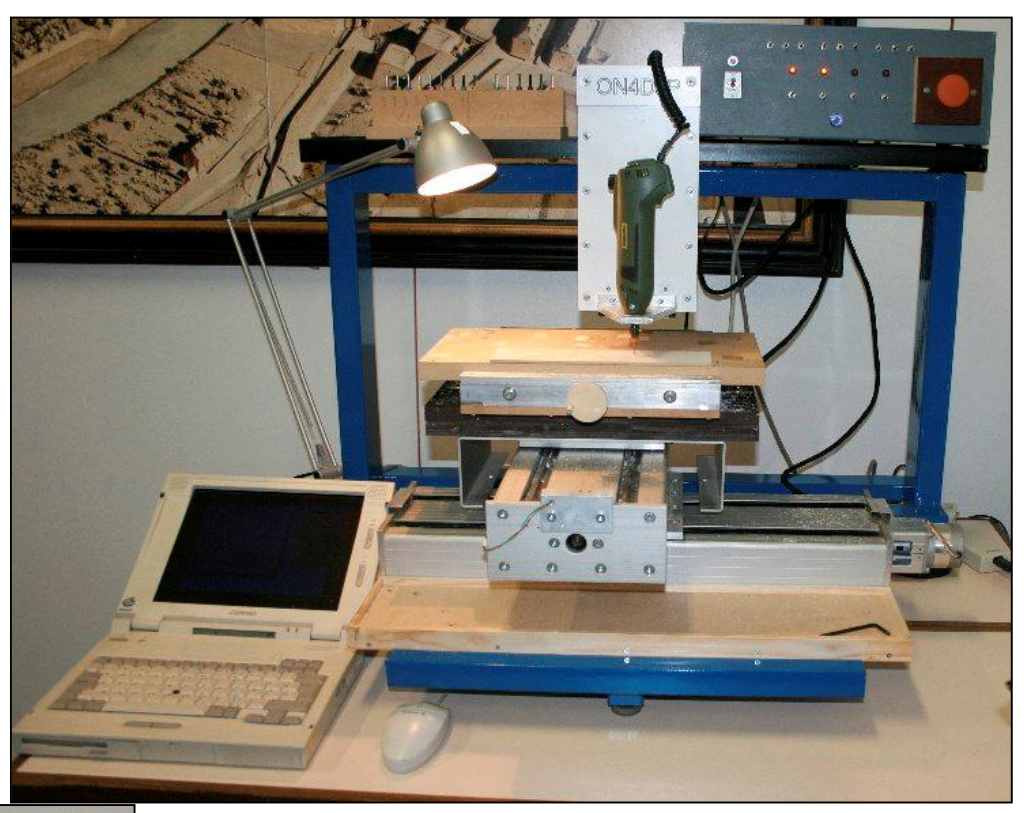

**Ci-dessus, la machine dans toute sa splendeur Ci-contre, détail de la tête munie de sa perceuse Proxon Ci-dessous, Jean-Pol ON4DJP, l'auteur, et son œuvre**

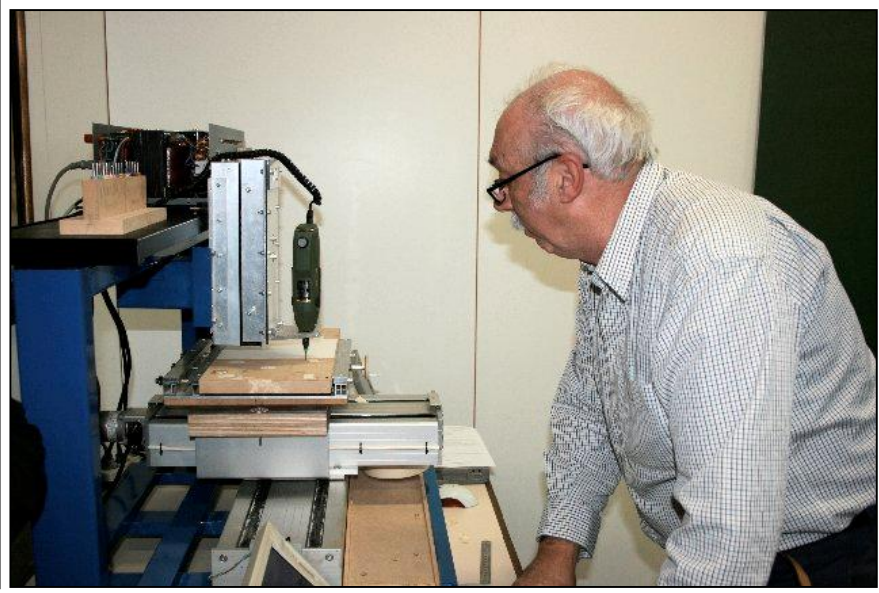

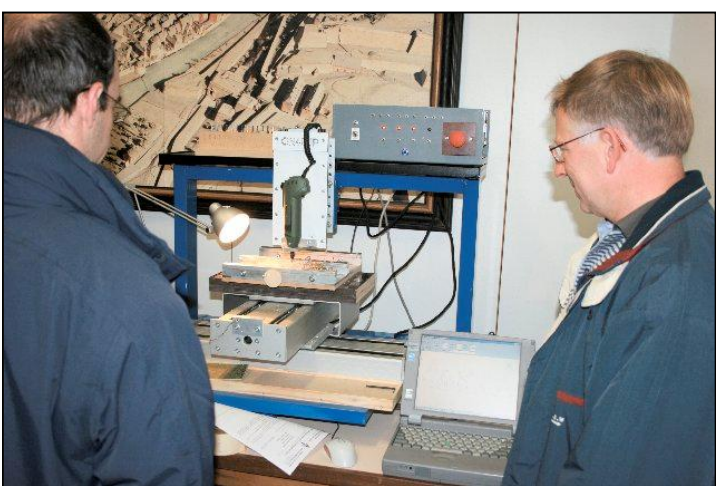

**La machine en plein travail. A La Louvière, Jean-Pol a réalisé des plaquettes avec des indicatifs d'OM**

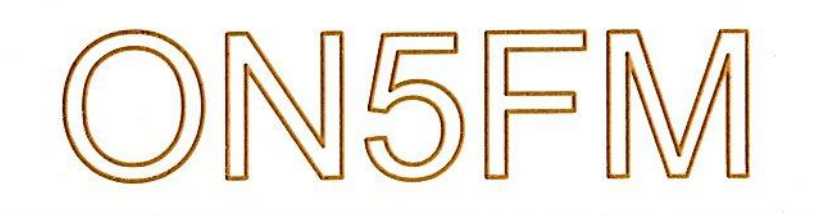

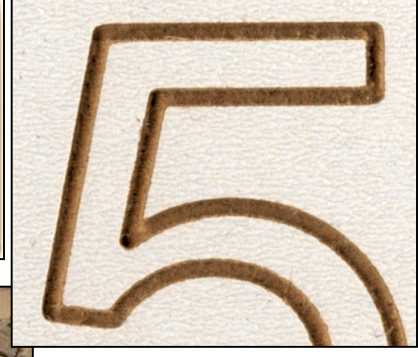

**Au dessus à gauche : exemple de travail effectué à la CNC.**

**A droite : détail montrant la qualité de la gravure. Vous pouvez en mesurer la finesse. Cette gravure a été faite dans une planchette de MDF émaillé. Les lettres mesurent 40mm de haut.**

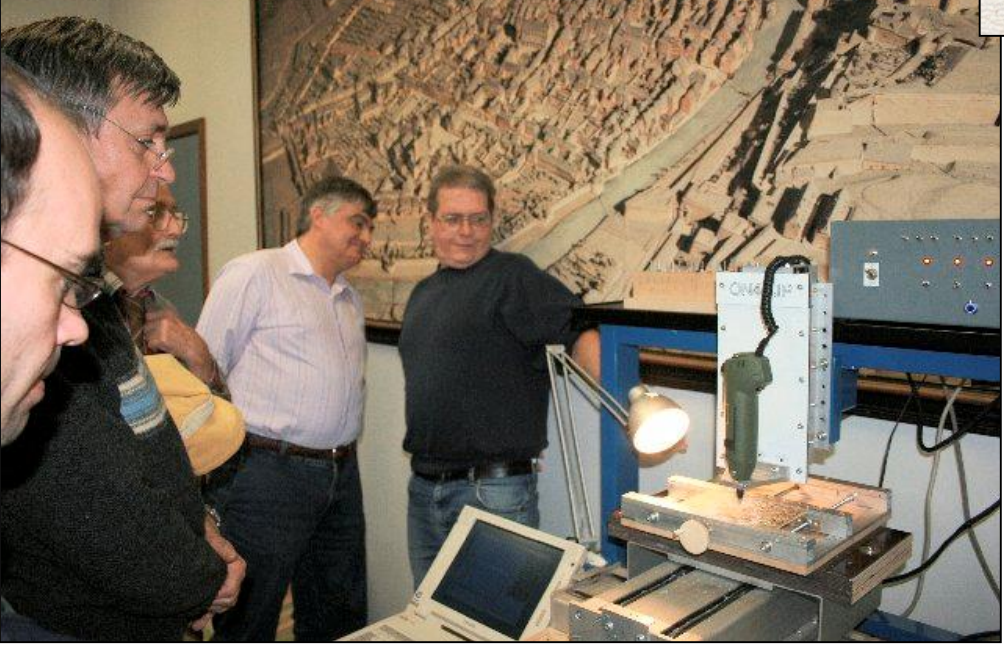

 **Les copains sont épatés et à juste titre. C'est fascinant de la voir travailler !**

## **"Place aux enfants"**

"Place aux enfants" est une manifestation publique organisée

chaque année par les entités communales concernées (et motivées

!). Elle propose aux enfants de l'entité de découvrir et de rencontrer les (adultes) professionnels, au sein de l'administration communale, des entreprises privées, les indépendants et les partenaires culturels<br>actifs dans actifs l'environnement.

*Une initiative citoyenne - OM et enfants admis.*

Chaumont-Gistoux, l'initiative est suivie et les OM locaux y sont (grâce à Arthur - ON5AS - l'ex CM de ON6BS, CM du radioclub pendant une vingtaine d'années).

Depuis plus de 10 ans, Arthur est impliqué (avec la collaboration d'autres radioamateurs) à cette initiative en qualité d'OM. Une initiative pratique pour motiver des plus jeunes au radioamateurisme. Bref, cette année, les amis du LRC (Limal Radio-Club) s'y sont - une fois de plus - investis.

Cette année, " Place aux enfants " s'est tenu avec la collaboration de la société BYTECOM (Où le patron n'est autre que ON4ZI !). Les d'autres OM (Arthur - ON5AS, Roland - ON4RMW), sont actifs au sein du LRC - Limal Radio Club. Ils accueillaient les enfants de l'entité en compagnie des "Passe-Murailles", des adultes qui assurent le transport et l'accompagnement des enfants visiteurs.

On leur a parlé de l'activité de BYTECOM sprl - le QRL de ON4ZI :

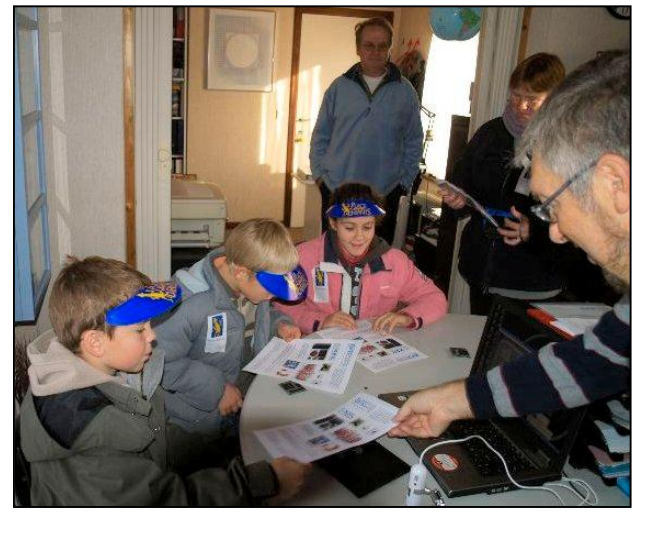

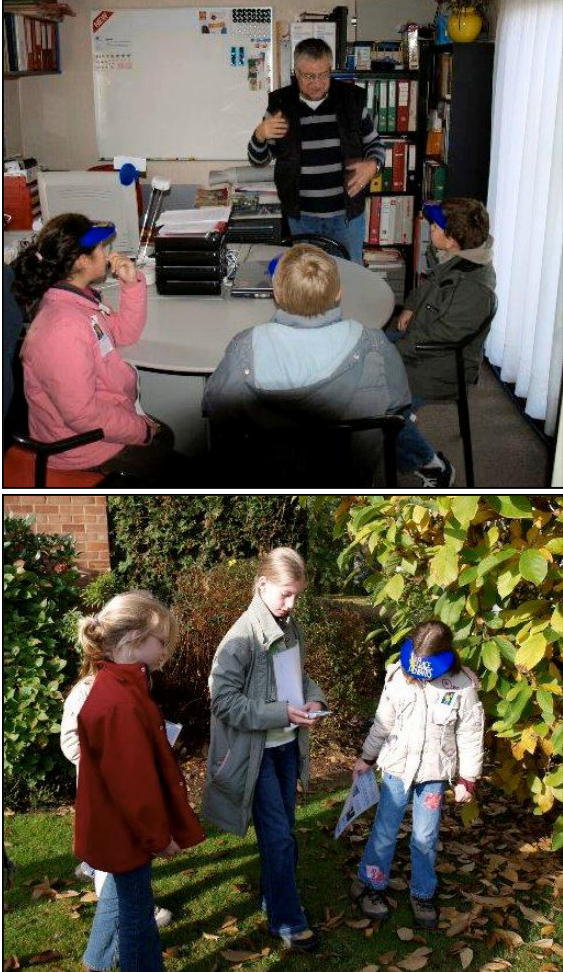

#### les outils de développement de micro-<br>contrôleurs et donc contrôleurs d'informatique embarquée. Mais aussi de moyens de repérage de personnes et d'objets grâce à un produit " maison " - Loc8tor qui fonctionne à l'aide de RFID. Roland de ON4RMW a expliqué aux "teenagers - 8 à 12 ans" la relation entre fréquence et longueur d'onde. Avec une configuration FT897 et une antenne ATAS120 il a fait monter et descendre l'antenne pour expliquer la relation entre la dimension de l'antenne et la<br>meilleure réception meilleure possible.

Arthur - ON5AS, s'est évertué à faire découvrir le code morse. Les enfants étaient invités à rédiger leur prénom, le traduire en code morse et à le reproduire chacun leur tour - à l'aide d'une clé munie d'un " buzzer ".

Pour clore la réunion, une tentative de QSO avec le

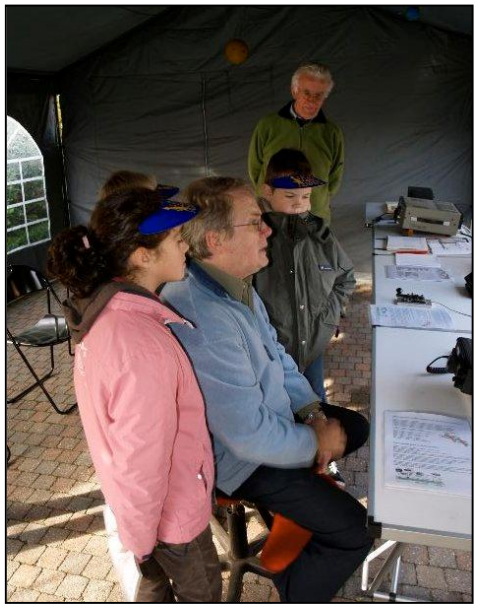

JOTA - 18 octobre oblige - était proposée comme dessert ! Bref, une occasion de motiver des jeunes<br>adolescents aux joies du adolescents aux joies du radioamateurisme et une occasion supplémentaire de promouvoir notre hobby auprès des générations futures.

Luc de ON4ZI

Ci-contre, le Loc8tor que vous voyez manipulé par les enfants sur la photos au dessus. C'est un appareil qui permet de retrouver un objet à

distance. Une sorte de ''porte-clé'' siffleur mais en infinment plus perfectionné. Avec cela, la chasse au renard deviendrait un jeu d'enfant !

Ci-dessous, voici le ''Tag''. Ce petit ''bidule'' est un emetteur récepteur qui envoie un code lorsqu'il est interrogé par la commande ci-contre.

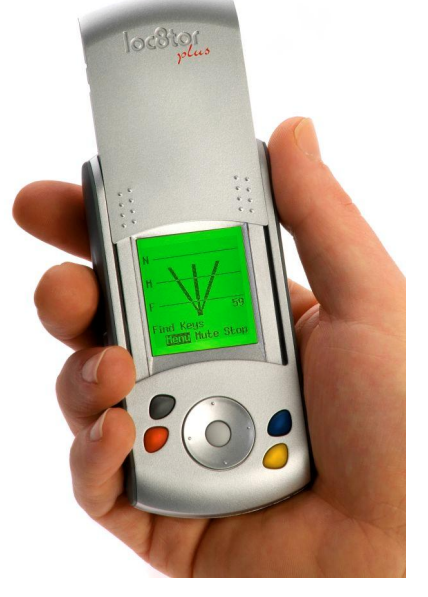

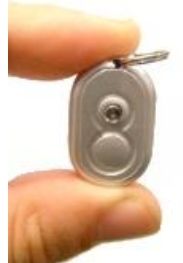

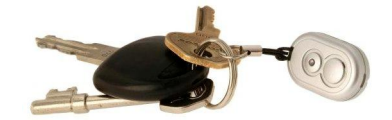

## **Un nouveau transceiver chez Yaesu**

Il porte le doux nom de VX-8R. C'est un transceiver VHF-UHF portable et il est minuscule : environ 11/6,5/2,5cm. Ses caractéristiques sont très alléchantes :

- Tri bande 50, 144 et 430MHz
- 5W en FM, 1W en AM sur 6m
- Délivre encore 1W en étant alimenté par seulement 3 piles crayon  $(AA)$
- Jusqu'à 9h de fonctionnement E-R (cycle de 6sec TX, 6sec RX et 48 sec stand by)
- Réception de 500KHz à 1GHz (avec les réserves d'usage chez nous)
- Equipé APRS
- Equipé Bluetooth
- Capteurs de température et de pression atmosphérique
- Garanti étanche à 1m sous l'eau pendant 30 minutes
- Opération en double bande amateur plus possibilité d'écoute broadcast en même temps
- Un récepteur AM/FM complètement indépendant est incorporé
- Réception AM sur cadre ferrite
- Réception FM en stéréo sur écouteur ou casque

Note : Certaines de ces fonctions nécessitent un ou des accessoires.

Site Web : <http://vertexstandard.com> **Le VX-8R en taille réelle.**

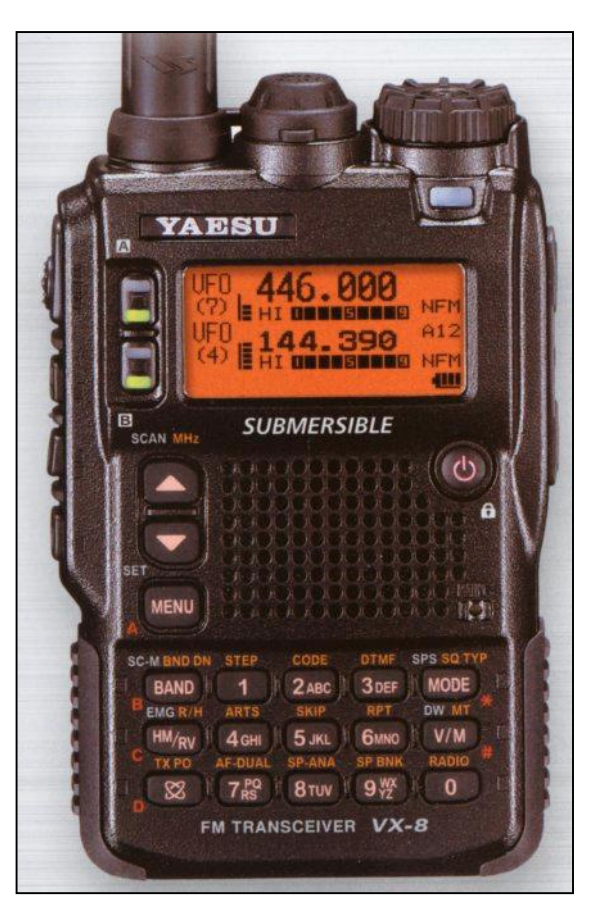

# **Les mail-groups US**

Les forums américains sont devenus mondiaux. Si vous vous débrouillez en anglais, vous y trouverez votre bonheur. Ces forums sont très bien tenus et bien achalandés. Le principe est simple : vous vous inscrivez à l'adresse indiquée et vous recevez immédiatement un mail de confirmation (c'est vous qui confirmez en cliquant sur le lien indiqué). Ensuite, vous recevrez une copie de tous les mails qui seront placés dans cette boîte. Ces mails arrivent bien entendu à l'adresse que vous aurez indiqué.

Lorsque vous ne désirez plus en faire

partie, il suffit d'envoyer un E-mail avec ce simple mot : ''unsubscribe'' suivi du nom du mail-group.

Il y a d'autres fonctions possibles comme suspendre temporairement l'envoi de mails ou se les faire envoyer en un seul bloc.

Nous y sommes abonné depuis des années et nous n'avons jamais eu d'incident sauf un : si votre provider est en difficulté suite à un assaut de spams, il ne pourra pas accepter tous les mails. L'anomalie sera détectée par le serveur qui interrompra l'envoi.

Mise en garde : avec certaines listes, il faut être attentif à ne pas se laisser déborder car vous pouvez en recevoir jusqu'à une petite centaine par jour. La plupart n'ont d'intérêt que pour certains lecteurs ou certains pays. Avec l'habitude, on les détectera rapidement et ils peuvent être effacés sans arrière pensée.

Vous n'avez aucune crainte à avoir d'être importunés : tout ce que vous recevrez, ce sont des e-mails du type de celui ci-dessous et auquel il suffit de répondre en cliquant simplement sur le lien : tout se fait automatiquement.

Voici un exemple de mail que vous recevrez :

```
From: cw-request@mailman.qth.net
To: youradress@your e-mail.server
Subject: Welcome to the "Cw" mailing list
Welcome to the Cw@mailman.qth.net mailing list!
To post to this list, send your email to:
cw@mailman.qth.net
General information about the mailing list is at:
http://mailman.qth.net/mailman/listinfo/cw
If you ever want to unsubscribe or change your options (eg, switch to
or from digest mode, change your password, etc.), visit your
subscription page at:
http://mailman.qth.net/maiman/options/cw/youradress%40your e-mail.server
You can also make such adjustments via email by sending a message to:
Cw-request@mailman.qth.net
with the word `help' in the subject or body (don't include the quotes), and
you will get back a message with instructions.
You must know your password to change your options (including changing
the password, itself) or to unsubscribe. It is:
xxxxxxx
Normally, Mailman will remind you of your mailman.qth.net mailing list
passwords once every month, although you can disable this if you prefer.
This reminder will also include instructions on how to unsubscribe or
change your account options. There is also a button on your options page
that will email your current password to you.
```
### *Les listes disponibles*

URL : <http://mailman.qth.net>

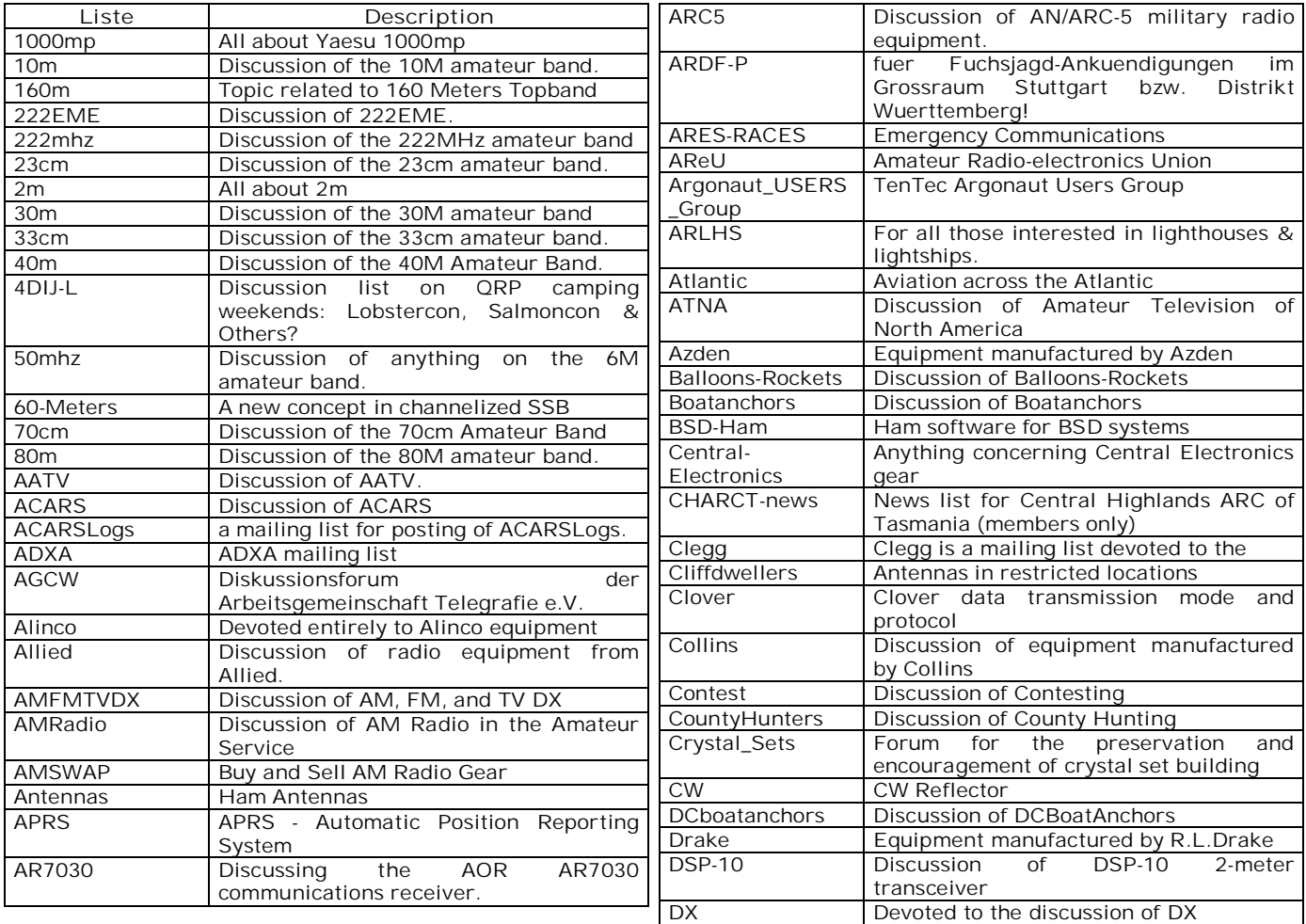

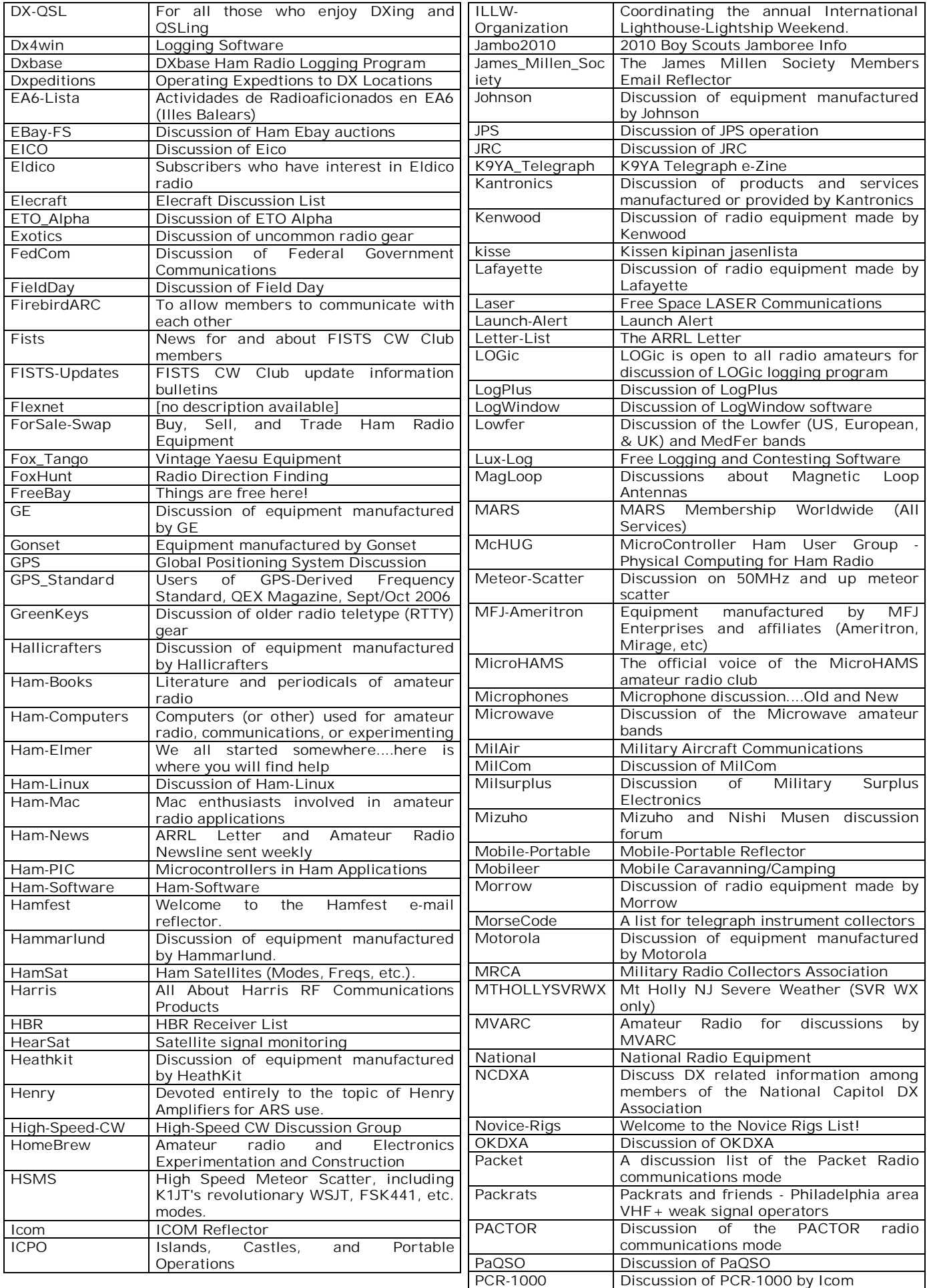

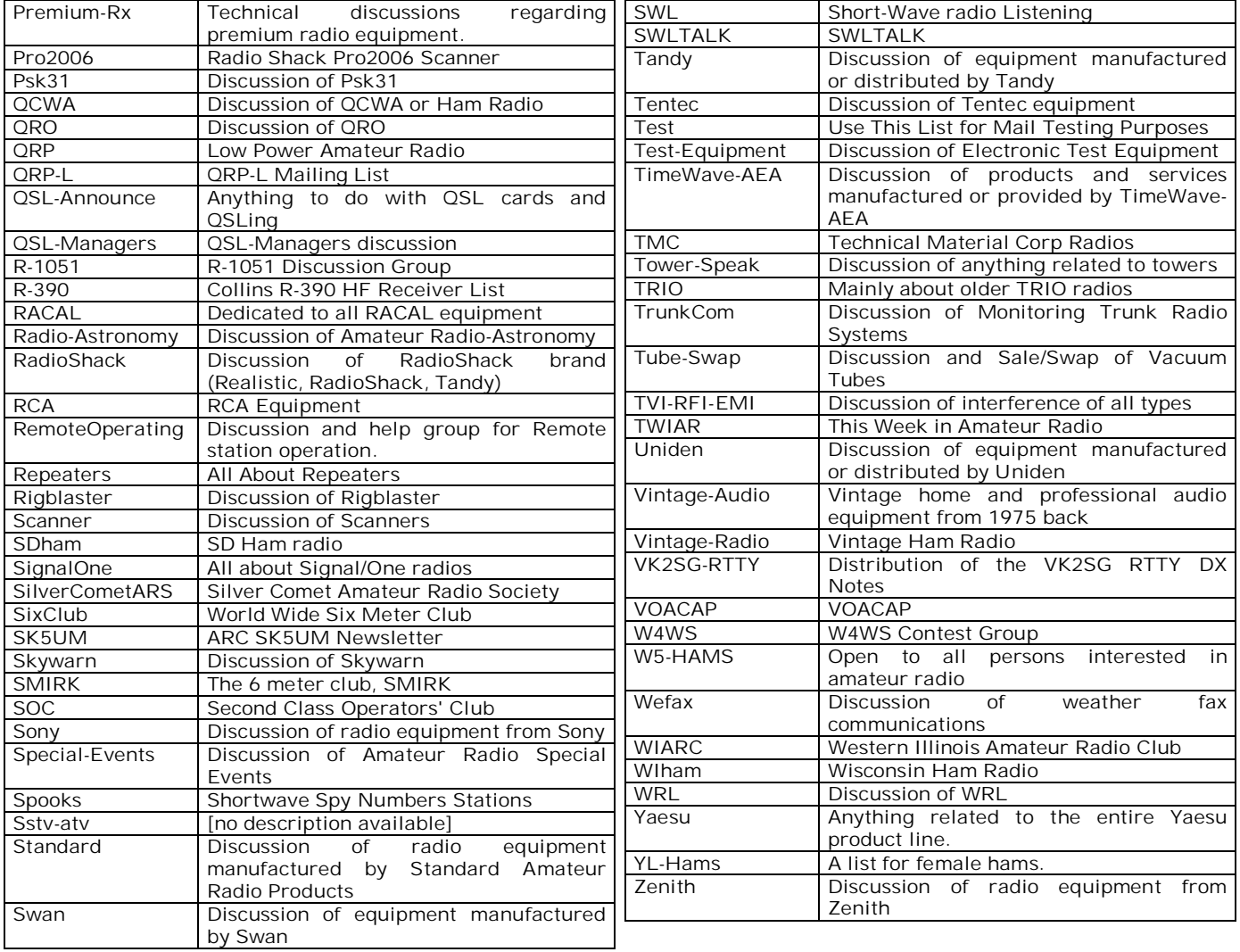

Ca fait beaucoup, n'est-ce pas ? Et tout cela, ce n'est que du radioamateurisme ! Alors, c'est bien le diable si vous n'y trouvez pas votre bonheur…

## *Remarques*

A noter qu'il y a beaucoup plus de groupes. Nous avons supprimé tous les mails-groups locaux. La création d'un mail-group est gratuite mais le travail de modérateur n'est pas de tout repos ! Certains de ces groupes n'ont quasiment aucune activité.

Vous pouvez consulter les mails antérieurs à la date de votre connexion, dans les archives.

Google pointe souvent vers ce serveurs de mails.

Nous sommes abonnés à CW, QRP-L, et d'autres mais ailleurs comme le G-QRP club et la RTTY. En cas de difficulté, vous pouvez nous écrire à l'adresse de la revue.

Bonne lecture

ON5FM

*RAPPEL Lorsque le jour de la réunion de la section NMR tombe un jour férié, celle-ci est reportée au samedi suivant. La réunion de novembre aura donc lieu le 08 au lieu du 01/11, jour de la Toussaint*

## **Band 1 TV update QRG's**

Updated 27 May 2008

Notre ami Andy G0FTD publie régulièrement une liste des stations TV de la bande 1 (autour de 50MHz) afin de donner aux OM une liste de balises gratuites et bien utiles. Vous pouvez collaborer à cette liste en envoyant vos observations à ON5FM qui fera suivre.

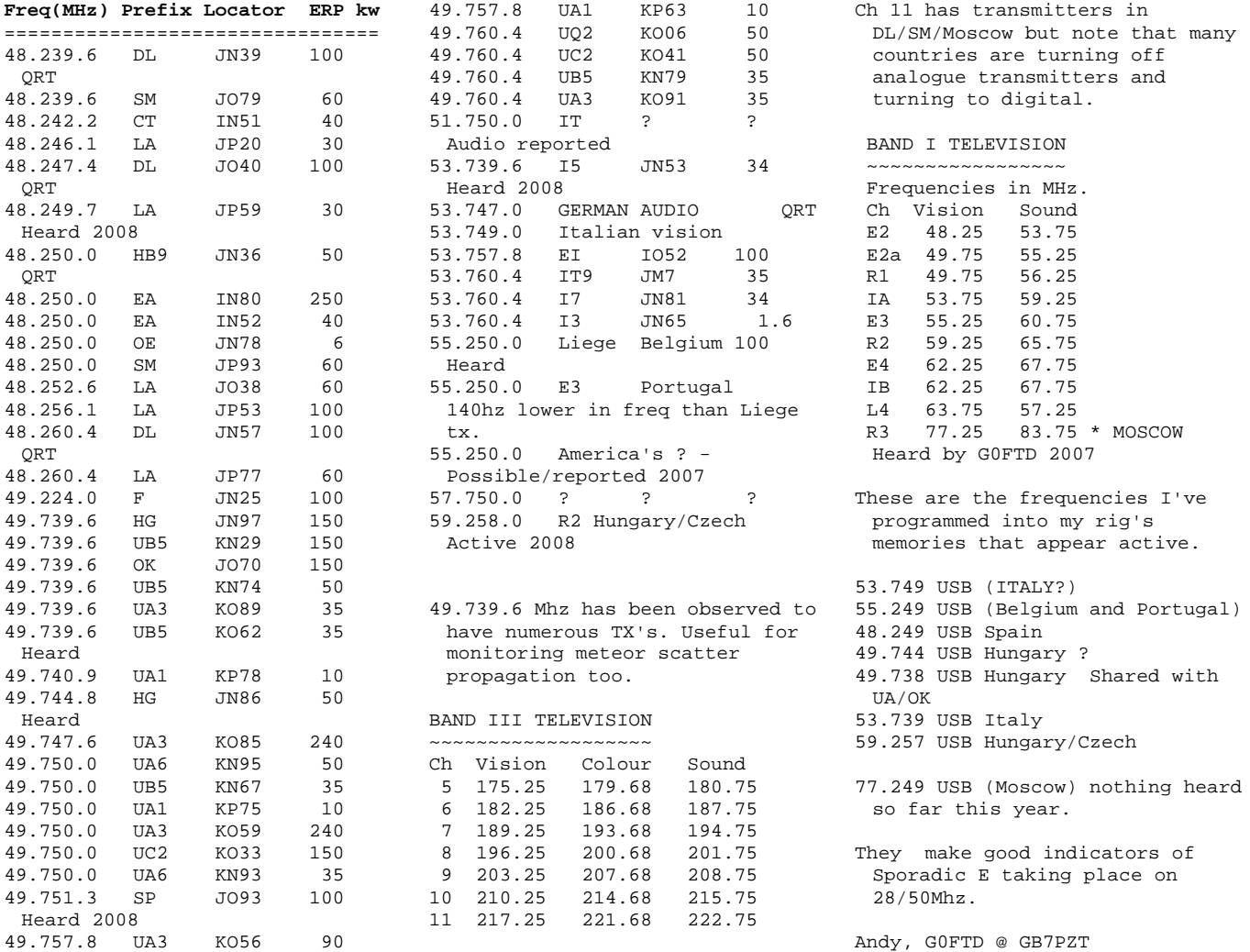

## **Unit Madness**

Après avoir aidé à donner un cours radioamateur, j'ai constaté combien grande était la confusion dans les unités, symboles et noms chez les débutants. Voici un petit récapitulatif qui devrait vous aider si les noms/unités/symbôles ne sont pas tous très clairs pour vous. Ils doivent normalement être distingués par le contexte et une bonne connaissance du sujet concerné.

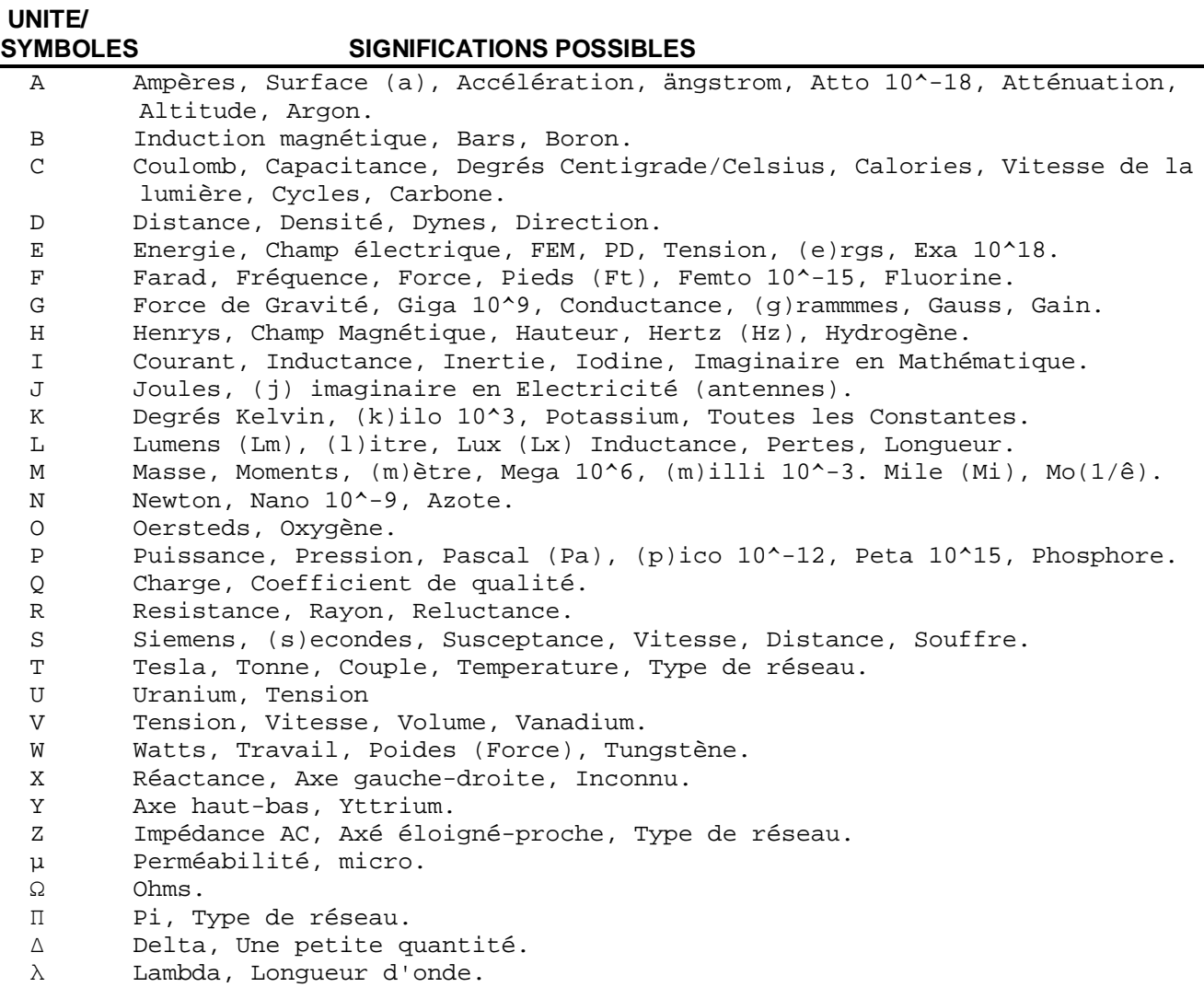

John G8MNY

## **You Tube au service des OM**

Une petite info qui vaut son pesant de cacahuètes !

En faisant quelques recherches dans le Yahoo! Group à propos de mon FT897 :

<http://groups.yahoo.com/group/FT897>je suis "tombé" sur des infos à propos du réglage d'un transceiver pour effectuer une transmission PSK31 "propre".

Parmi les échanges de messages j'ai découvert une vidéo YouTube faite par K7AGE qui me semble très efficace. L'om n'a pas moins de 41 vidéos sur YouTube !

Celle à propos du PSK31 se trouve sur : <http://www.youtube.com/watch?v=I3CwHaX7t5M>

En plus d'une info pratique, vous pourrez pratiquer votre interprétation de l'américain tel qu'on le cause !

Luc de ON4ZI

## **Les jeux de NMRevue**

### *Le composant mystère de septembre*

De nombreux OM ont trouvé. Mais comme nous nous y attendions, ce sont surtout des anciens.

Il s'agissait d'un creuset à étamer. On y mettait –pardon : on y met toujours- de l'alliage de soudure (plomb-étain) à fondre. Il suffisait alors d'y plonger un fil pour qu'il soit étamé. A condition toutefois que vous l'ayez enduit de colophane (la matière brune qui se trouve à l'intérieur des fils de soudure modernes).

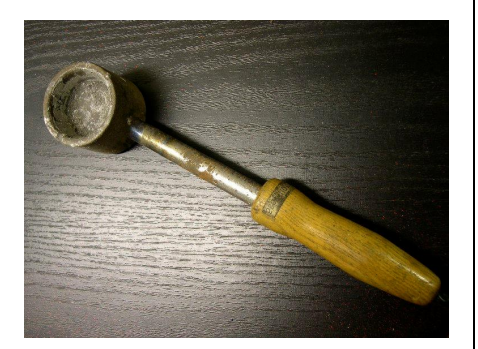

C'est pratique pour le fil multibrin, pour les barres et tubes de grand diamètre, etc. Lorsque le fil était étamé, il suffisait de le souder normalement et l'opération se déroulait avec une facilité déconcertante. Il n'était pas nécessaire d'apporter une grande quantité de chaleur et, de ce fait, la soudure ne s'oxydait pratiquement pas (devenir gris-mat et graineuse). D'où un résultat parfait.

Ont trouvé : Leon on4kla, René ON7NI, Etienne ON4KEN, Henri F8BK et Marcel ON5VK

## *Le composant mystère d'octobre*

Il s'agit pas à proprement parler d'un composant mais on en est proche. Quoique, étymologiquement… Il nous a été fourni par René ON7NI que nous remercions. Et comme il le dit: '' il ne s'agit, ni d'un composant, ni d'un objet mais d'un kékchose-mystère''.

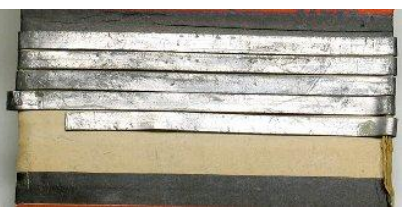

Il est encore employé en dépannage (surtout dans les antennes) et on en trouvait toujours chez Tandy ces dernières années.

Mais à quoi peut-il bien servir ?

## L'acronyme

*L'acr onyme* Voici la solution des acronymes du mois

d'août:

**OS** : Ben oui : Operating System ! Le DOS, Windows, Linux, Unix, MacOS, etc. En fait tout les logiciels ou ensembles de logiciels de base servant à faire vivre un ordinateur.

**OTP** Là c'est plus compliqué et seuls ceux qui ont tâté de la programmation de microcontrôleurs connaissent bien cet acronyme : One Time Programmable. Il s'applique à des mémoires ou de µcontrôleurs qui ne peuvent se programmer qu'une seule fois. En gros, ceux qui ne sont pas ''flash'' ou EEPROM et qui n'ont pas de fenêtre. Lorsque la gravure est faite, il n'y a plus moyen de revenir en arrière ni même de corriger : on jette et on en prend un nouveau.

.<br>Ces composants sont bien meilleurs marché que ceux à fenêtre et, dans l'industrie, la possibilité d'effacer n'a absolument aucun intérêt. A noter que la fabrication d'EPROM en grande série a rendu celle-ci très économique. Au point que la seule économie vraiment réalisable se fait sur le boîtier et la fenêtre qui est (était ?) en quartz fondu si mes souvenirs sont bons ; et ce petit carré transparent coûte très cher.

Et ces deux-ci : PCI et PCMCIA ?

Vous avez trouvé ? Réponse à l'adresse de la revue.

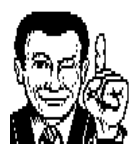

## **Trucs et astuces OM**

## *Copie de texte inaccessible*

Vous avez un fichier pdf protégé qui ne se laisse copier ni en texte ni en image? Affichez la portion de page de manière à ce qu'elle soit bien visible sur l'écran ; car c'est à cette dimension que vous la retrouverez. Pressez la<br>combinaison de touches <ALTcombinaison Printscrn>. C'est à dire que vous enfoncez et maintenez la touche ALT puis vous pressez la touche Print SCRN. Cette dernière se trouve au dessus de la touche Insert, à droite de F12. Vous allez ensuite dans votre programme de dessin favori et vous pressez <CTRL-v> et la copie de l'écran apparaît comme par miracle. Il vous reste à couper tout ce qui ne vous intéresse pas. Il faut bien entendu un programme de qualité acceptable, pas un des ces produits-démo que MS fournit avec ses OS.

Si la partie à copier est trop grande pour l'écran, déplacez-la après copie et copiez la seconde partie de la même manière. Ensuite, vous les recollez en place.

Avec Paint-Shop Pro, vous<br>redimensionnez le "support" (Menu redimensionnez le "support"

« Image » puis « Taille du support ») de la première image copiée de façon à ce qu'il puisse contenir les deux ou quatre parties (la taille réelle est affichée en bas, à droite de l'écran).

Copiez la seconde partie, placez le curseur dans PSP et tapez <CRTL-e>. Placez l'image pour que les détails des bords coïncident le mieux possible. Zoomez pour affiner la jonction. Faites de même pour les autres parties.

ON5FM

## **Les brocantes**

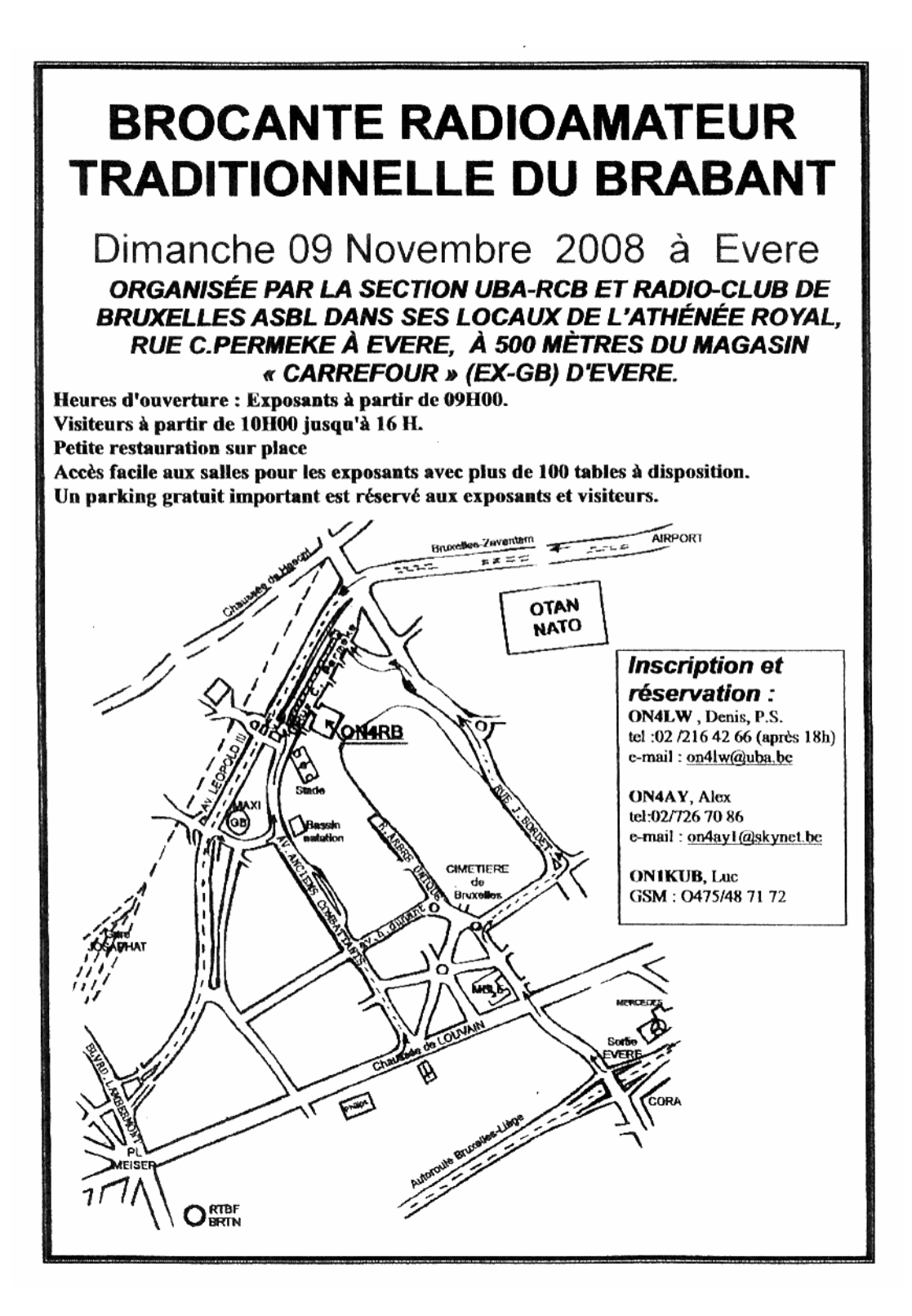

## **Points de suite**

Notre ami Pierre Tilmant (ON… : j'ai oublié son call –toutes mes excuses) a contacté ou écouté à plusieurs reprises Willy VK9XR. Il nous envoie une copie des QSL qu'il a reçues. Merci Pierre !

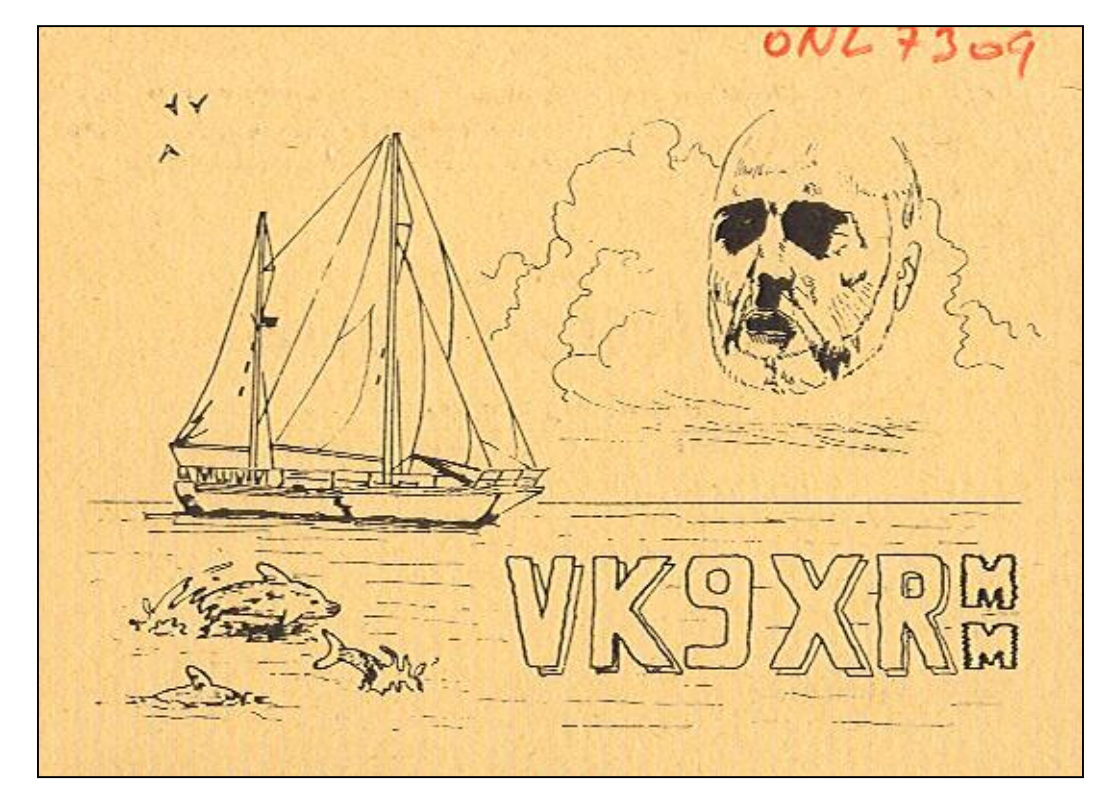

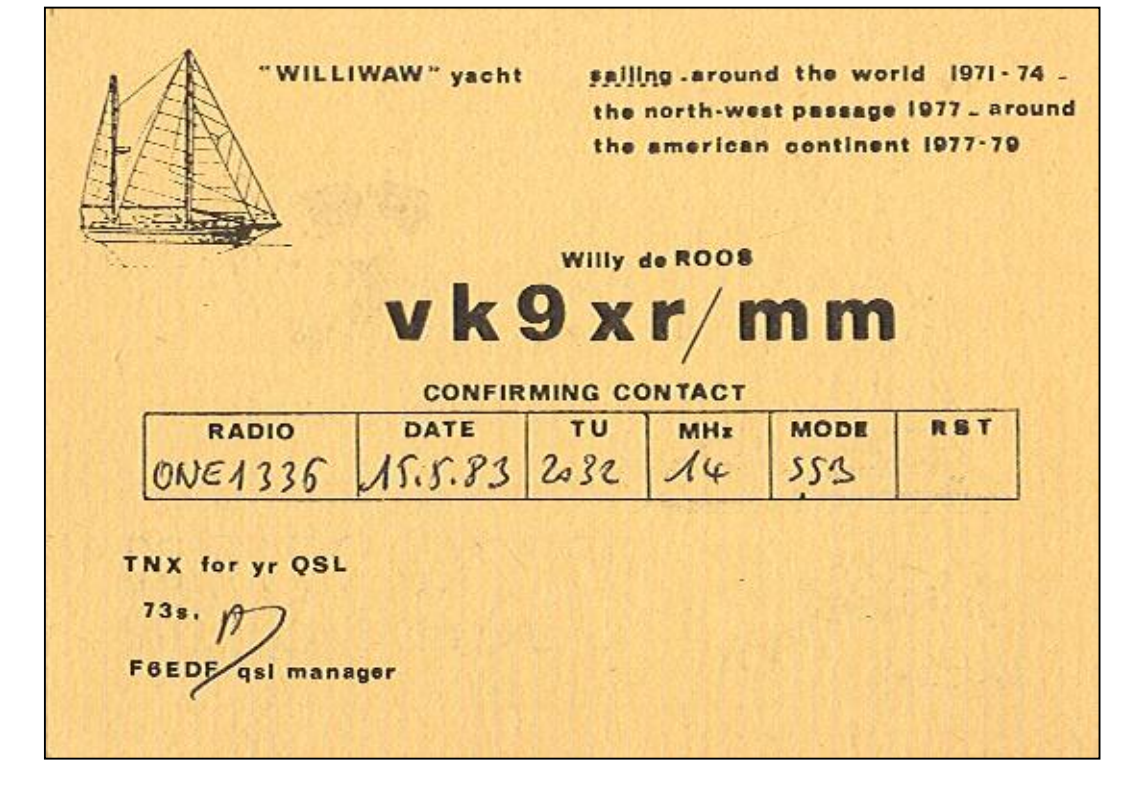

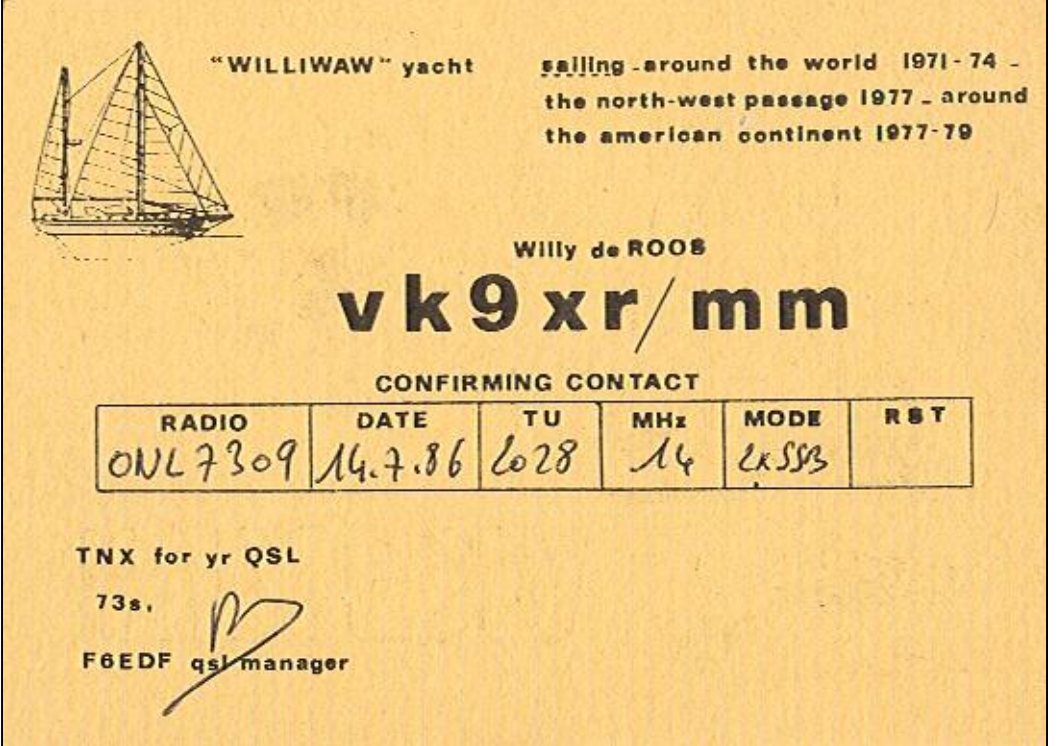

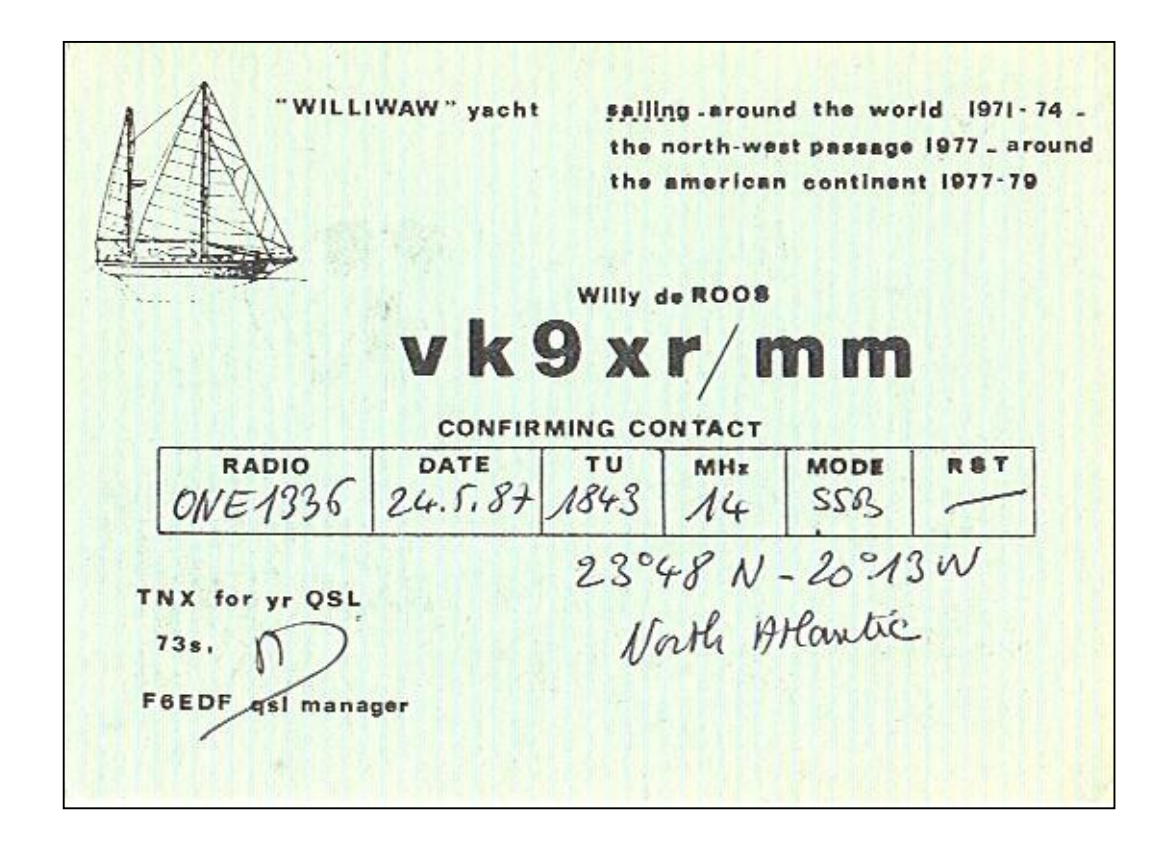

## **Agenda des activités radioamateurs – Octobre 2008**

L'agenda de Pierre ne nous est malheureusement pas parvenu à temps. C'est d'ailleurs la raison du retard de NMRevue ce mois-ci.

## *CONVOCATION ASSEMBLEE GENERALE STATUTAIRE*

**L'assemblée générale statutaire de l'AGRAN se tiendra le samedi 06 décembre 2008 à 15.00 au local de la section à la Maison des Jeunes, 21 allée du Parc Astrid à Jambes. Entrée par la porte du local, à l'arrière du bâtiment.**

**Tous les membres en ordre de cotisation sont invités à y participer**

**Notre réunion mensuelle aura lieu à la suite de cette A.G.**

**AGRAN**

**SAMARE** 

## **Dans la Section**

## *La prochaine réunion*

Elle aura lieu le samedi 08 novembre vu que le 1er est férié.

- Ordre du jour :
- Conférence par ON5FM sur les transceivers miniatures. Pas le FT817 mais des TRX à 3, 2 et même **1** élément actif ! L'un d'entre eux compte moins de 20 composants ! Et ça marche (en télégraphie). Il y a des défis à relever…
- Nouvelles de l'AGRAN
- Nouvelles du RU
- Divers

## *Du neuf dans la documentation de la section*

Paul, ON5GW, nous a fourni un DVD avec de la documentation de premier ordre pour la bibliothèque de la section.

Notre ami Andy, G0FT, nous a aussi envoyé un DVD avec une énorme<br>quantité de documentation et de quantité de documentation et de<br>logiciels concernant le concernant radioamateurisme et la radio en général.

Etienne ON4KEN nous a aussi remis deux DVD bourrés de documents concernant -entre autre- l'ATV.

Cela va fortement enrichir notre bibliothèque. Un tout grand merci à eux tous pour cette aide.

Nous commençons a avoir un CD et DVD-thèque particulièrement fournie. Il va falloir répertorier et archiver tout cela ainsi que la quantité quasi astronomique de revues OM. ON3SA, notre bibliothécaire, a bien du mérite…

## *ON5VK en petites ondes*

Notre infatigable Marcel expérimente les petites ondes, sur 501KHz. Non, il ne pirate pas, c'est une bande (ou plutôt une fréquence) qui nous a été attribuée à titre expérimental. Il y a quelques jours, il a contacté

ON7YD de Tremeloo avec une

puissance EIRP inconnue mais évaluée à 1W.

La réception est basée sur le convertisseur de notre projet de section qui donne, dit-il, des résultats excellents. Il a rédigé un petit ''papier'' à ce sujet que nous comptons publier le mois prochain.

## *La signalétique à la MJ de Jambes*

Sur la porte d'entrée, la liste activités de la Maison<br>des Jeunes Jeunes est

répertoriée<br>et le  $I_{\text{P}}$ radioamateur s y sont clairement indiqués. Merci au comité de son soutien. Il n'y a plus qu'à croiser les doigts pour que ça<br>attire plus attire que le regard des passants…

## *Opération ''Mille et une feuilles''*

Voici un petit feuillet qui est distribué un peu partout. Nous en avions déjà parlé lors des réunions. Considérez que c'est un rappel…

Et songez à des bouquins techniques aussi, il y a là une sérieuse lacune chez nos jeunes !

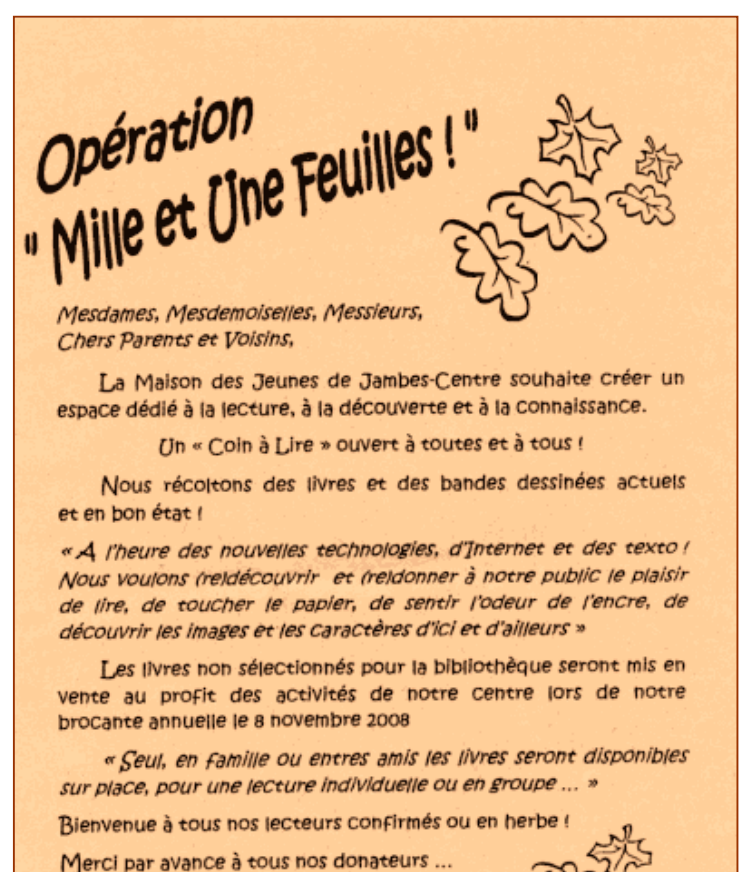

L'équipe d'animation.

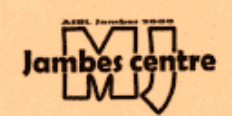

Maison des Jeunes de Jambes - Centre « Les Ballets du ParC » Auée du Parc, 21 à 5100 Jambes Tél: 081 306 663 Fax: 081 309 212 In Fo@mijambes.net - www.mijambes.net

## **Réunion de section, Namur, NMR, 04-10-2008**

### **Présents :**

ON3DGJ ON4DJP, UC, YR, NY, WP ON5FM, CG, WB, FD, QI, GW, HQ, PT ON6YH, LA, TB, LF, VZ ON7MFY, SI **ON8DG Excuse :** ON3SA.

Petit jeu en ce début de réunion : la chaise musicale. Il manque des chaises ! Débrouillardise aidant, la réunion peut commencer...

Il est question de quelques ennuis rencontrés par certains OM à propos de station APRS fonctionnant en absence de leur opérateur. Il y a pas mal d'années, les mini BBS packet et autres balises ne semblaient pas avoir suscité pareil émoi. Dura lex, sed lex ?

Guy nous fait part également de certains QSO français, en AM, occupant généreusement le segment CW (sur 30m, par ex.). L'IBPT ne peut intervenir dans ce cas, à moins qu'il n'y ait accaparement complet de la bande...

ON4KST, Alain, voudrait refaire un node packet dans la région, avec DX cluster (sous Linux), Winpack, petite BBS, etc. A suivre et encourager !

Guy, ON5FM, nous fait la démonstration de plaquettes de circuit imprimé de son cru, universelles, peuplées d'ilots de cuivre répartis intelligemment en vue de réaliser différents montages. Plusieurs versions sont proposées suivant l'application. Du format 100 \* 160 mm, elles peuvent s'incorporer dans pas mal de boitiers au standard Euro. De petites cartes style " timbre poste " peuvent s'y connecter afin de pouvoir câbler des circuits intégrés. Simple face, double face, ligne d'alimentation (presque) tout est prévu !

ON5QI nous invite à suivre une conférence qu'il présentera à l'UTAN quelques jours plus tard, dans le cadre d'un cycle " à la découverte des sciences ". Il y sera question de la station spatiale internationale ISS et des travaux de recherche qui y sont menés. L'Agence Spatiale Européenne manque cruellement de techniciens, ingénieurs, cadres pour mener à bien ses projets. 1500 postes seraient à pourvoir ! Un bon moyen de faire connaître ce domaine aux nouvelles générations est le QSO avec les astronautes. C'est ainsi que rendez-vous est pris avec une école de Bari pour le 7/10. Par exemple.

Jean-Paul, ON4DJP est venu à la réunion avec son extraordinaire machine. De taille imposante, pilotée par PC elle perce, fraise, tout ce qu'on lui demande de faire. Remarquable réalisation mécanique, électronique, software. Vu la foule imposante autour de ce joujou, le secrétaire n'a pu poser les bonnes questions à Jean-Paul, et il en est désolé. N'hésitez donc pas à le contacter en direct!

Bonnes 73, Yves - ON5WB.

## **La page du DM**

#### Bien chers OM,

Voici donc outre les informations générales de l'UBA des informations qui vous concernent, ces nouvelles plus personnelles touchant notre province et bien au-delà.

La réunion annuelle (HORIZON 2000+) s'est tenue à Louvain ce samedi 11 octobre dernier. A cette réunion étaient conviés l'ensemble des cadres de l'UBA. Ce séminaire a pour but de faire se rencontrer tous ceux qui,<br>bénévolement assurent quelque bénévolement fonction au sein de notre association.

Cette journée permet donc un échange d'idées selon un programme déterminé. Du coté francophone, une bonne vingtaine de CM (Présidents de sections) y étaient présents.

L'ordre du jour était le suivant :

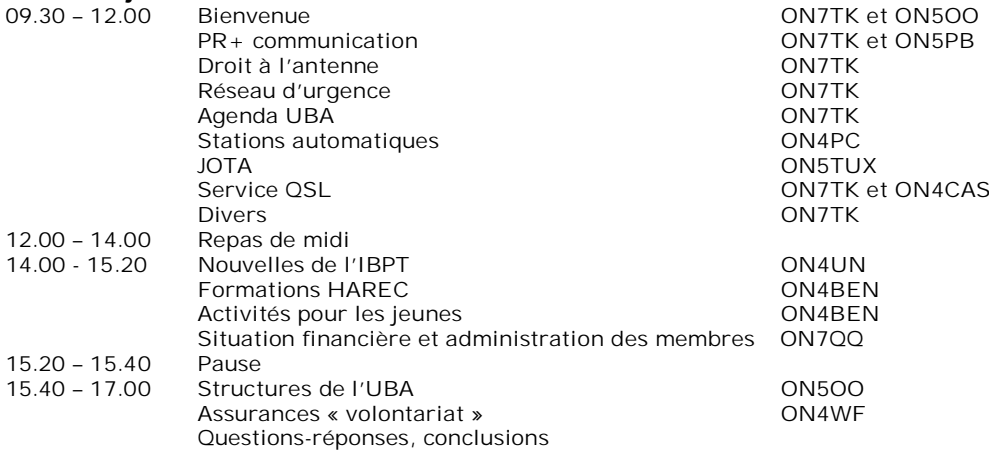

Comme vous pouvez le constater, l'ordre du jour était copieux et, malheureusement, tous les points mis à l'ordre du jour n'ont pu être tous abordés. Parmi les sujets présentés, 3 ont retenus plus particulièrement mon intention.

**Ordre du jour:**

Le 1<sup>er</sup> concerne la formation des nouveaux, tant pour les néophytes que pour les débutants (les ON3 désirant s'orienter vers la licence HAREC). Cette idée est de Pierre, ON6GB (CM de la section de Gembloux) qui nous a proposé de faire des cours de formation commune mais au niveau régional !

En effet, vous n'êtes pas sans savoir que la Communauté Française apporte chaque année à l'UBA une contribution financière non négligeable. D'où l'idée que ces subsides puissent aussi être utilisés pour être dédiés à la formation de nouveaux radioamateurs.

Le nombre de formations dans nos provinces ne sont malheureusement pas nombreuses car il nous faut trouver des volontaires ! Dans notre province, seuls Frans (ON4LBN) de la section CRD et Jacques (ON7SI) de la section<br>
NMR assurent des formations assurent des formations radioamateur.

Le recrutement de nouveaux radioamateurs est quelque chose mais, leurs assurer une formation de qualité en est une autre, il ne faut pas oublier qu'une formation pour la licence HAREC est longue et contraignante… C'est pourquoi, ON6GB nous propose

de rassembler toutes les forces vives afin de n'en créer qu'une formation générale en Communauté Française.

Cette formation serait dispensée à un seul endroit mais la matière pourrait être répartie entre les différents formateurs. Le nombre d'élèves serait aussi plus important.

Cette formation pourrait se concevoir comme une RADIO ACADEMY; avec en, fin de course, le passage de tests pratiques. Cette proposition est née car nombre de sections francophones peinent à trouver des formateurs bénévoles qui veulent faire le sacrifice de nombreuses journées durant leurs

Vy 73,

Benoît ON4BEN

temps libre pour le seul bien de la communauté dans son ensemble. Des formateurs pourraient donc venir des quatre coins de Wallonie et assurer à tour de rôle et selon leurs disponibilités la matière nécessaire. N'hésitez surtout pas de contacter notre vice président, Jacques d'ON5OO ou moi-même pour vos remarques et/ou suggestions.

Le 2<sup>ième</sup> concerne les relations publiques de l'UBA. Notre ami Patrick, ON5PB est devenu le responsable Public Relations de l'UBA. Il cherche à les coordonnées journalistes ou de personnes évoluant au sein de nos médias. Ceci, dans le but de leur proposer de publier des infos ou de s'intéresser d'avantage à nos activités mais d'une manière professionnelle. Pour l'aider, vous pouvez lui envoyer vos contacts à [on5pb@hotmail.com.](mailto:on5pb@hotmail.com)

Le 3<sup>ième</sup> et non des moindres concerne notre législation ! Oui, l'UBA a besoin de vous. En regard des soucis que rencontrent certains OM de la région Anversoise de par leurs émissions en APRS (voir news Flash sur le website de l'UBA), il faut savoir qu'adapter la réglementation actuelle ou en faire une nouvelle qui nous concerne prend en moyenne deux bonnes années. C'est (trop) long, mais un tel processus doit être visé par une cohorte de services et de personnes pour enfin devenir un Arrêté Ministériel ou un Arrêté Royal ! C'est pourquoi, ici aussi, vos remarques et/ou suggestions sont les bienvenues. Vous pouvez me les faire savoir par e-mail à [on4ben@uba.be.](mailto:on4ben@uba.be)

Stéfan, ON6TI nous communique que le CAREC organise le 8 novembre un<br>exercice international de international communications d'urgence chapeauté par l'IARU. Le but est d'échanger des messages en HF entre les stations participantes. Lors des exercices précédents, il y avait juste une station ON sur l'air ! Nous espérons d'avoir, cette fois-ci, au moins une station par région. Idéalement, il faut 3

opérateurs, 2 est faisable, 1 est "ennuyant". Il faut disposer aussi d'une station décamétrique - 100W ou plus (pas obligatoire) mais all-bands. L'exercice débutera à 4h00 UTC et finira à 8h00 UTC (donc de 5h00 à 9h00 locales). Un conseil: préparez des feuilles de logs et préparez vos messages à envoyer et notez-les sur un papier (comme pour le locator lors d'un contest ). Prenez contact avec Jean-

Claude (ON7PT) ou avec moi.

Un vibrant appel est lancé à tous pour<br>La traduction des articles tant traduction des articles tant technique que d'ordre général du CQ-QSO (du néerlandais vers le français). En effet, nous ne sommes actuellement que quatre pour la traduction de VOTRE revue ! Quatre sur environ mille membres de l'UBA d'expression française, c'est peu ! Je tiens ici à remercier mes mousquetaires pour leur rédaction de traductions de qualité et j'invite chaleureusement d'autres à nous rejoindre. Le rédacteur du CQ-QSO cherche aussi des articles venant du coté francophone donc ici aussi, faites vous connaître !

Pour terminer, la section de Durnal activera à partir du 31 octobre jusqu'à fin décembre l'indicatif ON55INR afin de célébrer la première émission TV faite par l'INR voici déjà 55 ans.

La section de Gembloux organise son banquet annuel ce 15 novembre prochain à l'hôtel des 3 clefs. Le prix de ce banquet est de 34 € (boissons incluses) et je peux vous assurer qu'il ravira plus d'un palais vu la renommée établissement. d'informations vous seront données en<br>contactant Pierre, ON6GB contactant [\(on6gb@on6gx.be\]](mailto:on6gb@on6gx.be) ou Freddy (ON7YF) de préférence par mail [on7yf@on6gx.be](mailto:deson7yf@on6gx.be) ou par fax 081/60 13 24 ou, à la rigueur, par téléphone 081/61 20 40.

Le mois prochain, je vous parlerai entre autre, du service QSL de l'UBA et du droit à l'antenne.

## **HIHIHIHIHIHIHIHIHIHIHIHIHIHIHIHIHIHI**

Révélation scientifique : Vive les Suisses !

Les recherches apportent certaines informations très intéressantes...

Dans le cadre de fouilles dans le sous-sol russe, jusqu'à 100 mètres de profondeur, les scientifiques russes ont trouvé des vestiges de fil de cuivre, qui dataient d'environ 1000 ans. Les Russes en ont conclu que leurs ancêtres disposaient déjà, il y a 1000 ans, d'un réseau téléphonique.

Les Américains, pour faire bonne figure, ont également procédé à des fouilles dans leur sous-sol jusqu'à une profondeur de 200 mètres. Ils y ont trouvé des restes de fibre optique. Il s'est avéré qu'elles avaient environ 2000 ans. Les Américains en ont conclu que leurs ancêtres disposaient déjà, il y a 2000 ans, d'un réseau numérique de fibres optiques. Et cela, 1000 ans avant les Russes!

Une semaine plus tard, à Salvan, dans le Valais, les Suisses ont publié le communiqué suivant : "Suite à des fouilles dans le sous-sol de la vallée, jusqu'à une profondeur de 300 mètres, les scientifiques n'ont rien trouvé du tout. Ils en concluent que les anciens Valaisans disposaient déjà, il y a 3000 ans, d'un réseau sans fils WiFi". Ceci donc bien avant les essais de Marconi...

Source: Radioamateur.ch

## **Petites Annonces**

**A vendre** chez ON6RO :

- 1. Pylône autoportant en aluminium, télescopique, de 18 mètres (Hauteur utile ) en trois sections, dont deux articulées par moteur électrique, avec fins de course. Tubes aluminium section 5 mm. Bras de déport à 7,50m haut sur une longueur de 4,50m, pour deux antennes supplémentaires.
- 2. TX HF Kenwood TS-850S bon état, avec filtre CW YK-88cn-1 8830 KHz SSB YK-88sn-1 8830 KHz
- 3. Alimentation Kenwood PS 50
- 4. Rotor Antenne YAESU G- 1000S
- 5. Antenne Beam 3 éléments Fritzel FB33
- 6. TX FM Multibande TM 741E (VHF-UHF) Kenwood
- 7. Antenna Tuner CNW-727 430/144 MHz
- 8. Interface IF-232C Kenwood
- 9. TX T7F 70cm FM/FSK Handbuch zum
- 10.Stabilisateur de courant marque Craft-O-Matic 575VA 50Hz

Renseignement chez René ON6RO au 04/360.88.72